File Number 8360-36 Order No. GY24-50l7-l2

# **Introduction to DOS Logic**

# **Program Number 360N-CL-4S3**

This reference publication gives an overall view of the Disk Operating System (008), and it briefly describes the associated control and service programs.

It is intended for persons who are involved in program maintenance and for system programmers who are altering the program design. Program logic information is not needed for normal use or operation of the system control program.

This manual is designed to introduce and to cross-reference the six companion PLMs of the Disk Operating System. These associated PLMs are listed in the **Preface** of this manual.

For titles and abstracts of other associated publications, see the IBM System/360 and System/370 Bibliography, GA22-6822.

**DOS Release 26** 

### Thirteenth Edition (October 1971)

This publication was formerly titled IBM System/360 Disk Operating System: Introduction to System Control Programs. Although titles of some DOS publications (including this one) have been simplified, the change does not affect the contents of the publications.

This edition applies to Release 26 of the IBM Disk Operating System and to all subsequent releases until otherwise indicated in new editions or Technical Newsletters. Changes are continually made to the specifications herein; before using this publication in connection with the operation of IBM systems, consult the latest System/360 and System/370 SRL Newsletter, GN20-0360, for the editions that are applicable and current.

This edition is a major revision of, and obsoletes, GY24-5017-11.

#### Summary of Amendments

This edition provides documentation changes for:

- Enhancements to OLTEP
- Enhancements to PDAID
- New problem determination commands ALTER, DSPLY, and DUMP
- Maintenance and technical corrections

Changes or additions to the text and illustrations are indicated by a vertical line to the left of the change.

Requests for copies of IBM publications should be made to your IBM representative or to the IBM branch office serving your locality.

Comments concerning the contents of this publications may be addressed to IBM Laboratory, Publications Department, P.O. Box 24, Uithoorn, Netherlands. Comments become the property of IBM.

@ Copyright International Business Machines Corporation 1966, 1967, 1968, 1970, 1971

This Program Logic Manual (PLM) is a general guide to the IBM Disk operating System system control programs. It is to be used with these six other PLMs:

- DOS IPL and Job Control. GY24-5086
- DOS Supervisor and Related Transients. GY24-5151
- DOS Librarian, GY24-S079
- DOS Linkage Editor, GY24-5080
- DOS\_Logical Transients, GY24-5152
- 120S System Service Programs. GY24-5153

Note: Although titles of some DOS publications have been simplified, the change does not affect the contents of the publications.

Publications that will aid in the understanding of these seven manuals are:

- IBM System/360 Principles of Operation, GA22-6821
- IBM System 360 Disk and Tape Operating Systems, Assembler Language, GC24-3414
- DOS System Control and Service, GC24- 5036

Publications that are related to the subject of the seven manuals are:

- DOS Supervisor and I/O Macros, GC24-5037
- DOS system Generation, GC24-5033
- DOS Operating Guide, GC24-5022
- DOS Messages, GC24-5074
- DOS Data Management Concepts,  $GC24 - 3427$
- DOS LIOCS Volume I: Introduction, GY24-5020
- IBM System/360 Disk Operating System, Basic Telecommunications Access Method PLM, GY30-5001
- IBM System/360 Disk Operating System, Queued Telecommunications Access Method PLM, GY30-5002

Titles and abstracts of other related publications are listed in the IBM System/360 and System/370 Bibliography, GA22-6822.

This manual consists of eight major sections:

- 1. General description of the DOS system control programs
- 2. Description of system files on disk
- 3. Organization of the system residence (SYSRES) and private libraries
- **4.** Description of the control programs
- 5. Description of the linkage editor
- 6. Description of the librarian
- 7.. Procedures to follow as error recovery aids (Problem Determination)
- 8. Appendixes containing error messages, microfiche cross-reference master index, a master index to the seven PLMs that describe the program logic of DOS system control, and a brief description of the Volume Table of Contents (VTOC).

This edition includes a glossary.

للأراد المتارين

# CONTENTS

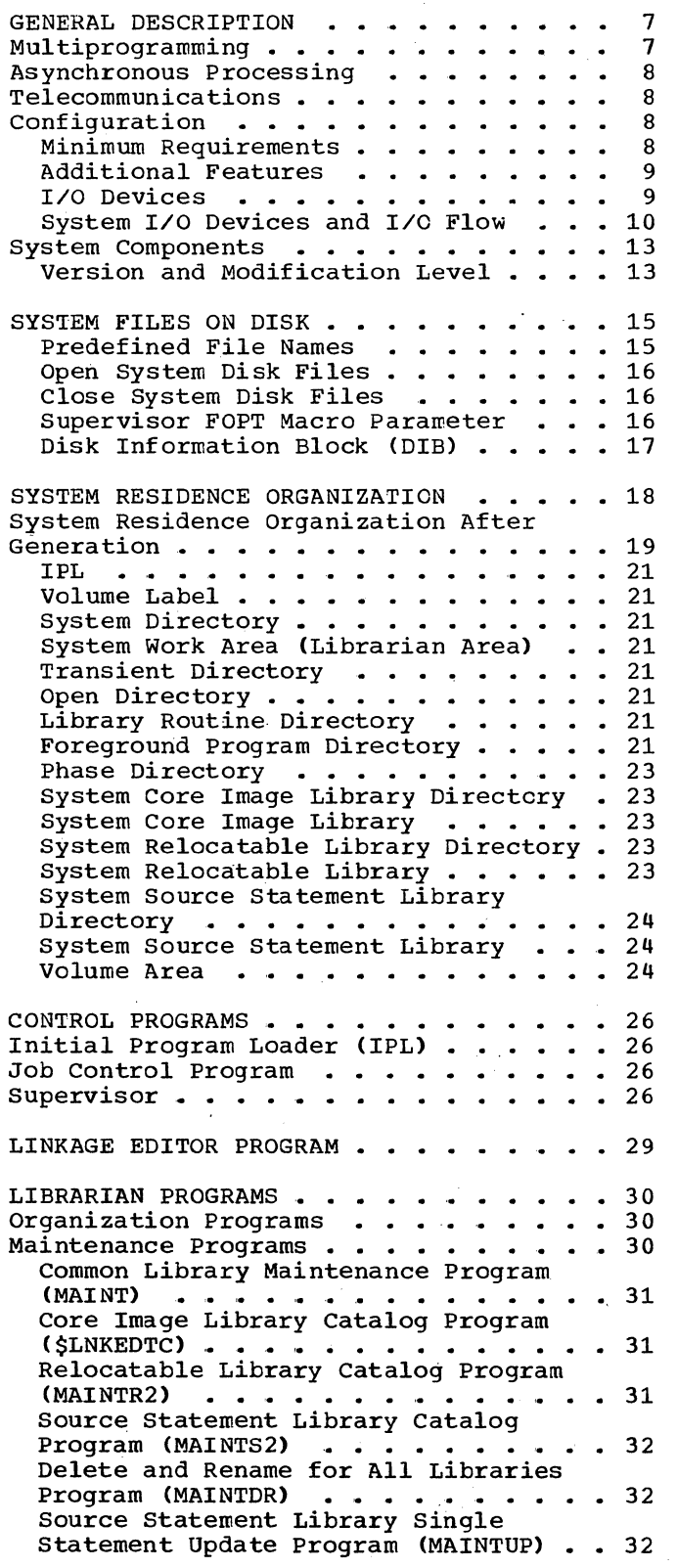

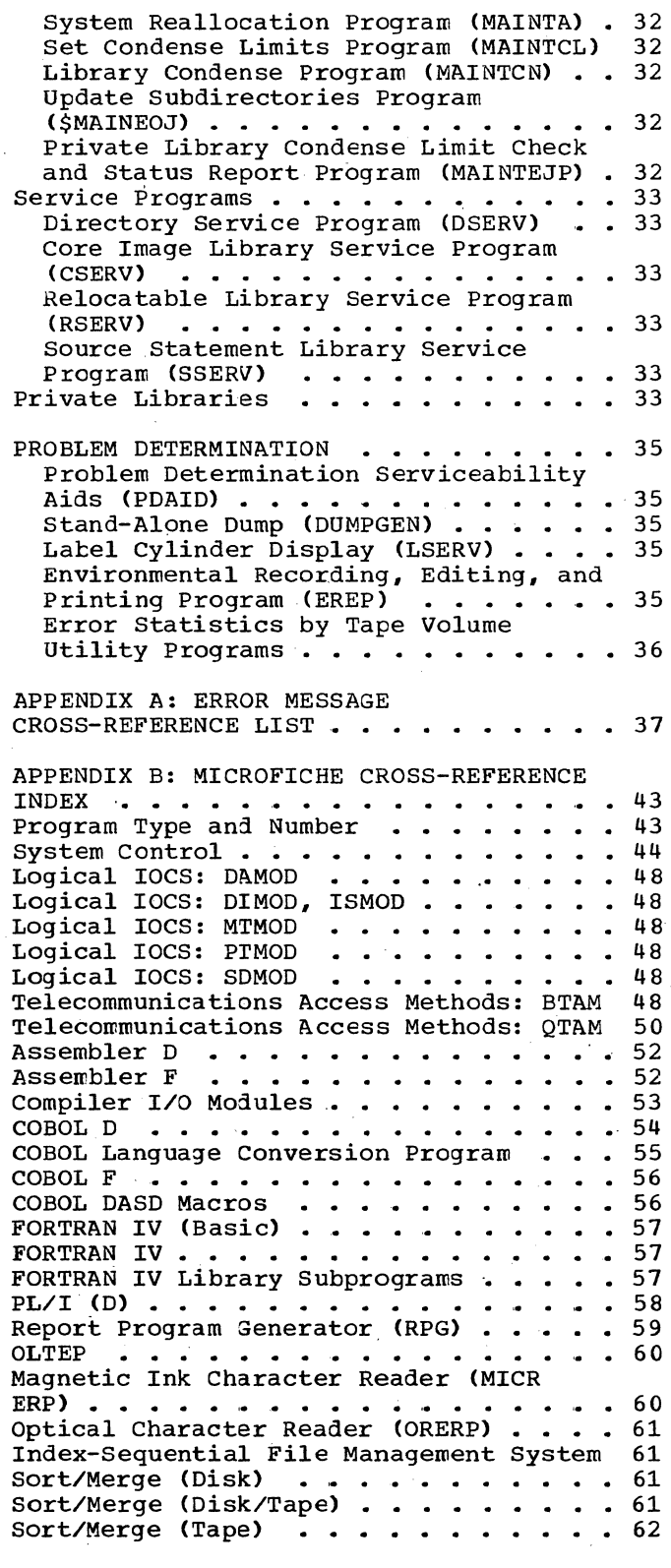

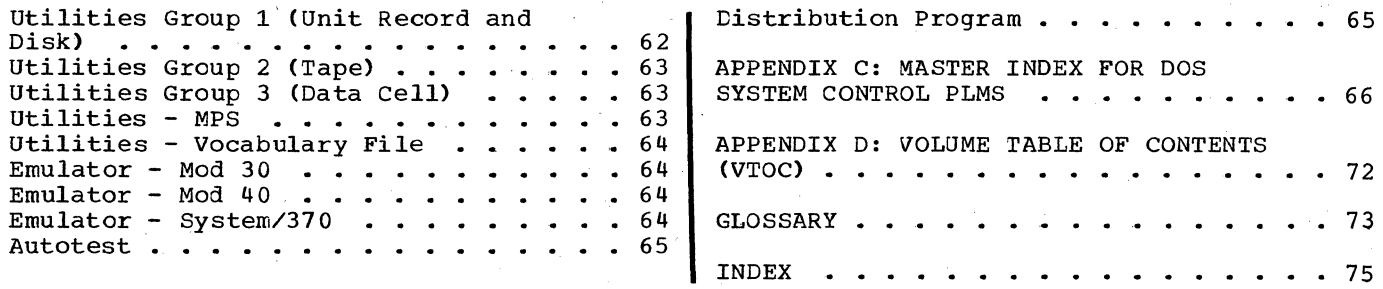

FIGURES

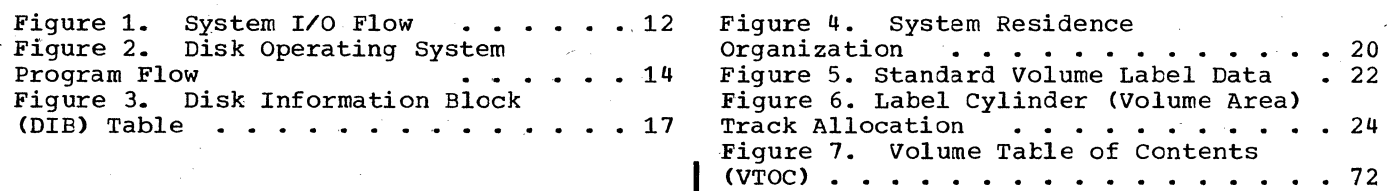

The IBM Disk Operating System (DOS) system control programs provide disk operating system capabilities for 16K and larger configurations. At least one IBM 2311 Disk Storage Drive, one IBM 2314 Direct Access Storage Facility, or one IBM 2319 Disk Storage Faciltiy is required.

Systems larger than 16K can benefit from this 16K package if they do not require the expanded functions of the larger disk operating system packages offered by IBM. The system is disk resident, using the IBM  $2311, 2314$ , or 2319 for on-line storage of all programs. Depending on the requirements of the particular application, the system can be expanded to include all processing programs used to perform the various jobs of a particular installation, or it can be tailored to a minimum system to control a single program.

The operating system is composed of many components which include: CPU, input/output channels, input/output control units, input/output devices, microprogramming, system control programs, support programs, user programs, user data files" teleprocessing capability, and multiple programming capability. Only the system control programs are within the scope of this publication. Of the system control programs, the supervisor and physical IOCS are specifically designed for a user's configuration by means of a one-time assembly (generation time). They require re-assembly only if the user's configuration changes.

The supervisor and physical IOCS provide the required interface between the program being executed and the other components of<br>the operating system. The program the operating system. currently being executed is identified to the operating system as the current program<br>(definition used with this manual). The (definition used with this manual). last program interrupted is identified as the problem program. The problem program or the current program can, at any given time, be a system control program, a support program, or a user program.

#### MULTIPROGRAMMING

For those systems with main storage equal to or in excess of 24K, Disk Operating System offers multiprogramming support. This support is referred to as fixed partitioned multiprogramming, because the number and size of the partitions are<br>fixed, or defined, during system<br>generation. The size of the partition The size of the partitions may be redefined by the console operator after system generation, to meet the needs of a specific program to be executed.

Multiprogramming has two types of problem programs: foreground and background. Foreground programs may operate in either the batched-job mode or the single-program mode. Background Frograms and batched-job foreground programs are initiated by Job Control from the batched-job input streams.

The operator initiates single-program foreground programs from the IBM 1052 Printer-Keyboard for System/360, or from the IBM 3210 Console Printer-Keyboard for System/370. The IBM 3215 Console Printer-Keyboard can be used instead of the IBM 3210. When one program is finished executing, the operator must explicitly initiate the next program.

Note:  $(B)$  corresponds to alter code 5 on the IBM 1052 Printer-Keyboard, and to the END key on the IBM 3210 or 3215 Console Printer-Keyboard.

Background and foreground programs initiate and terminate completely independent of each other.

The system is capable of concurrently operating one background program and one or two foreground programs. priority for CPU processing is controlled by the supervisor, with foreground programs having priority over background programs. All programs operate with interrupts enabled. When an interrupt occurs, the supervisor gains control., processes the interrupt, and gives control to the highest priority program which is in a ready state.

Control is taken away from a high priority program when that program encounters a condition that prevents continuation of processing until a specified event has occurred. Control is taken away from a lower priority program at the completion of an event for which a higher priority program was waiting. When all programs in the system are<br>simultaneously waiting (that is, no program can process), the system is placed in the wait state enabled for interrupts.

Interrupts are received and processed by the supervisor. When an interrupt

General Description 7

satisfies a wait condition of a pregram, that program becomes active and competes with other programs for CPU processing time.

In addition to at least 24K positions of main storage, multiprogramming support requires the storage-protection feature.

If the batched-job foreground option is selected when the system is generated, all types of programs may be run as foreground<br>programs. (Specifying the option causes (Specifying the option causes the generation of individual communication regions for each partition.) However, the Copy function of the librarian is restricted to the background partition.

# **ASYNCHRONOUS PROCESSING**

The asynchronous processing function, also known as multitasking, provides a multiprogramming facility within any or all of the partitions of an MPS supervisor. An asynchronous program to be run within a partition consists of two parts:

- 1. The main program (main task) that appears in the EXEC statement.
- 2. One or more subprograms (subtasks) that must be in main storage in the same partition as the main task.

The main task initiates executicn of the subtask(s) via the ATTACH macro instruction. I/O overlap is facilitated because subtasks have higher priority than the main task for CPU time within the partition. The subtasks are assigned priority in the order they are attached. The first attached subtask has the highest priority and the last attached subtask has the lowest priority. The priorities of the partitions are unchanged.

Each subtask operates independently of the main task and has its own registers and<br>save area. Communication and Communication and synchronization between subtasks *is*  accomplished by use of the POST and WAIT/WAITM macro instructions. Protection of shared data areas (resources) is accomplished by the ENQ macro and the corresponding DEQ macro.

Because only one set of symbolic I/O units exists for each partition, I/O assignments for all tasks must be made before the EXEC statement of the main task.

8 Introduction to DOS Logic

#### TELECOMMUNICATIONS

Disk Operating System includes telecommunications capability. Two access nethods are available: Basic Telecommunications Access Method (BTAM) and Queued Telecommunications Access Method (QTAM). BTAM requires at least 24K positions of main storage, but.QTAM requires a minimum main storage capacity of 32K.

A BTAM program can be run as either a foreground or a background program. Normally, it is run as a foreground-one program and thus has the highest priority of any program being executed at a particular time.

In a system operating under QTAM, the QTAM message control program must be run in the foreground-one partition. As many as two QTAM message processing programs may be run in either foreground or background partitions.

### CONFIGURATION

This section presents the minimum configuration requirements, as well as the additional features and devices supported by the DOS system control. Presentation is in the following order:

- 1. Minimum requirements
- 2. Additional features
- 3. I/O devices
- 4. System I/O devices and system I/O flow

#### MINIMUM REQUIREMENTS

The minimum configuration required by the DOS system control is:

- 1. 16K bytes of main storage (see Additional Features section for minimum main storage requirements when certain options are specified).
- Standard instruction set (language translators can require extended instruction sets).
- 3. One I/O channel, either multiplexor or selector. See Note 1.
- 4. One card reader (1442, 2501, 2520, or 2540}. See Note 3.
- 5. One card punch (1442, 2520, or 2540). See Note 2.
- 6. One printer (1403~ 1404. 1443. or  $3211$ ). See Note  $2$ .
- 7. One IBM 1052 Printer-Keyboard for System/360 or one IBM 3210 Console Printer-Keyboard for System/370. You can use the IBM 3215 Console Printer-Keyboard instead of the IBM 3210.
- 8. One IBM 2311 Disk Storage Drive, one IBM 2314 Direct Access Storage Facility. or one IBM 2319 Disk Storage Facility.

Note 1: Telecommunications requires a multiplexor channel and at least one selector channel.

Optical reader/sorter and magnetic ink character reader (MICR) processing require at least two I/O channels. If MICR devices are attached to the multiplexor channel, no burst mode devices will be supported on the multiplexor channel. MICRs should be attached as the highest priority devices on the multiplexor channel. Single addressing 1270 or 1275 (these devices are not available in the United States of America), 1412s or 1419s. 1255 or 1259 is supported on any selector channel. but device performance is maintained only if a selector channel is dedicated to a single MICR device. Also note that the dual address 1275/1419 is not attachable to selector channels.

MICR processing requires either the direct control feature or the external interrupt feature.

Note 2: One 2400-series (7- or 9-track) or 3420 magnetic tape unit can be substituted for this device. The data-conversion feature is required if a 7-track tape unit is substituted for a card reader or a card punch. The data-conversion feature is not required if a 7-track tape unit is substituted for a printer.

A disk extent may be substituted for this device if 24K bytes of main storage are available.

Note 3: Same as Note 2, except the tape drive or disk extent cannot . substitute the card reader as the communication device during system IPL time.

1

ADDITIONAL FEATURES

Additional features supported by the DOS system control are:

- 1. Timer feature.
- 2. Simultaneous read-while-write tape control (2404 or 2804).
- 3. Any channel configuration up to one multiplexor channel and six selector channels.
- 4. Tape switching unit (2816).
- 5. Storage-protection feature (required for multiprogramming).
- 6. Universal character set.
- 7. Selective tape listing features (1403) for continuous paper tapes.
- 8. Dual address adapter (1419) to allow more stacker selection processing. Once processing with the dual address adapter is established, 1412s and 1419s cannot be mixed.
- 9. Additional main storage up to 16,777~216 bytes.
- 10. The IBM 3215 Console Printer-Keyboard.

A minimum of 24K bytes is required for Irultiprogramming., BTAM, 1412/1419,. 1255/1259. and 1270/1275 MICR document processing, and for assigning system I/O files to disk. The QTAM message control program requires a minimum of 32K bytes of main storage. The use of QTAM with two hatched-job-foreground partitions requires a minimum of 64K bytes.

#### - I/O DEVICES

IBM input/output devices supported by the DOS system control are:

- 1. 1442 Card Read Punch.
- 2. 2501 Card Reader.
- 3. 2520 Card Read Punch.
- 4. 2540 Card Read Punch.
- 5. 1403 Printer.
- 6. 1404 Printer (for continuous forms only).

General Description 9

- 7. 1443 Printer.
- 8. 1445 Printer.
- 9. 3211 Printer.
- 10. 1052 Printer-Keyboard for System/360; 3210 or 3215 console printer-keyboard for System/370.
- 11. 2671 Paper Tape Reader.
- 12. 1017 Paper Tape Reader with 2826 Paper Tape Control, Model 1.
- 13. 1018 Paper Tape Punch with 2826 Paper Tape Control, Model 1.
- 14. 2311 Disk storage Drive.
- 15. 2314 Direct Access Storage Facility.
- 16. 2319 Disk Storage Facility.
- '17. 2321 Data Cell Drive.
- 18. 2400-series Magnetic Tape Units.
- 19. 3420 Magnetic Tape Unit.
- 20. 2495 Tape Cartridge Reader
- 21. 1285 Optical Reader (maximum of eight).
- 22. 1287 Optical Reader (maximum of eight).
- 23. 1288 Optical Page Reader (maximum of eight).
- 24. 1270 optical Reader-Sorter (maximum number supported depends upon the system configuration).
- 25. 1275 Optical Reader-Sorter (maximum number supported depends upon the system configuration).
- 26. 1412 Magnetic Character Reader (maximum number supported depends upon the system configuration).
- 27. 1419 Magnetic Character keader (maximum number supported depends upon the system configuration).
- 28. 1255 Magnetic Character Reader (maximum number supported depends upon the system configuration).
- 29. 1259 Magnetic Character Reader (maximum number supported depends upon the system configuration).
- 30. 1419P primary control unit address on 1275/1419 dual address adapter.
- 10 Introduction to DOS Logic
- 31. 1419S secondary control unit address on 1275/1419 dual address adapter.
- 32. 7770 and 7772 Audio Response Units
- 33. Teleprocessing devices specified in the BTAM and QTAM publications referenced in the Preface.

SYSTEM I/O DEVICES AND I/O FLOW

The I/O devices used to perform system input and output are called system units. The symbolic designations for the system units are:

- SYSRES (System Residence): an IBM 2311 Disk Storage Drive, an IBM 2314 Direct Access Storage Facility, or an IBM 2319 Disk Storage Facility selected for system residence.
- SYSLOG(system Log!: an IBM 1052 Printer-Keyboard for System/360, or an IBM 3210 or 3215 Console Printer-Keyboard for System/370, or a printer selected for operator/system communication.
- SYSRDR (System Reader): a card reader., magnetic tape unit, or disk extent selected as the control-statement and foreground initiation input unit. See Note 1.
- SYSIPT (System Input): a card reader, **MAGNETIC LITTLE CONTROLLER** selected as the primary system input unit. See Note 1.

Note 1: Optionally, SYSRDR and SYSIPT may both be assigned to the same DASD file. SYSIN is a name used when SYSRDR and SYSIPT are assigned to the same card reader or magnetic tape unit. This name must be used when SYSRDR and SYSIPT are assigned to the same disk extent.

- SYSLST (System List): a printer, magnetic tape unit, or disk extent selected as the primary printed output unit of the system.
- SYSPCH (System Punch): a card punch, magnetic tape unit, or disk extent selected as the primary punched output unit of the system. See Note 2.

Note 2: SYSOPT, of Basic Programming Support (BPS). and Basic operating System (BOS), is equated to SYSPCH by macro generation in the DOS. SYSOUT is a name that must be used when SYSPCH and SYSLST are assigned to the same magnetic tape unit.

- SYSUSE: Logical unit block (LUB) used exclusively by system control to schedule all operator-initiated *IIO*  unit manipulation.
- SYSLNK: a DASD device used primarily for *IIO* by the linkage editor program.
- SYSCLB: a DASD device (2311, 2314, or  $2319$  used for private core image libraries. See Note 3.
- SYSRLB: a DASD device  $(2311, 2314, or)$ 2319) used for private relocatable libraries. See Note\_3.
- SYSSLB: a DASD device (2311, 2314, or 2319) used for private source statement libraries. See Note 3.

Note 3: SYSCLB, SYSRLB and SYSSLB, if used, must be assigned to the same type device as is SYSRES.

SYSREC: A DASD device (2311, 2314, or 2319) used to store Outboard Recorder (OBR)., Statistical Data Recorder (SDR), IBM 2715 error records, Machine Check Recording and Recovery (MCRR)., and Machine Check Analysis and Recording (MCAR) records. See Note 4.

Note 4: When the supervisor detects an error, an OBR, SDR, MCRR, or MCAR record is written on SYSREC. The EREP (Environmental Recording, Editing, and Printing) program edits this record Printing) program edits this m<br>and prints it on SYSLST. For System/370, EREP also creates or updates a history file.

These system units may be used by either background or batched-job foreground ~artitions.

Figure 1 shows system *IIO* flow.

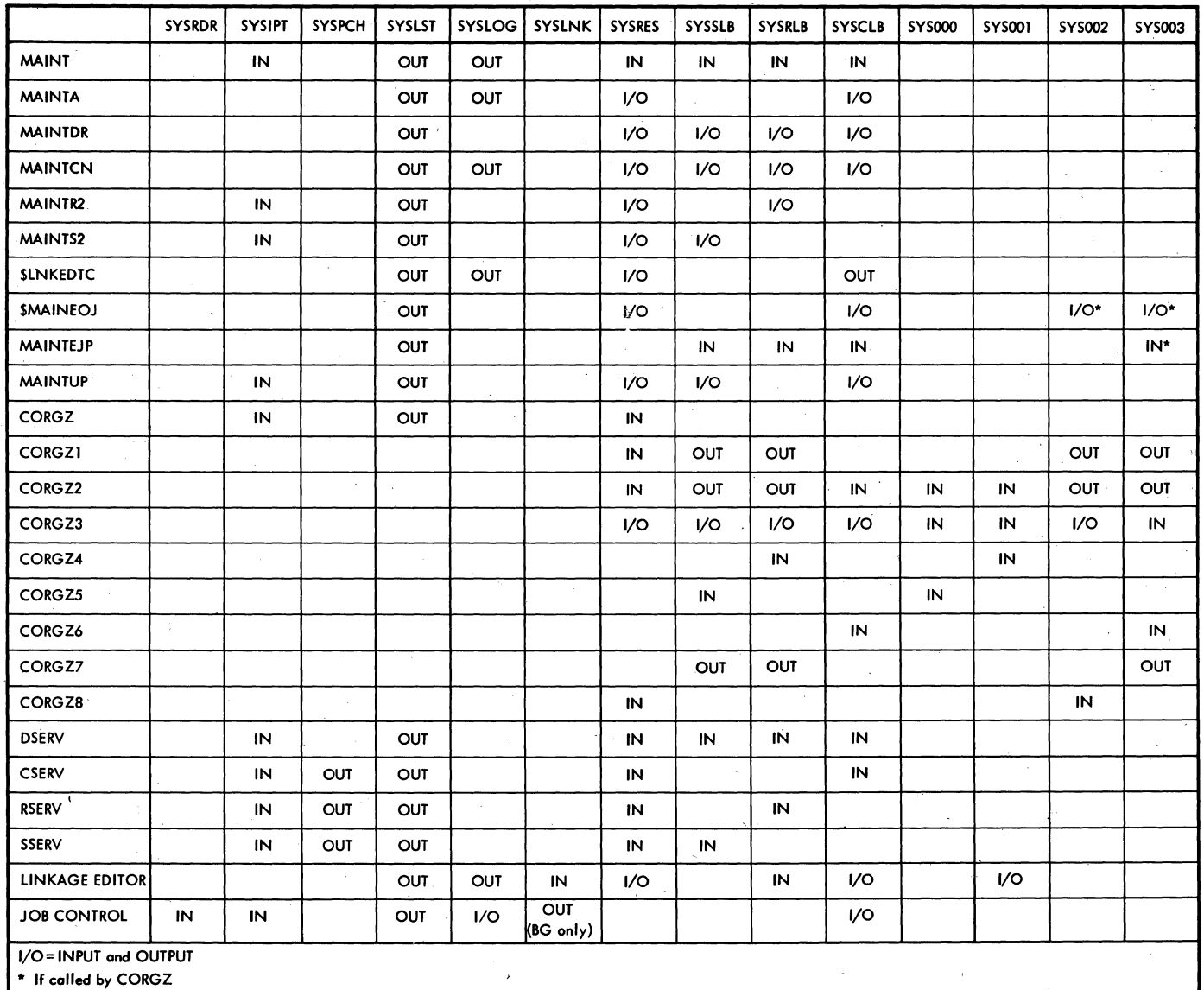

Figure 1. system I/O Flow

#### SYSTEM COMPONENTS

The Disk Operating System is subdivided into the following functional components:

- 1. System residence
- 2. System control programs
- 3. Linkage editor program
- 4. Librarian programs
- 5. processing programs

Figure 2 shows the relationship between the programs. Components 1-4 are discussed in the next four sections of this manual, with references to the PLMs that contain the detailed program logic information for the various programs in each component.

The processing programs use the functions of the control programs, as do all programs executed in the DOS environment. A minimum system residence may consist of only the system control programs and one or more user programs. A full system residence may consist of the following components:

- 1. System control programs
- 2.. Linkage editor program
- 3. Librarian maintenance programs
- 4. Librarian organization programs
- 5. Librarian service programs
- 6. Processing programs
	- a. Language Translators
		- (1) Assembler
		- (2) COBOL
		- (3) FORTRAN
		- (4) RPG
		- (5) PL/I (D)
	- b.. sort/Merge
- c. Utilities
- d. Autotest (2311 support only)
- e. Problem Determination
- f. User programs

#### VERSION AND MODIFICATION LEVEL

To help identify programs in main storage when a dump is being analyzed, most of the Fhases and modules of the programs described in the seven system control PLMs have a 2-byte VM (version and modification<br>level) number. The number may be in decimal or hexadecimal form in a core dump<br>depending on the input format. It is in depending on the input format. decimal form in a DSERV printout of the source statement, relocatable,' or core image library. For example, version 3 modification level 0 appears as 0300 or F3FO in a core dump and as 3.0 in a DSERV printout. The location of the VM number varies with the type of phase or module:

- 1. Transients. A- and B-transients contain, beginning at the load address, an eight-byte name, followed by a four-byte unconditional branch (B \*+6), followed by the two-byte VM number.<br>For the logical transients \$\$BATTNA For the logical transients \$\$BATTNA -<br>\$\$BATTNP, the VM number appears in the specified location only in the root phase \$\$BATTNA which will be in core with any of these other transients at the time of a dump. The R-transients start with an eight-byte name field, followed by a two-byte VM number (entry point is at byte ten).
- 2. IPL, job control, librarian, tape error statistics by volume, and linkage editor. The modules in these programs contain, beginning at the load address, an eight-byte name followed by the two-byte VM number. For job control and linkage editor, the VM number appears in the specified location only in \$JOBCTLA and \$LNKEDT, respectively. These two root phases will be in core with any other associated phases in their respective programs at the time of a dump.

po<br>¤ ::s Logic

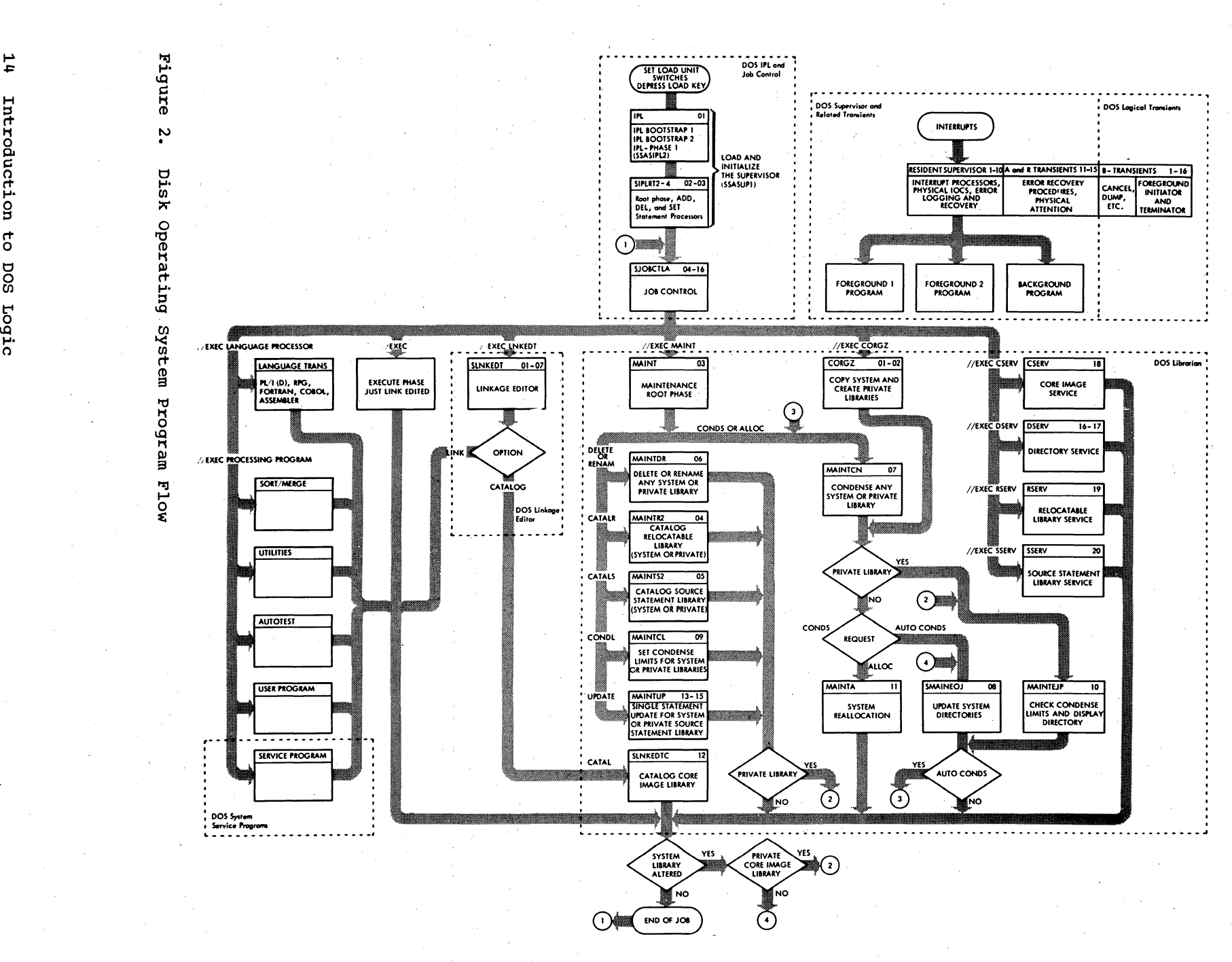

t" \,Q

In systems that have a supervisor with the SYSFIL option, the system logical units SYSRDR, SYSIPT, SYSIN, SYSLST and/or SYSPCH may be assigned to an extent on 2311, 2314, or 2319 disk storage device.

The system files on disk require the use of,the job control statements ASSGN and CLOSE, and the supervisor channel scheduler routines.

When the parameters of the ASSGN statement are used, job control opens the file and initializes the disk information block (DIB) within the supervisor.

Each time a problem program requests I/O on a system logical unit, the supervisor checks the DIB table for a valid seek address. After each successful access to the file, the supervisor updates the current address field *in* the DIB for the particular symbolic device (SYSRDR, SYSIPT, etc.).

When a problem program issues an open to a system file that is currently assigned to disk, the LIOCS open routines transfer the extent information to the DTF table from the DIB instead of from the file label in<br>the volume table of contents. This causes the volume table of contents. the current address field in the DIB to be used as the beginning extent for the DTF of the file being opened. When a problem program closes a system file that is assigned to disk, the LIOCS close routine posts the file closed but it will not alter the DIB. When the CLOSE statement is used, job control closes the system files on disk and deactivates the DIB.

The data set security feature (specified as a DLBL parameter) prevents unauthorized access to the user"s confidential data files.

considerations when using system files on disk are:

- The system logical units of SYSIPT, SYSRDR, SYSIN, SYSPCH, and SYSLST can be assigned to disk for any batched job partition.
- The creation of files for use as system input, and the printing or punching of system output files is done by<br>user-written programs and utility programs (utility macros are available to simplify this).
- Predefined symbolic file names are to be used for all system files assigned to disk.
- When SYSRDR and SYSIPT are both assigned to disk, they must reside in the same extent and SYSIN must be used for the file name.
- SYSOUT cannot be assigned to disk. SYSLST and SYSPCH must be assigned to separate extents.

A residual capacity is established for SYSPCH and SYSLST files on disk at supervisor assembly time with the FOPT macro (SYSFIL parameter). These values can be changed after IPL by the job control command of SET (RCLST, RCPCH operands). Job control issues operator warning messages when the area assigned to disk is equal to or less than the specified value. This warning is given at the end of a job step: if the extent limits are exceeded before end-of-job, the job is terminated.

The assignment of system logical units to extents of disk storage must be permanent. The operator ASSGN command must be used instead of the programmer statement (// ASSGN). Temporary assignments (via the //ASSGN statement) to other device types are permitted. Thus, a job that is not in the input job stream on disk can be inserted in the stream by requesting a pause at the end of the current job, temporarily assigning SYSRDR to a card reader or a magnetic tape unit, and running the job. At completion, the assignment for SYSRDR reverts to the disk assignment.

#### PREDEFINED FILE NAMES

System input and output files are assigned to disk by providing a set of DLBL and EXTENT statements and then submitting a permanent ASSGN statement. The set of DLBL and EXTENT statements preceding the ASSGN statement may contain only one EXTENT statement.

The filename in the DLBL statement (which will be associated with the SYSxxx entry from the accompanying EXTENT statement) must be one of the following:

IJSYSIN for SYSRDR, SYSIPT, or the combined SYSRDR/SYSIPT file SYSIN

System Files on Disk 15

#### IJSYSPH for SYSPCH

IJSYSLS for SYSLST

Note that a combined SYSPCH/SYSLST file (SYSOUT) may not be assigned to disk.

In the DLBL statement, the "codes" operand must specify SD (or blank, which means SD) to indicate sequential DASD file type.

In the EXTENT statement, type may be 1  $(data area, no split cylinder) or 8 (data$ area, split cylinder). There is no unique requirement for. the remaining operands of the EXTENT statement.

The ASSGN statement must be one of the following:

1. ASSGN SYSIN.X' cuu' (for a combined SYSRDR/SYSIPT file).

2. ASSGN SYSRDR,X'cuu' (for SYSRDR only).

3. ASSGN SYSIPT, X' cuu' (for SYSIPT only).

4. ASSGN SYSPCH,X'cuu' (for SYSPCH).

5. ASSGN SYSLST, X' cuu' (for SYSLST).

Note that all must be permanent assignments (not preceded by //).

#### OPEN SYSTEM DISK FILES

Upon encountering a system input or output assignment to 2311, 2314, or 2319, job control performs the following functions:

- 1. Rejects the assignment if it is not permanent.
- 2. Rejects the assignment if a previous assignment to 2311, 2314, or 2319 for the same logical unit still exists (has not been closed).
- Rejects the assignment if SYSRDR or SYSIPT are assigned to disk and a disk assignment already has been made for<br>the other or both. (SYSRDR and SYSI) (SYSRDR and SYSIPT must be a single combined file if both are on disk.)
- 4. OPENs the file. If input, the labels are checked. If output, OASO labels are written. Also, information is placed into the supervisor disk information block (OIB) for the problem program OPEN, and for monitoring of file operations by physical IOCS.

5,. Unassigns the unit and requests further operator commands if the OPEN is unsuccessful.

#### CLOSE SYSTEM DISK FILES

System logical units assigned to disk must be closed ty the operator. The operator CLOSE command must be used to specify a system input or output file which has been previously assigned to a 2311, 2314, or 2319. The optional second parameter (X' cuu') of the CLOSE command must be used (instead of an ASSGN command) to assign the system logical unit to a physical device. The system notifies the operator that a CLOSE is required when the limit of the file has been reached. If a program attempts to read or write beyond the limits of the file, the program will be terminated and the file must be closed.

The CLOSE function:

- 1. Writes a file mark if the file is an output file.
- 2. Resets the file's OIB in the supervisor by clearing the current address and setting the key and data length to zero.
- 3. Reassigns the logical unit to the value of the second operand of the CLOSE command.

SUPERVISOR FOPT MACRO PARAMETER

$$
\text{SYSFIL} = \begin{Bmatrix} \frac{\text{NO}}{2311} \\ 2314 \end{Bmatrix} [I_{n_1, n_2}]
$$

Specifies if system input and system output (SYSROR, SYSIPT, SYSLST, SYSPCH) files may be assigned to a 2311, 2314, or 2319. Specification of either gives support for<br>all. If MPS=BJF in SUPVR macro, support i If MPS=BJF in SUPVR macro, support is given for foreground logical units when running in batched mode.

- $n_1$  = residual capacity for beginning of operator notification when SYSLST is assigned to 2311, 2314, or 2319.  $100 \le n_1 \le 65536$ . If  $n_1$  is omitted, 1000 is assumed.,
- $n_2$  = residual capacity for beginning of operation notification when SYSPCH is assigned to 2311, 2314, or 2319.  $100 \le n_2 \le 65536$ . If  $n_2$  is omitted, 1000 is assumed.

16 Introduction to DOS Logic

The job control command of SET with the RCLST and RCPCH operands, can change these values at any time after IPL.

DISK INFORMATION BLOCK (DIB)

The DIB illustrated in Figure 3 is built in the supervisor I/O table area at generation

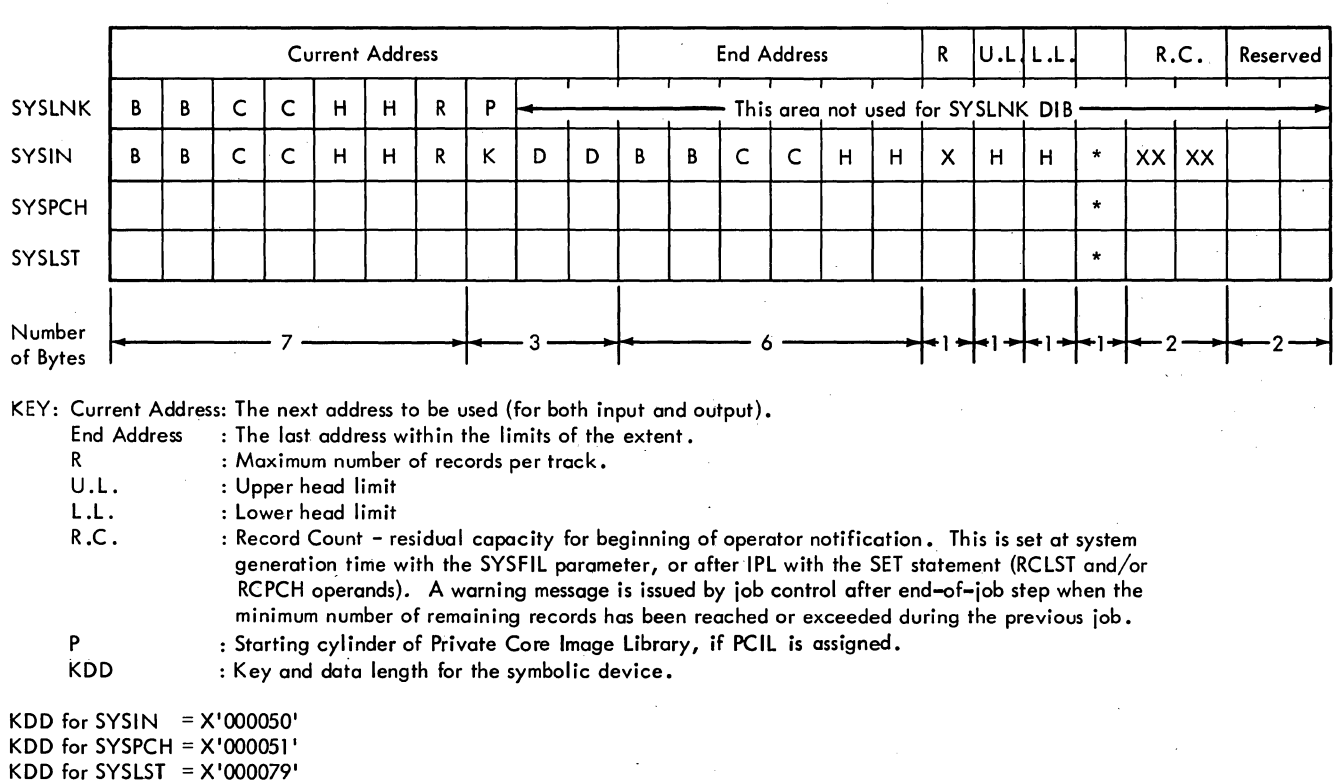

Bytes 96 and 97 (X '60' - '61') of the communications region contain the address of the SYSLNK entry. Label DSKPOS identifies the first byte of the table.

Figure 3. Disk Information Block (DIB) Table

time if the SYSFIL option was selected. It performs a recordkeeping function on system class units assigned to a DASD. The DIB contains the current seek address when the system is operating in a batched-job environment. The block is initialized by job control with extent information and is updated by physical IOCS.

#### SYSTEM RESIDENCE ORGANIZATION

This section presents the organization of a disk resident system as received from the Program Information Department (PID) and after system generation. The disk resident system may be on a 2311, a 2314, or a 2319 disk pack, certain areas of which are predefined:

- 1. IPL. This area contains the IPL bootstrap program and the volume label.
- 2. System\_directory. This area contains<br>the system master directory. It consists of records that show the status, location, description, and allocation of the core image library and its directory, and the starting addresses of the system relocatable library directory and the system source statement library directory. This area also contains the IPL retrieval program (\$\$A\$IPL2).
- 3. System work area (Librarian area). This area *is* reserved for use as a system work area by the linkage editor, job control, and the librarian programs.
- 4. Transient directory. This area contains the directory of the transient routines in the core image library.
- 5. <u>Open (LIOCS) director</u>y. This area contains a directory of the phases of the logical input/output control section (LIOCS) OPEN function.
- Library-routine directory. This area contains a directory of the system programs in the core image library.
- 7. Foreground program directory. This area contains a directory of the foreground program phases.
- 8. Phase directory. This area is reserved for the directory of phases of a problem program.
- 9. Core image directory. This area contains the directory of all the phases in the core image library.
- 10. Core image library. This area contains the following programs. in core image format:
- 18 Introduction to DOS Logic
- a. System control programs
	-
	- (1) IPL program (\$IPLRT2)<br>(2) Supervisor control program (2) Supervisor control program<br>(\$\$A\$SUP1), includes PIOCS.
	-
	- (3) Job control program (\$JOBCTLA)
- b. System Service Programs
	- (1) Linkage editor program (LNKEDT)
	- (2) Librarian programs
		- (a) maintenance programs (MAINT)
		- (b) organization programs (CORGZ)
		- (c) service programs 1) directory service (DSERV)
			- 2) core image library service (CSERV)
			- 3) relocatable library service (RSERV)
			- 4) source statement library service (SSERV)
	- (3) System Buffer Load (SYSBUFLD)
- c. problem Determination Aids
	- (1) Fetch/Load, Generalized Supervisor Call, Input/ Output, QTAM traces, and the transient dump
	- (2) Label cylinder Display (LSERV)
- d. Processing program:assembler (ASSEMBLY)
- 11. Relocatable library directory. This area contains the directory of all the modules in the relocatable library.
- 12. Relocatable library. This area contains programs in relocatable format (language translator output). All programs in the core image library, except the transients, are contained in this area. In addition, this area can contain the following programs:
- a. COBOL<br>b. FORTR.
- b. FORTRAN<br>c. RPG
- c. RPG<br>d. PL/
- d. PL/I (D)<br>e. Sort/Mer
- e. Sort/Merge<br>f. Utilities
- f. utilities
- g. Autotest<br>h. Problem D
- Problem Determination Aids
	- (1) PDAID
	- (2) PDLIST
	- (3) DOS Stand-Alone Dump (DUMPGEN)
	- (4) Label Cylinder Display (LSERV)
	- (5) Environmental Recording Editing and Printing (EREP)
	- (6) Error Statistics by Tape Volume utili ties
		- (a) ESTV File Format Program (ESTVFMT)
		- (b) ESTV File Dump, Main Routine (ESTVUT) ec) ESTV File Dump, Printer
		- Routine (ESTVPR)
		- (d) ESTV File Dump, Magnetic Tape Routine (ESTVMT)
- 13. Source statement directory. This area contains the directory of all the books in the source statement library.
- 14. Source statement library. This area<br>contains books in source-language format. The books supplied are macro definitions in the assembler sublibrary. Included are the supervisor macros and the logical IOCS macros.
- 15. Volume area. This file definition storage area (also referred to as the label cylinder) is on a separate cylinder. It contains standard and user labels for background and foreground partitions.

#### SYSTEM RESIDENCE ORGANIZATION AFTER **GENERATION**

Once system generation is completed, the user has a system residence specifically designed for his configuration and special features.

certain areas of any system residence do not change. Figure 4 shows the organization of a full system residence.

For detailed information on the record formats for items 3 through 14 of Figure 4, refer to the DOS Librarian listed in the Preface.

- Items 1 through 10 and 15 in Figure 4 are required in any system residence.
- Items 1 through 9 have fixed locations.
- Items 10 through 16 have variable locations that are dependent on the existence and allocation (size) of preceding items.
- Items 11-14 and 16 are optional. If one or both of the optional libraries (items 12 and 14) are not allocated the associated directory is not allocated.
- The directory of each library-directory pair (items 9, 11, 13) starts on a new cylinder (CC) at track (HH) 00.
- The library of each library-directory pair starts on a new track (HH) and utilizes all of the last allocated cylinder (HH = 9).
- The volume area (item 15) requires a full cylinder.
- System residence is contained in a contiguous area of the disk pack. The starting and ending addresses are:

![](_page_18_Picture_341.jpeg)

where:

- nn = the cylinder assigned to the volume area. nn depends on the allocation specified by the user for the core image, relocatable, and source statement librarydirectory. pairs.
- tt = 09 for 2311 or 19 for 2314 or 2319.
	- <sup>n</sup>= the last record of the last track of the volume area.

![](_page_19_Picture_279.jpeg)

\*Allocation Dependent On User Requirements

X =Ending CC of the Preceding Directory

Y =Ending HH of the Preceding Directory

Z =Ending CC of the Preceding Library

Figure 4. System Residence Organization

IPL

Refer to DOS IPL and Job Control listed in the Preface-for information on IPL record formats.

VOLUME LABEL

The volume label contains the address of the Volume Table of Contents (VTOC) established when the pack was initialized (see field 5 in Figure 5). A brief description of the VTOC appears in Appendix D.

#### SYSTEM DIRECTORY

This directory consists of five records that make up the system master directory. Records 1 through 4 are 80 bytes in length.

Record 1 contains information describing the system core image library and directory. Records 2 and 3 contain the starting address of the system relocatable library directory and the system source statement library directory, respectively. Record 4 is not used. Record 5 is the IPL retrieval program (\$\$A\$IPL2).

SYSTEM WORK AREA (LIBRARIAN AREA)

This 3-track area is reserved as a work area for the librarian programs and job control. The format of the records in the librarian area depends on the program using the area at a specific time.

TRANSIENT DIRECTORY

This single track directory contains entries for the A and B transient routines, which are located in the core image library. The entries in this directory are taken from the core image library directory. A separate directory permits faster retrieval of the A and B transients.

The core image library phases that are referenced in this directory have a phase name prefixed by \$\$A (type A transients) or \$\$B (type B transients). This directory

has a maximum capacity of 144 entries for the 2311, or 270 entries. for the 2314 or 2319. Track format is identical to the core image library directory.

## OPEN DIRECTORY

This single track directory contains entries for the LIOCS open phases located in the core image litrary. The entries in this directory are taken from the core image library directory. A separate directory permits faster retrieval of LIOCS cpen phases. The core image library phases referenced in this directory have phase names prefixed by the characters \$\$80. This directory has a maximum capacity of  $144$  entries for the 2311, or 270 entries for the 2314 or 2319. Track format is identical to the core image library directory.

#### LIBRARY ROUTINE DIRECTORY

This single-track directory contains entries for frequently used core image library phases, such as job control, linkage editor, etc. The entries in this directory are taken from the core image library directory. A separate directory permits faster retrieval of these phases. The core image library phases that are placed in this directory have a phase name prefixed by a \$ (for example, \$LNKEDT). This entry has a maximum capacity of 144 entries for the 2311, or 270 entries for the 2314 or 2319. Track format is identical to the core image library directory.

FOREGROUND PROGRAM DIRECTORY

This single track directory contains entries for the foreground program phases<br>located in the core image library. The located in the core image litrary. entries in this directory are taken from the core image library directory. A separate directory permits faster retrieval of foreground program phases. The core image library phases referenced in this directory have phase names prefixed by the characters FGP. This directory has a maximum capacity of 144 entries for the 2311, or 270 entries for the 2314 or 2319. Track format is identical to the core image library directory.

![](_page_21_Figure_0.jpeg)

Note 1: All reserved fields should contain blanks to facilitate their use in the future. Any information appearing in these fields at the present time is ignored by the Disk Operating System programs as well as the Operating System programs.

Note 2: This figure shows only the data field of the label. For DASD, a 4-byte key field precedes this data field.<br>Note 3: OLTEP and OLTSEP will access this byte to determine if the volume is security protected.

 $\frac{1}{2}$ 

 $\Xi$ 

ti on

rt o o o CIl

Logic

If the byte contains anything other than X'FO' or X'OO' OL TEP and OL TSEP will not allow any further accessing of this volume by on-line tests.

#### PHASE DIRECTORY

This single track directory contains entries for the phases of the current BG problem program. The entries in this directory are constructed by job centrol before each job step is executed in the background partition only. They are taken from the core image library directory. A separate directory permits faster retrieval of the phases of a program. This function is also performed for the current foreground program if link-edit and GO operations are performed.

The phase naming conventions used to permit the use of the phase directory are:

- 1. All program names must be unique in the first four characters.
- 2. The first four characters of the name of each phase of a program must be identical to the first four characters of the program name. All eight characters of the first phase name must be identical to the program name.

Example: WXYZPROG

WXYZPROG - phase 1

WXYZPH1 - phase 2

WXYZPH2 - phase 3

The maximum capacity of this directory is 144 entries for the 2311 or 270 entries for the 2314 or 2319. Track format is identical to the core image library directory.

#### SYSTEM CORE IMAGE LIBRARY DIRECTORY

This directory consists of one or more tracks, depending on the allocation specified by the user. It contains one entry for each of the phases in the core image library.

Note: A phase is an overlay of a<br>multiphase program or a complete program if not multiphase.

Each directory entry describes cne phase in the core image library and contains:

- Phase name
- Loading .address
- Number of blocks
- Entry point
- starting disk address in the core image library
- Length of last block.

#### SYSTEM CORE IMAGE LIBRARY

The system core image litrary consists of five or more tracks, depending on the allocation specified by the user. For the 2311, each track contains two blocks with a maximum capacity of 1728 bytes each. For the 2314 or 2319, each track contains four blocks with a maximum capacity of 1688 bytes each. The number of programs (phases) and the size of each program to be contained in the core image library dictates the number of cylinders that must<br>be allocated. Each program starts with a Each program starts with a new block and only the last tlock of a program can contain less than 1728 bytes of data for the 2311 or 1688 bytes of data for the 2314 or 2319.

SYSTEM RELOCATABLE LIBRARY DIRECTORY

This directory consists of one or more tracks, depending on the allocation specified by the user. It contains two types of information:

- 1. System directory information for the relocatable directory and library. This information will occupy the first five entries of the first record in the relocatable directory.
- 2. An entry that describes each module in the relocatable library and contains:<br>a. Module name (see Note)
	- b. Total number of text-record blocks required to contain this module
	- c. Starting disk address of the first text-record of this module
	- d. Change level identification.

Note: A module is the output of a complete language translator run.

#### SYSTEM RELOCATABLE LIBRARY

The system relocatable library consists of five or more tracks, depending on the allocation specified by the user. The number of modules and the size of each module to be contained in this library dictates the number of tracks that must be allocated. Each allocated track contains nine blocks (2311) or 16 blocks (2314 or 2319), and each block has a fixed length of 322 bytes. Each module starts with a new block but not necessarily a new track.

SYSTEM SOURCE STATEMENT LIBRARY DIRECTORY

This directory consists of one or more tracks, depending on the allocation specified by the user. It contains two types of information:

- 1. System directory information for the source-statement directory and library. This information occupies the first five entries of the first record in the source-statement directory.
- 2. An entry that describes each book (see Mote 1) in the source statement library' and contains:
	- a. A sublibrary prefix any alphameric character,  $\zeta$ , #, or  $a$ , except A and C (see Note 2.)
	- b. Book name
	- c. Starting disk address of the first block of this book
	- d,. Total number of blocks required to contain this book in the source statement library
	- e. change level identification.

Note 1: A book is a sequence of source language statements, in compressed card image format, accessed by a single name. See the figure entitled Compressed Format for Source Statement Library in the DOS Librarian listed in the Preface.

Note 2: A and C are reserved for Assembler and COBOL, respectively.

# SYSTEM SOURCE STATEMENT LIBRARY

The system source statement library consists of five or more tracks, depending on the allocation specified by the user. The number of books and the size of each book to be contained in this library dictates the number of tracks that must be allocated. Each track contains 16 blocks (2311) or 27 blocks (2314 or 2319), and each block has a fixed length of 160 bytes. Each book starts with a new block but not necessarily a new track. Each book in the source statement library contains compressed card images of the source language input to the assembler or COBOL language translators. A compressed card image can overflow from one block to another.

#### VOLUME AREA

The volume area consists'of ten tracks (2311) or twenty tracks (2314 or 2319) on a separate cylinder. It contains background and foreground user and standard label information.

Figure 6 shows the label cylinder track allocation for the devices.

24 Introduction to DOS Logic

# **LABEL INFORMATION CYLINDER**

(First Full Cylinder after Last Library on SYSRES) Track ~--------------~ o BG (USRLABEL) \* **I** Temporary  $\mathbf{1}$ BG (PARSTO) **I** Standard (Permanent) <sup>2</sup>F2 (USRLABEL) \* **I** Temporary <sup>3</sup>F2 (PARSTO) **I** Standard (Permanent) 2311 or 4 F1 (USRLABEL) \* **Temporary**  $\begin{array}{c} 2314 \ \text{or} \end{array}$  5 **F1** (PARSTD) Standard (Permanent) (PARSTD) 2319  $6$  (STDLABEL) 7 Standard Labels  $8$  for All  $9$  Partitions 10 11 **I I I I I I I I I** 12 **12** 13 2314 14  $\overline{\phantom{0}}$  Additional Standard Labels<br>2319 15 2319 15 1 1 <sup>16</sup>1 1 <sup>17</sup>I I <sup>18</sup>I I  $19$   $\overline{\phantom{0}}$ 

> \* Label sets submitted in a job stream without a //OPTION PARSTD,STDLABEL are written to the temporary area for the partition being used.

Figure 6. Label Cylinder (Volume Area) Track Allocation

# CONTROL PROGRAMS

# INITIAL PROGRAM LOADER (IPL)

The IPL program must be executed each time it is necessary to load a new supervisor control program or to change the channel and unit assignment for SYSRES.

The IPL program:

- 1. operates in the supervisor mode.
- 2. Loads supervisor into core from SYSRES.
- 3. Performs any ADDs and DELETEs of devices to the supervisor PUB table.
- 4. Determines whether system/360 or System/370 is used.
- 5. Stores CPU identification.
- 6. Initializes RMS (Recovery Management Support) if included. When RMS is included for system/360, the option is ignored, and machine-check and channel-check errors cause the system to enter a hard wait.
- 7. Sets the date and time of day (if supported) into supervisor communications region.
- 8. Places the system in the problem mode.
- 9. Exits to EOJ when it is finished.

For detailed information and flowcharts, see the DOS IPL and Job control listed in the Preface.

#### JOB CONTROL PROGRAM

The job control program provides job-to-job transition for:

- Background programs
- Foreground programs if MPS=BJF (batched-job-foreground) opticn is specified.

This program also prepares job steps for execution. (One or more programs can be executed within a single job. Each such execution is called a job step.)

26 Introduction to DOS Logic

For foreground programs operating in other than BJF environment, job-control type functions are performed by the single Frogram initiator.

Job control performs various functions on the basis of information provided in job control statements. These functions are:

- Preparing the system for execution of programs in a batched-job environment.
- Assigning device address to symbolic units.
- Setting up fields in the communications region(s).
- Editing and storing volume and file label information.
- Preparing for restarting checkpointed programs.
- Clearing the problem program area to binary zero between job steps.

Job control is executed in the problem program area and is overlaid by the job step it is preparing to execute. For detailed information and flowcharts, see the DOS IPL and Job Control listed in the Preface.

#### **SUPERVISOR**

The supervisor program operates with problem programs when job processing (problem program execution) occurs. The supervisor program is divided into two parts:

- 1. the resident part called the supervisor nucleus
- 2. the nonresident part called a supervisor transient.

The nucleus is loaded into main storage at IPL time and remains there throughout job processing. A transient (one of many) is loaded from the core image library of SYSRES as needed. When a transient has finished performing its service, it can be overlaid by some other transient when some other type of service is required. This technique maximizes the use of main storage allotted to the supervisor.

Directories for the core image library are read in the Independent Directory Read-in Area (IDRA) if the option is specified at system generation time. This feature reduces contention for the physical transient area, where directories are read in if the option is not taken, and improves overall system performance in a multiprogramming environment.

Each installation must generate its own tailor-made supervisor by means of a one-time assembly. Supervisor generation macros control the generation of the supervisor control program. Reassembly is required whenever the user wants to change the capability of the supervisor. An example of this is when the installation configuration changes.

The supervisor contains a communications region for holding information useful to problem programs and to the supervisor itself. In a batched-job environment a communications region is generated for each partition.

All functions except certain interrupt handling (SVC, I/O, and machine check) are available to the problem program by issuing macro instructions. The programmer is not concerned with machine interrupt conditions, because these are handled automatically by the supervisor.

The basic functions performed by the supervisor are:

- Storage protection (required for multiprogramming)
- Interrupt handling
- Channel scheduling
- Device error recovery
- Operator communications
- Program retrieval (fetch or lcad)
- End-of-job processing

Some of the options of the supervisor specified at system generation time are:

- Timer services
- Error logging and recovery
- Machine Check Recording and Recovery
- Recovery Management Support
- Tape Error Block
- Error Statistics by Tape Volume
- Error Volume Analysis
- Job Accounting Interface
- American National Standard Code for Information Interchange (ASCII)

The timer option supports the GETIME macro that provides the time of day at any time during program execution.

Error logging and recovery procedures are done by the I/O Error Logging (ERRLOG) and Machine Check Recording and Recovery<br>(MCRR) routines. These routines collect These routines collect information about the reliability of the hardware. The environment records produced facilitate diagnosis and repair of a system and thus reduce the occurrence of interrupts due to hardware failure. The system recovery portion of the MCRR function reduces the number of conditions that cause the system to enter an uninterruptable wait state. System recovery is accomplished by canceling all affected partitions.

When MODEL= a System/370 CPU is specified in the CONFG macro, the Recovery Management Support (RMS) is automatically<br>included for the IBM System/370. This included for the IBM System/370. This feature consists of two functions: (Machine Check Analysis and Recording) and CCH (Channel Check Hander). Machine-check processing responds to the MCI (Machine Check Interrupt) and performs functions that maximize reliability, availability, and serviceability. Such MCAR functions as error correction and selective job termination allow system continuation for all recoverable and some nonrecoverable failures. On channel-error conditions, CCH and its ERP (Error Recovery Procedures) attempt to either retry the error or<br>terminate the affected partition. MCAR and terminate the affected partition. CCH record pertinent error information on the ERDS (Environmental Recording Data Set).

Tape 'Error Block (TEB) support writes magnetic tape file status on SYSLOG at the end of every job using those files. The status information contains the number of permanent read/write errors that were encountered and those errors that were recovered by the system through the use of error routines.

DOS volume statistics is a facility to monitor the number of read and write errors per volume stored in IBM 2400 series tape. This facility has two options: Error Statistics by Tape Volume (ESTV), and Error Volume Analysis (EVA).

Error statistics by Tape Volume (ESTV) assigns to each tape unit on a system a set of counters within the program for

Control Programs 27

recording tape errors occurring on any volume mounted on the units specified at system generation time. Each time a tape error is encountered, the appropriate temporary error counter is incremented by a tape error recovery procedure (ERP) routine. Retries during the ERP do not increment the error counters, but they do increment a retry counter, which is reset to zero upon recovery or failure. Upon failure, ESTV increments the permanent error counter.

When volume usage is ended by CLOSE,  $EOV$  or  $EOJ$ , the error statistics collected for that volume are written to the output device selected at system generation, and the ESTV counters for the unit containing the volume are reset to zero.

Error Volume Analysis (EVA) is selected at system generation time by specifying threshold values and number of devices in the FOPT system generation macro. The values specified are the number of temporary read and temporary write errors per volume. Whenever either the read or write threshold *is* exceeded, the program writes a message to SYSLOG and continues execution.

The maximum threshold value that is allowed for read and write errors is 254 each. The n field of the EVA parameter must be the same as specified for TEB and/or TEBV, if either or both of these options are included in the system. If a number greater than 254 is specified for either read or write, EVA is not implemented.

The job accounting interface accumulates job information about system usage. It can be used in scheduling more efficient system operation and in providing a basis for planning new applications. A minimum of 24K bytes of main storage is required to support job accounting interface.

The supervisor provides EBCDIC to ASCII or ASCII to EBCDIC translate tables if<br>specified at system generation time. ASCII specified at system generation time. tape files can be either unlabeled or labeled according to the specifications of the American National Standards Institute,<br>Inc. (ANSI). (ANSI).

For detailed information and flowcharts, see the DOS Supervisor and Related Transients and the DOS Logical Transients listed in the Preface.

#### LINKAGE EDITOR PROGRAM

All programs to be executed in the DOS environment must be link-edited and stored in the core image library before they can be executed. The core image library is either on SYSRES or SYSCLB. The link-edit function is accomplished by the linkage editor program operating in one of three modes:

- 1. Catalog mode. An object module is link-edited and permanently stored in the core image library. The core image and system directories are<br>updated in this mode of operation.
- 2. Load and execute mode. An object module is link-edited for temporary storage in the core image library and is immediately executed.
- 3. Assemble and execute mode. A source module is assembled or compiled. The object module (output) is link-edited for temporary storage in the core image library and is immediately executed.

Note: When you are operating in modes 2 or 3, the core image and system directories are not updated. You cannot use modes 2 and 3 if the program name begins with a \$ and it has been previously cataloged into the core image library.

The extent of the editing function performed depends on the structure of the input program. The simplest case is that of a single-module program. The linkage editor has only to edit the program, creating a single phase entry in the core image format. In more complex situations, the operation may involve linking together and relocating multiple-control sections<br>from separate assemblies to produce a number of separate phases. The linkage editor resolves all linkages (symbolic reference) between segments of the program and relocates the phases to load at specified main-storage locations.

To facilitate writing and testing large programs, assembled program modules cataloged in the relocatable library can be combined with other modules from SYSIPT (card, tape, or disk).

You can run the linkage-editor program in either the background or a foreground

partition. If it is run in a foreground .<br>partition, you must assign a private core image library (SYSCLB). In the background partition the linkage editor defaults to the system core image litrary if no private core image library is assigned. You cannot assign the private core image library across partitions when executing the linkage editor. The linkage editor cancels if it encounters a cross-assigned private core image library.

The linkage editor consists of seven phases. The phase names and functions are:

![](_page_28_Picture_344.jpeg)

The job control program fetches the first phase (\$LNKEDT) when the program reads a // EXEC LNKEDT control statement. Main storage availability is the determining factor in fetching the remaining linkage-editor phases.

If less than 14K available main storage is found, a two-part initialization is done. When fetched, \$LNKEDTO overlays the initialization part of \$LNKEDT, leaving the overhead part for use by the other phases. When the program finishes processing an ENTRY card (in \$LNKEDT6), the MAP and Pass 2 processors are fetched and executed sequentially. \$LNKEDTA fetches job control. This is the normal end of the linkage-editor function. If, however, \$LNKEDTA detects the CATAL option as being specified., \$LNKEDTC is fetched instead of job control. See Librarian Programs.

# LIBRARIAN PROGRAMS

The librarian programs organize, maintain, and service the system libraries and directories of the Disk operating System and, when desired, create, maintain, and service private libraries and directories. These programs are collectively referred to<br>as the librarian. The system residence as the librarian. (SYSRES) can contain three separate libraries., each with its own directory:

- 1. Core Image Library. All programs in the system (IBM~supplied and user programs) are loaded from this library by the system loader routine of the supervisor.
- 2. Relocatable Library. This library stores object modules which can be used for subsequent linkage with other program modules. A complete program of one or more modules can be placed in this library.
- 3. Source Statement Library. This library stores IBM-supplied macro definitions and user-defined source statements routines (such as macro definitions) in the resident pack built to provide extended program-assembly capability.

The core image library is required for each disk-resident system. The other two libraries are not required for operating a system.

Private core image libraries (SYSCLB), private relocatable libraries (SYSRLB), and private source statement libraries (SYSSLB), each with its own directory, are also supported. Private libraries are in the same format as the system libraries and may be on the same pack as SYSRES. If they are not on the SYSRES pack, they must be on a pack of the same type as SYSRES. Refer to Private Libraries in this manual.

The librarian is divided into three groups by major function:

- 1. Organization programs
- 2. Maintenance programs
- 3. Service programs

For detailed information and flcwcharts, see the <u>DOS Librarian</u> listed in the Preface.

30 Introduction to DOS Logic

#### ORGANIZATION PROGRAMS

The copy system program (CORGZ) is the only program in this category. It is fetched by job control when the // EXEC CORGZ control statement is read. CORGZ copies SYSRES either selectively or completely onto SYS002. It merges from one library to another, either selectively or completely, without the necessity of generating punched card output and recataloging. CORGZ also creates private files and copies SYSRES portions onto SYSRLB, SYSSLB, and/or SYS003<br>for the private core image library. A for the private core image library. complete copy onto SYS002 generates backup, a selective copy generates a reduced system that is to be used for a specific purpose.

The CORGZ program has the additional capability of performing the reallocation function.

Upon completion of the copy run onto SYS002, the CORGZ program fetches \$MAINEOJ to update the transient and library-routine directories on SYSRES and to print the system status report of the new SYSRES. If the copy was for private files, MAINTEJP is fetched to print the private status report.

The CORGZ program has nine phases. eORGZ, the root phase, contains tables and switches necessary to interface between its related processing phases. CORGZ1 handles the copy card after a NEWVOL or ALLOC card and creates directories in preparation for fetching CORGZ2 to build libraries.

CORGZ3 processes the COPY statement after a MERGE card and fetches either CORGZ4, eORGZ5i or CORGZ6, which opens files for merging relocatable, source statement, or core image libraries, respectively, and initializes the proper interfacing tables and switches. processes NEWVOL and ALLOC statements; CORGZ8 processes the MERGE card.

#### MAINTENANCE PROGRAMS

These,programs perform the functions that catalog, delete, rename, update, reallocate and condense the libraries:

1. Common library maintenance program (MAINT).

- 2. Core image library catalog program (\$LNKEDTC)
- 3. Relocatable library catalog program (MAINTR2).
- 4. Source statement library catalog program (MAINTS2).
- 5. Delete or rename program for all libraries (MAINTDR).
- 6. System reallocation program (MAINTA).
- 7. Set condense limits program (MAINTCL).
- 8. Library condense program (MAINTCN).
- 9. Update sub-directories and print status report program for SYSRES (\$MAINEOJ).
- 10. Private library condense check and status report program (MAINTEJP).
- 11. Source statement library single statement update program (MAINTUP)

COMMON LIBRARY MAINTENANCE PROGRAM (MAINT)

This program is in storage during the execution of all system maintenance functions except \$LNKEDTC and \$MAINEOJ. Innections except SLNKEDIC and SMAINEOJ.<br>is called by job control when a // EXEC MAINT control statement is read or by \$MAINEOJ if an automatic condense is required. It

The primary function of MAINT is to fetch the correct maintenance program to perform a specific maintenance function. This is accomplished by reading and analyzing control statements from SYSIPT. The following is a list of control statements acceptable to MAINT:

![](_page_30_Picture_356.jpeg)

• ALLOC

MAINT fetches MAINTCN when an ALLOC or CONDS statement is read. MAINTCN performs the library condense function before fetching MAINTA to perform the reallocation function specified by the ALLOC control statement.

Fetch MAINTCN

- RDRCTL This statement results in the same functions as a /\*
	- or /& statement: 1. Fetch MAINTEJP if any
	- private libraries were assigned.
	- 2. Cancel if a private status report was made.
	- 3. Fetch job control if no private library was assigned.

\$LNKEDTC is called by the linkage editor if the job control bit is on for the CATAL cption.

CORE IMAGE LIBRARY CATALOG PROGRAM (\$LNKEDTC)

\$LNKEDTC is called by \$LNKEDTA when the option catalog bit is on (displacement 57 in the supervisor communications region). \$LNKEDTC catalogs the program to the core image library by adding an entry to the core image directory on SYSRES or SYSCLB for each phase of the program being cataloged. The phase entries are built by a previous phase of the linkage editor in the system work area (also referred to as the librarian area). Refer to Figure 4 for the location of the system work area. If a phase being cataloged has the same name as a phase already in the directory, the phase in the directory is deleted by SLNKEDTC.

RELOCATABLE LIBRARY CATALOG PROGRAM (MAINTR2)

This program is fetched by MAINT, when a CATALR statement is recognized, to catalog a module in the relocatable library on SYSRES or on SYSRLB if it was assigned. When fetched, MAINTR2 shares the background problem program area with MAINT. When the catalog is completed, control is returned to MAINT to read another card.

Librarian Programs 31

SOURCE STATEMENT LIBRARY CATALOG PROGRAM (MAINTS2)

This program is fetched by MAINT when a CATALS statement has been read to catalog books to the source statement library on the system residence or private files. When fetched, MAINTS2 shares the problem program area with MAINT. Control is returned to MAINT when the catalog is completed.

DELETE AND RENAME FOR ALL LIBRARIES PROGRAM (MAINTDR)

MAINTDR is fetched by MAINT upon recognition of a DELET or RENAM statement. The delete function is performed by blanking the name area of the appropriate phase(s), module(s), or book(s). The phase(s), module(s), of book(s). The<br>rename function is performed by replacing the old name of the phase, module, or book with the specified new name. Upon completion of the specified deleting or renaming., control is returned to MAINT.

SOURCE STATEMENT LIBRARY SINGLE STATEMENT UPDATE PROGRAM (MAINTUP)

This program is fetched by MAINT when an UPDATE card is read to add, delete, and replace statements in books of the system residence or private source statement library. When fetched, MAINTUP shares the problem program area with MAINT. Provision is made for change level verification and for statement resequencing. Upon completion of this phase, control is returned to MAINT.

SYSTEM REALLOCATION PROGRAM (MAINTA)

MAINTA is fetched by MAINTCN when an ALLOC control statement is detected by MAINT. The reallocation function is used to redefine the sizes of the libraries and directories of the system residence file.

MAINT detects the ALLOC control statement and fetches MAINTCN to condense all libraries (on 2311, 2314, or 2319) before fetching MAINTA. When fetched, MAINTA overlays MAINTCN and shares the problem program area with MAINT. After the reallocation is performed, control is then returned to MAINT.

SET CONDENSE LIMITS PROGRAM (MAINTCL)

This program is fetched by MAINT when a CONDL statement is recognized. When executed, MAINTCL stores library condense information in the system directory of the system residence or private file. This stored information is used by \$MAINEOJ or MAINTEJP to determine if an automatic condense is required.

#### LIBRARY CONDENSE PROGRAM (MAINTCN)

This program is fetched by MAINT to perform the condense function for the system residence and private iitraries. When fetched, MAINTCN shares the problem program area with MAINT.

The CONDS control statement specifies that one of the following condense<br>functions must be performed and that control is returned to MAINT:

- Condense all libraries
- Condense selected libraries
- Condense a specific library

MAINTCN is also fetched by MAINT (via \$MAINEOJ for automatic condensing), by MAINTEJP for private library automatic condensing, or by MAINT when an ALLOC control statement is read. When the last condition exists, all SYSRES libraries are condensed and MAINTA is fetched when the condense is completed.

UPDATE SUBDIRECTORIES PROGRAM' (\$MAINEOJ)

This program may be fetched by MAINTCN (in the case of an automatic condense), by job control, ty CORGZ., or by MAINTEJP. It updates the transient, foreground program, open, and library-routine, directories, and open, and Ilbrary-routine directories, and<br>it prints the SYSRES system status report completion of SYSLST after the completion of any maintenance run for SYSRES or a copy system function to SYS002. .

PRIVATE LIBRARY CONDENSE LIMIT CHECK AND STATUS REPORT PROGRAM (MAINTEJP)

This program may be fetched by  $CORGZ_{\ell}$ MAINTCN, MAINT, or job control at the end-of-job-step where private libraries were assigned. If the program is fetched

32 Introduction to DOS Logic

by MAINT, MAINTCN, or job control, MAINTEJP. checks the condense limits and fetches MAINTCN if necessary. It also displays the<br>private status report on SYSLST. If private status report on SYSLST. MAINTEJP is fetched by CORGZ, only the display function is performed.

SERVICE PROGRAMS

These programs perform the functions of:

- 1. Displaying and/or punching phases from the core image library, modules from the system residence and private relocatable libraries, and books from the system residence and private source statement libraries.
- 2. Displaying the contents of any or all of the directories of the system residence and private files with either an alphamerically sorted listing of the directory entries or a listing of the entries as they appear in the directory.

#### DIRECTORY SERVICE PROGRAM (DSERV)

This program prints the system status report. If private libraries are assigned, the program also prints private status report(s}. The program then displays the contents of the specified directories. If private libraries are assigned, the program displays private directories in place of system directories. To display system directories when private libraries are assigned, unassign the private libraries. Any combination of directories can be displayed, depending on libraries assigned and operands specified.

You can display the directories with either an alphamerically sorted listing of the directory entries or a listing of the entries as they appear in the directory. You can also display the version and modification level of any core image library phase or group of phases if present.

CORE IMAGE LIBRARY SERVICE PROGRAM (CSERV)

This program displays and/or punches phases, programs, or the complete core image library on SYSRES or SYSCLB.

RELOCATABLE LIBRARY SERVICE PROGRAM (RSERV)

This program displays and/or punches modules, programs, or the complete relocatable library of SYSRES or SYSRLB.

SOURCE STATEMENT LIBRARY SERVICE PROGRAM (SSERV)

This program displays and/or punches books, sublibraries, or the complete source statement library of SYSRES or SYSSLB.

#### PRIVATE LIBRARIES

Three types of private directories and libraries are supported:

- 1. Private core image library directory and private core image library.
- 2. Private relocatable library directory and private relocatable library.
- 3. Private source statement library directory and private source statement library.

The private libraries may be on SYSRES; if not, they must be on the same type disk pack (2311, 2314, Or 2319) as the system residence pack. Private core image libraries require a minimum of 20 contiguous tracks.

Several private libraries may be on the same disk pack, but in such cases they must have different file identifications. For example, if two private source statement libraries have the same file name IJSYSSL, their file identifications could be ONEPRSL and TWOPRSL. The organization of each private core image library is the same as system residence organization (see Figure 4, items 1 through 10). The areas for the IPL bootstrap records, volume label, user volume label, system directory records 2-4 and the IPL retrieval program are not used in a private core image library.

A private core image library can be assigned to any batched-job partition having a minimum of 10K bytes of storage. A partition can have only one private core image library assigned to it at a time. The directory of each library-directory pair starts at the lower limit of the file and consists of the number of tracks specified in the ALLOC control card. The library of each library-directory pair starts on the track following the last

Librarian Programs 33

track used by its directory and uses the rest of the cylinder(s) specified in the ALLOC control card. The library-directory pairs thus have the same format as the system libraries on SYSRES.

The contents and organization of the private directories and libraries are the same as that for SYSRES:

- Private core image library directory. See System Core Image Directory.
- 2.. Private core image library. See System Core Image Directory.
- 3. Private relocatable library directory. See System Relocatable Library Directory.
- 4. Private relocatable library. See System Relocatable Library.
- 5. Private source statement library directory. See System Source Statement Library Directory.
- 6. Private source statement library. See System Source Statement Library.

Private libraries are created by the copy system program CORGZ (see Librarian organization in the DOS Librarian listed in the Preface). The maintenance and service functions that may be performed on a Frivate library are:

- 1. Maintenance<br>a. Catalog
	- Catalog (MAINTR2, MAINTS2, \$LNKEDrC)
	- b. Delete (MAINTDR)<br>c. Rename (MAINTDR)
	- c. Rename (MAINTDR)<br>d. Condense (MAINTC)
	- d. Condense (MAINTCN)<br>e. Set Condense Limit
	- e. Set Condense Limits (MAINTCL)<br>f. Status Report (MAINTEJP)
	- f. Status Report (MAINTEJP)
	- Single Statement Update in Source Statement Library (MAINTUP)
- 2. Service<br>a. Core
	- a. Core Image Library Service (CSERV)<br>b. Relocatable Library Service
	- Relocatable Library Service (RSERV)
	- c. Source Statement Library Service (SSERV)
	- d. Directory Service (DSERV)

All these maintenance and service functions are the same for private libraries as they are for system libraries. Reference can be made to a private library only if SYSCLB, SYSRLB, and/or SYSSLB are assigned for core image, relocatable, and source statement libraries, respectively. When these assignments are made, the corresponding system library cannot be changed.

#### PROBLEM DETERMINATION

Problem determination is a process or<br>procedure for determining the cause of an error. Some DOS facilities such as I/O Error Logging, MCRR, and the DUMP option of job control., are problem determination tools. Problem determination provided by DOS consists of recommending a specific procedure to be followed when an error condition occurs. These recommendations are in the DOS Messages listed in the Preface.

#### PROBLEM DETERMINATION SERVICEABILITY AIDS (PDAID)

One group of programs recommended for error analysis is the Problem Determination Serviceability Aids (PDAID). PDAIDs allow users to trace one of the following events when it occurs:

- fetching or loading of other programs (F/L Trace)
- input/output activity (I/O Trace)
- supervisor calls (SVC), that is, communications between the control program and the problem program (3SVC Trace)
- QTAM input/output activity (CTAM Trace)

Tracing consists of recording pertinent<br>a when the event occurs. This data may data when the event occurs. be used for error analysis.

In addition to the traces, the transient dump facility can be used to diagnose programming problems in the transient areas. The transient dump facility dumps the PTA, LTA, first 144 bytes of main storage, and 16 general registers, when a program check occurs.

STAND-ALONE DUMP (DUMPGEN)

A facility for problem determination is the DUMPGEN program. This program allows the

user to generate a stand-alone dump program, tailored to his requirements, for displaying the entire contents of main storage when processing under the disk operating system cannot continue. When you execute DUMPGEN, you have the option of generating either a conventional dump program or a formatting dump program. The conventional dump displays each main storage position consecutively. The formatting dump displays the supervisor tables in a more readable format after displaying main storage conventionally. Both dumps have the translating feature.

LABEL CYLINDER DISPLAY (LSERV)

You can use the LSERV latel cylinder display program as a protlem determination aid. LSERV displays the label cylinder of SYSRES.

Note: LSERV does not display any secured data files.

ENVIRONMENTAL RECORDING, EDITING, AND PRINTING PROGRAM (EREP)

Environmental Recording, Editing, and printing Program (EREP) and Error Statistics by Tape Volume Utility Programs (ESTVUT, ESTVFMT) are also error analysis aids. The EREP program edits and prints data that is stored in the recorder file by the I/O error logging and MCRR functions. In addition to printing and editing the In dudicion co princing and carding the<br>ERDS (IJSYSRC file) for the IBM System/370, EREP has the option of creating a new history tape file from the EROS, and updating an existing history file. When creating or updating a history file, EREP clears the IJSYSRC to prevent duplication when you update the history file.

ERROR STATISTICS BY TAPE VOLUME UTILITY PROGRAMS

#### ESTV Format Data Set Program (ESTVFMT)

If error statistics by tape volume are collected by the system on a disk, then<br>ESTVFMT must be executed after the first IPL. It must also be executed whenever new label information is entered into the system for the file. The ESTVFMT program opens the ESTV data set (ESTVFLE) on the disk file, and enables it to collect the system output by putting the label information in the disk's volume table of contents.

#### ESTV Dump File Program (ESTVUT)

The ESTV dump file program (ESTVUT) has three routines: the ESTVUT main routine, the ESTVPR printer routine, and the ESTVMT magnetic tape routine. The program allows the operator to specify one of five options in which to process the statistics collected by the ESTV program. The options are disk to printer (with clearing or not clearing the disk file), disk to magnetic tape, tape to tape, or tape-to-printer dump.
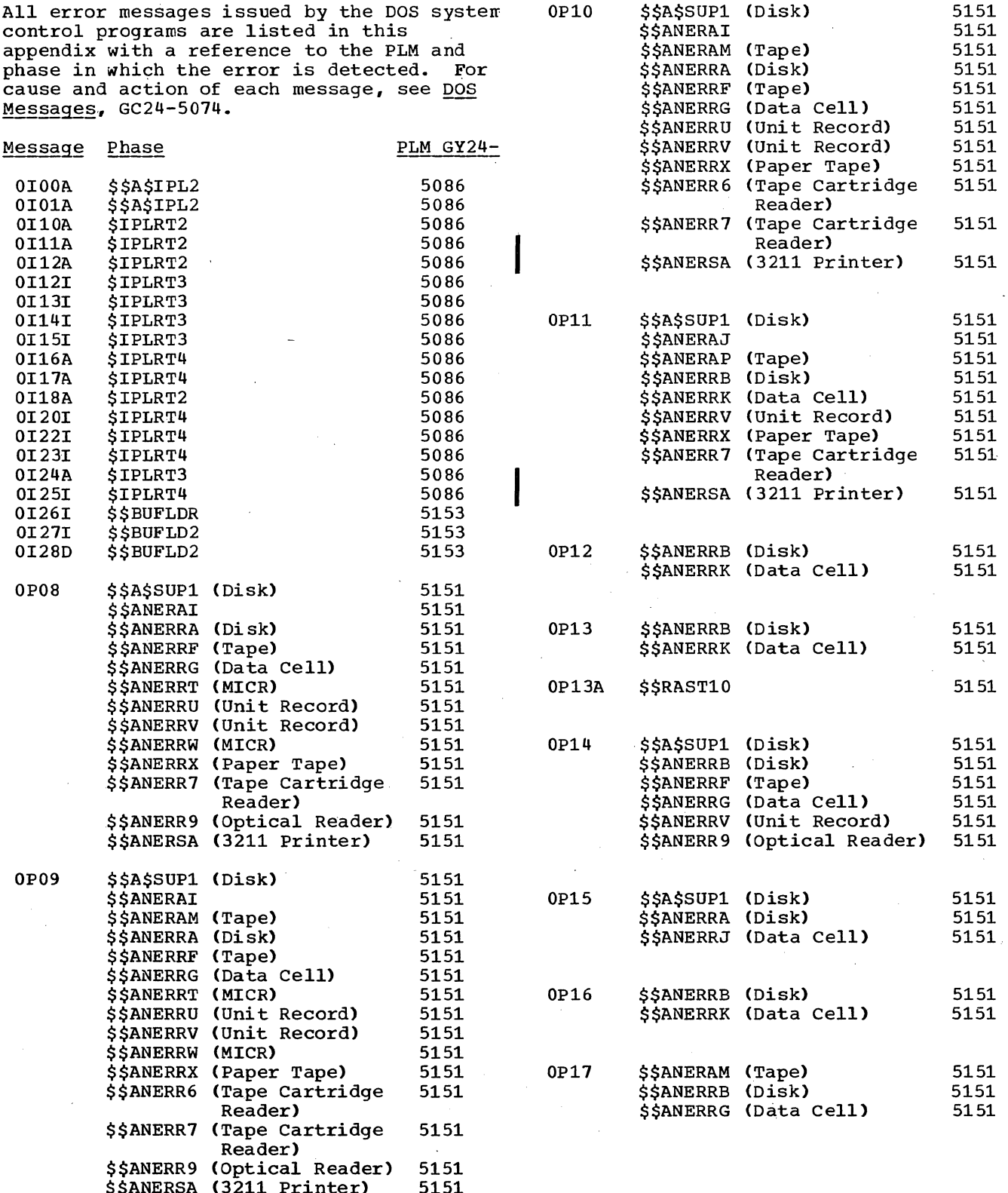

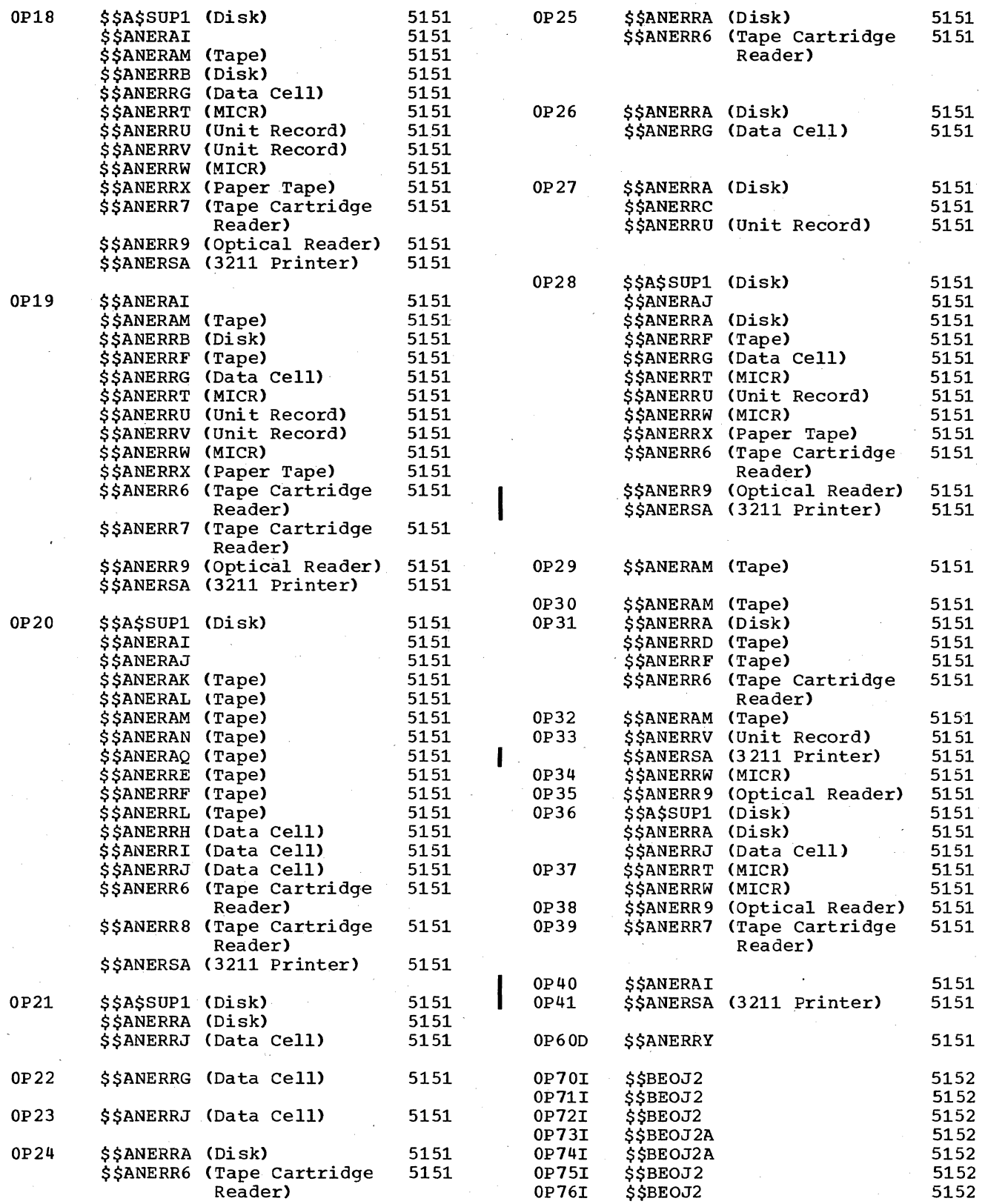

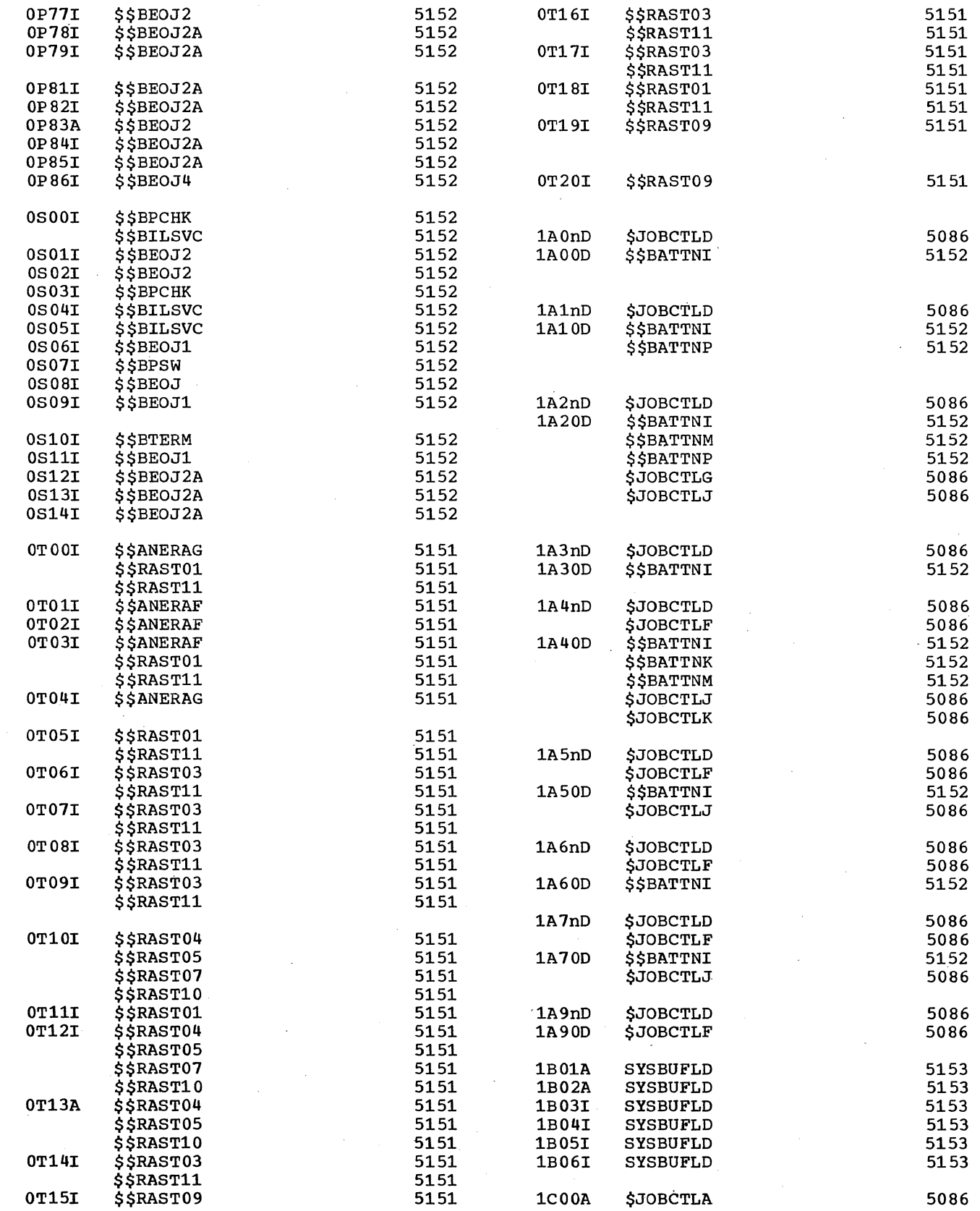

 $\mathbf{I}$ 

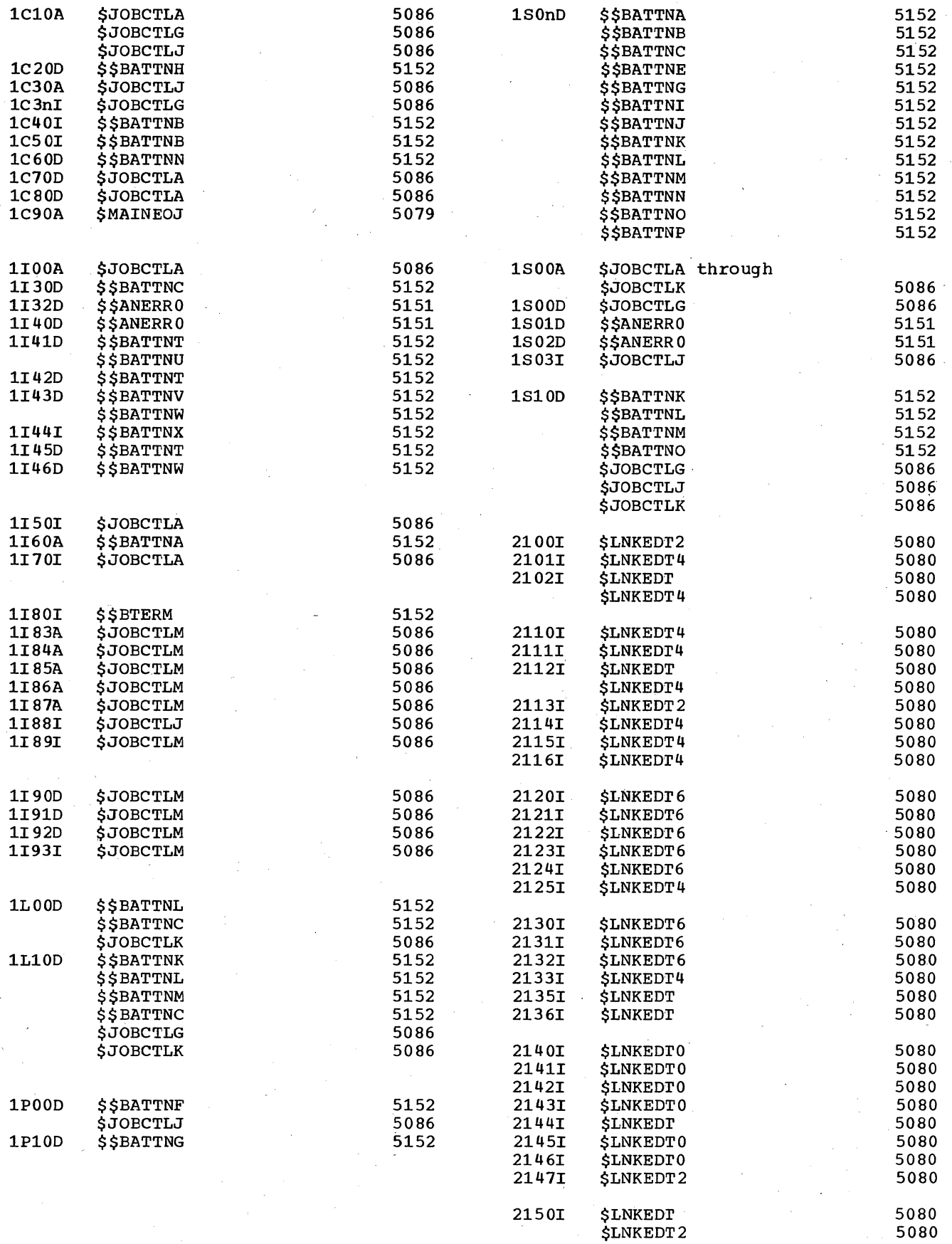

 $\bar{z}$ 

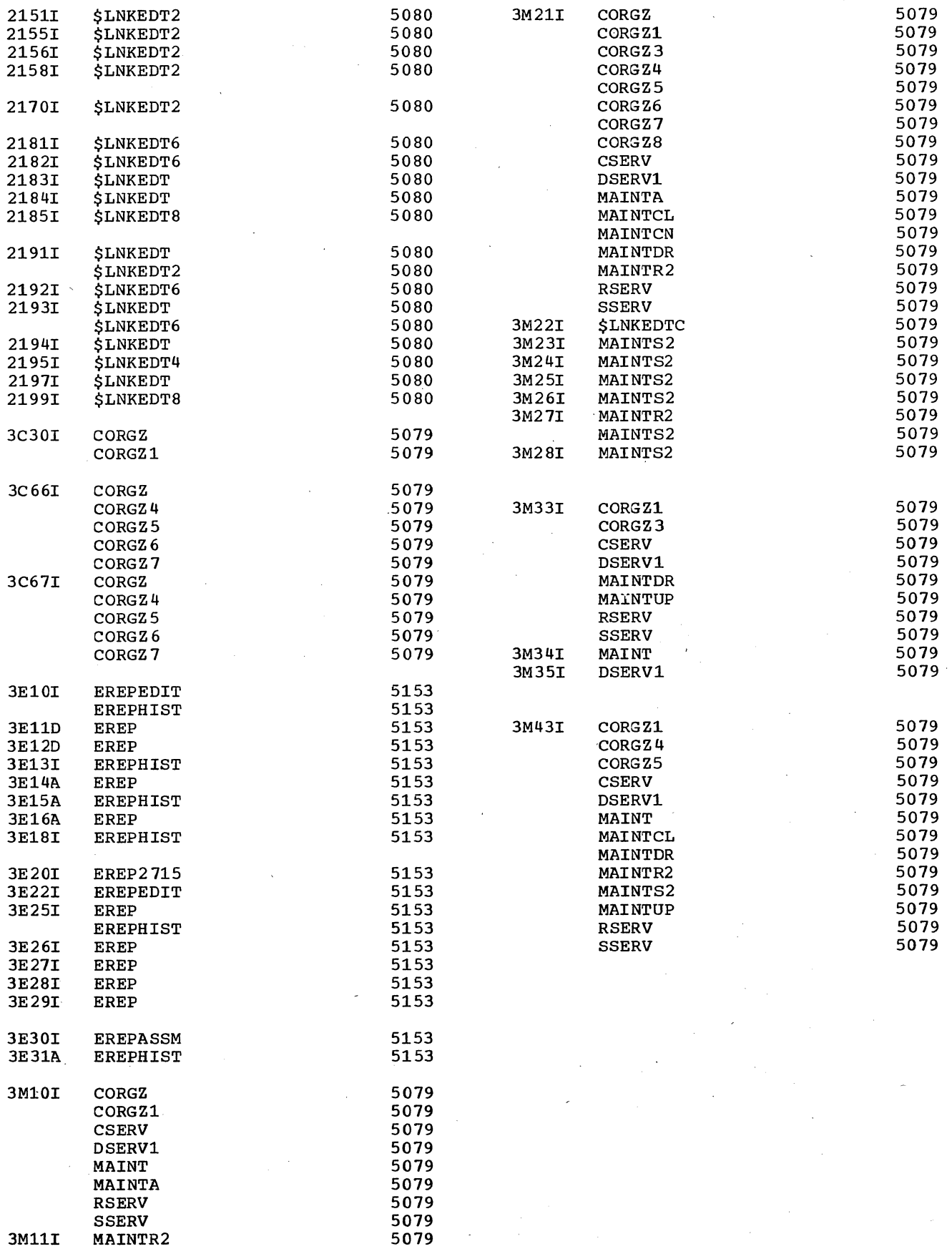

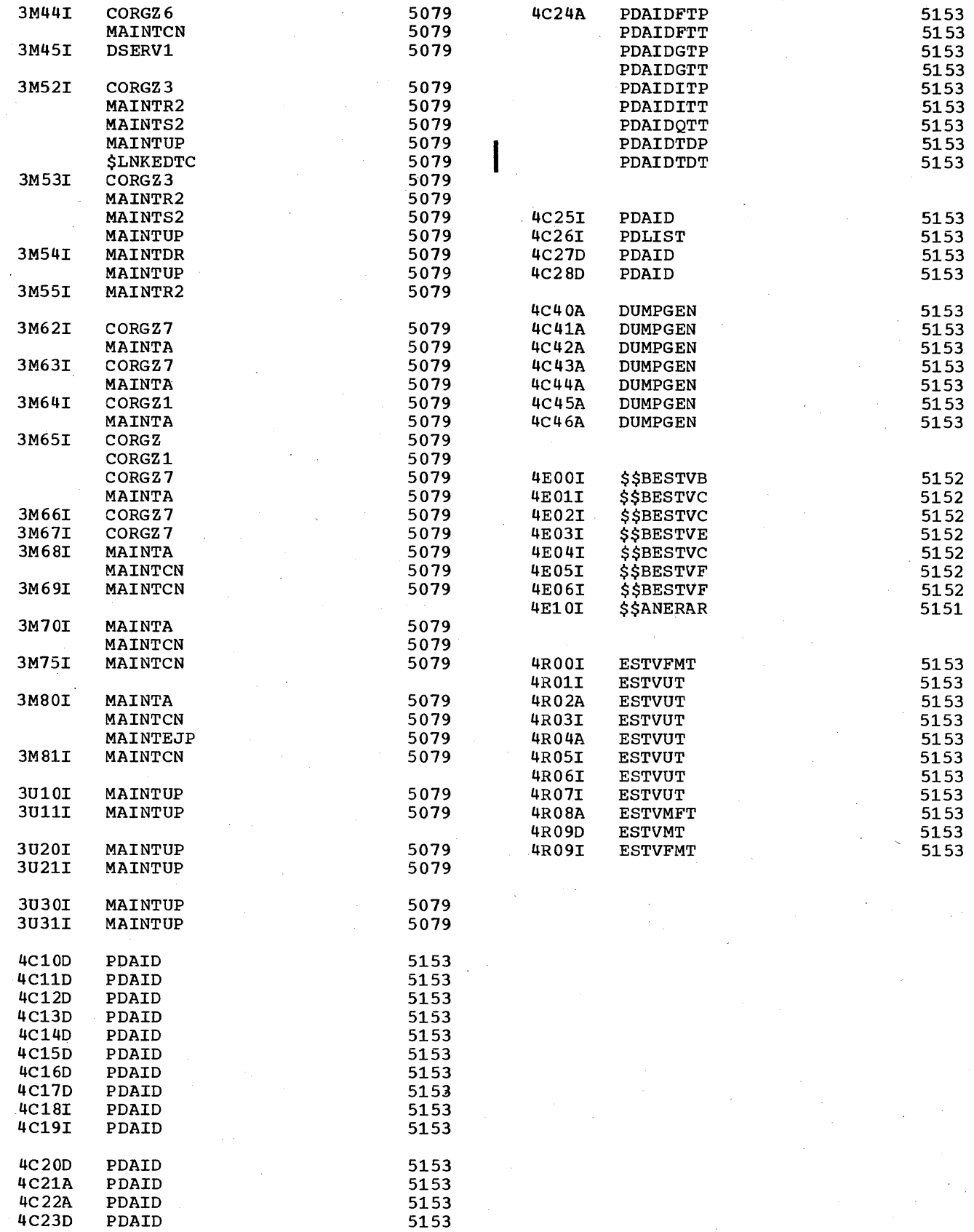

#### APPENDIX B: MICROFICHE CROSS-REFERENCE INDEX

The index gives the relationship of core-image phase names, relocatable module names, microfiche labels, and microfiche identification numbers to each other.

An asterisk indicates the microfiche label. If the microfiche label differs from both the phase and the module name, it is so indicated in parentheses.

When a phase or module takes up more than one microfiche card, the identification number of only the first card is shown.

The index includes all the macro names and identification numbers. The position of each macro on the microfiche card is further identified by rows A to E. The rows are not indicated for macros that use more than one microfiche card.

#### PROGRAM TYPE AND NUMBER

System Control: 360N-CL-453

Logical IOCS:

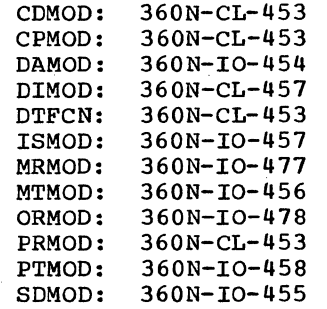

Telecommunications Access Methods:<br>BTAM: 360N-CO-469 360N-CO-469

QTAM: 360N-CQ-470

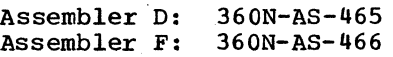

Compiler I/O Modules: 360N-IO-476 COBOL D: 360N-CB-452 COBOL Language Conversion Prograw: 360N-CV-489 COBOL F, American National Standard: 360N-CB-482 COBOL DASD Macros: 360N-CB-468

FORTRAN IV (Basic): 360N-FO-451 FORTRAN IV: 360N-FO-479 FORTRAN IV Library Subroutines: 360N-LM-480

PL/I (D): 360N-PL-464

Report Program Generator (RPG): 360N-RG-460

OLTEP: 360N-DN-481

Magnetic Ink Character Reader (MICR ERP): 306N-IO-477

Optical Character Reader (ORERP) 360N-IO-478

Index-Sequential File Management System: 360N-CL-457

Sort/Merge (Disk): 360N-SM-450 Sort/Merge (Disk/Tape): 360N-SM-483 Sort/Merge (Tape): 360N-SM-400

Utilities:

Group l--Unit Record and Disk 360N-UT-461 Group 2--Tape 360N-UT-462 Group 3--Data Cell 360N-UT-463

MPS 360N-UT-471

Vocabulary File 360N-UT-472

Emulator Mod 30: 360N-EU-484 Emulator Mod 40: Emulator System/370: 360N-EU-490

Autotest: 360N-PT-459

Distribution Program: 360P-UT-208

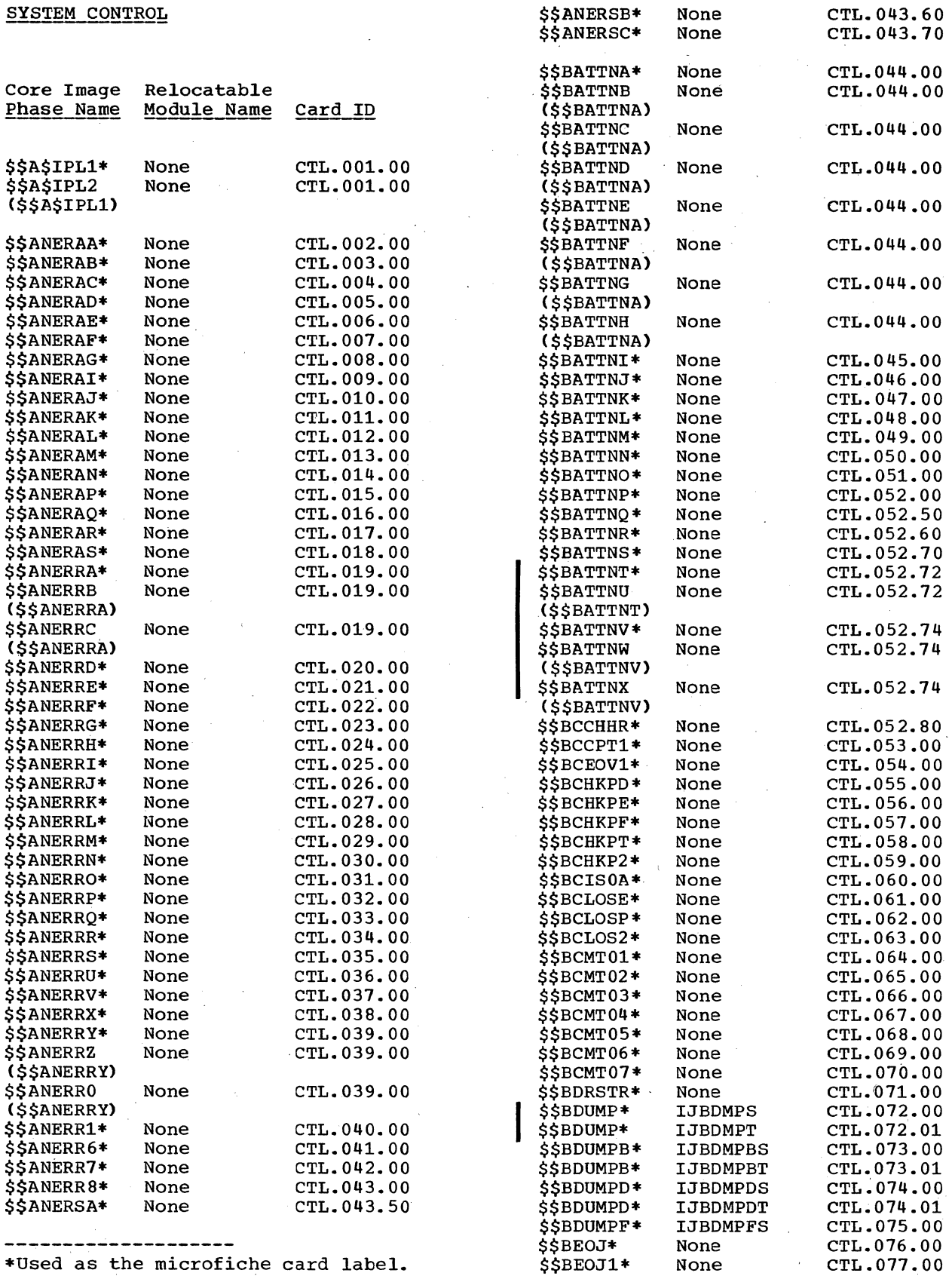

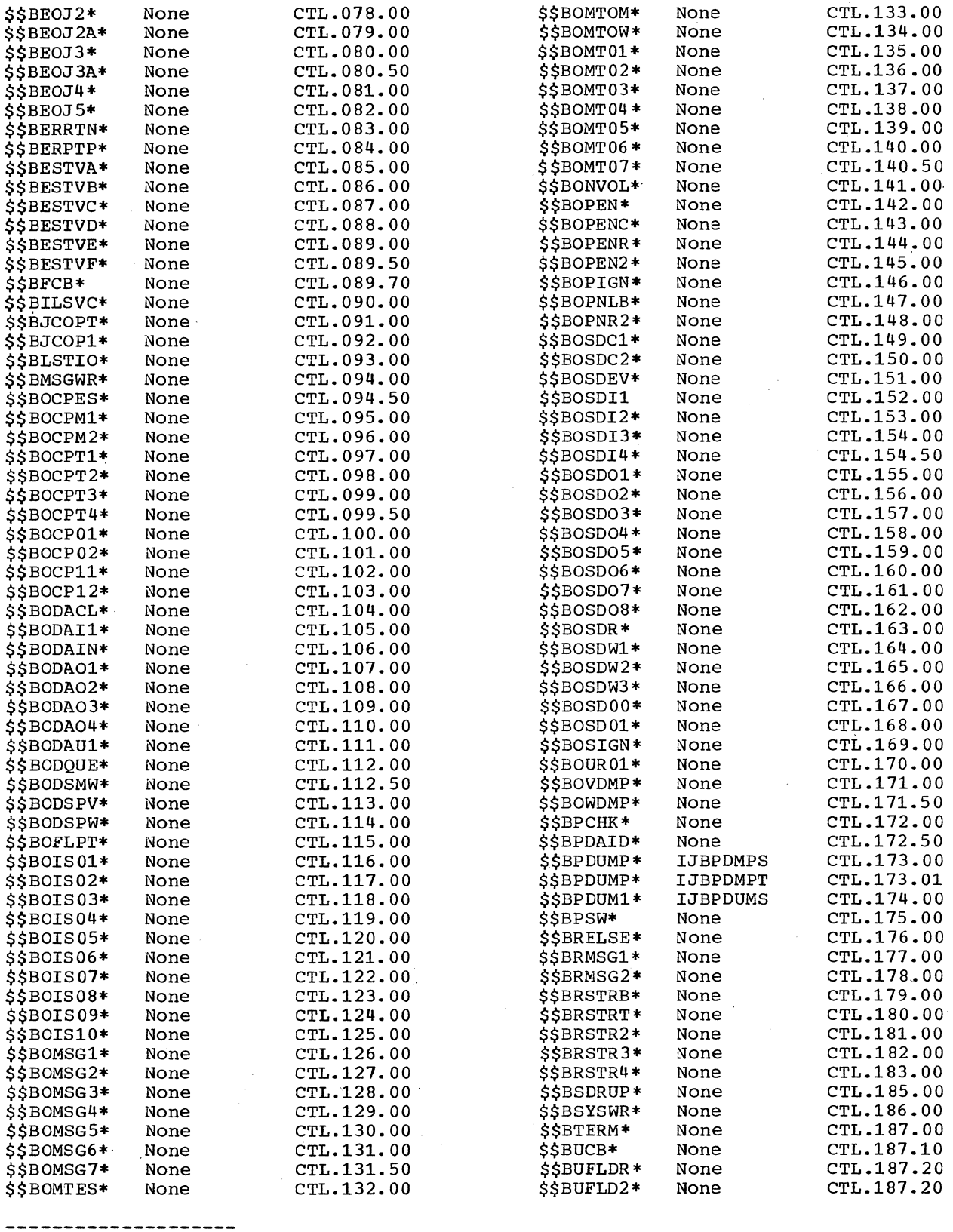

\*Used as the microfiche card label. <br>\$\$RASTOO\* ILVRASOO CTL.257.00

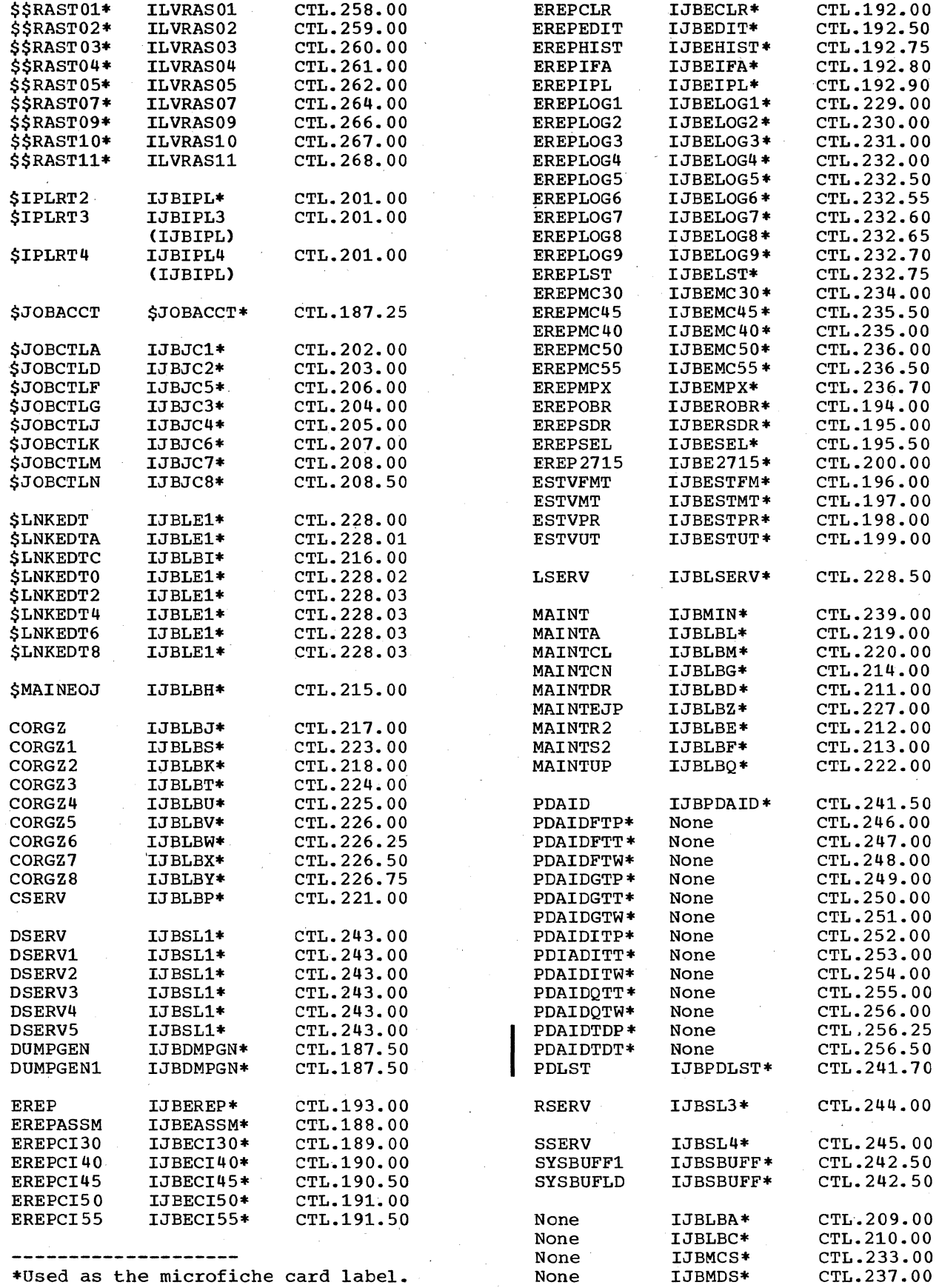

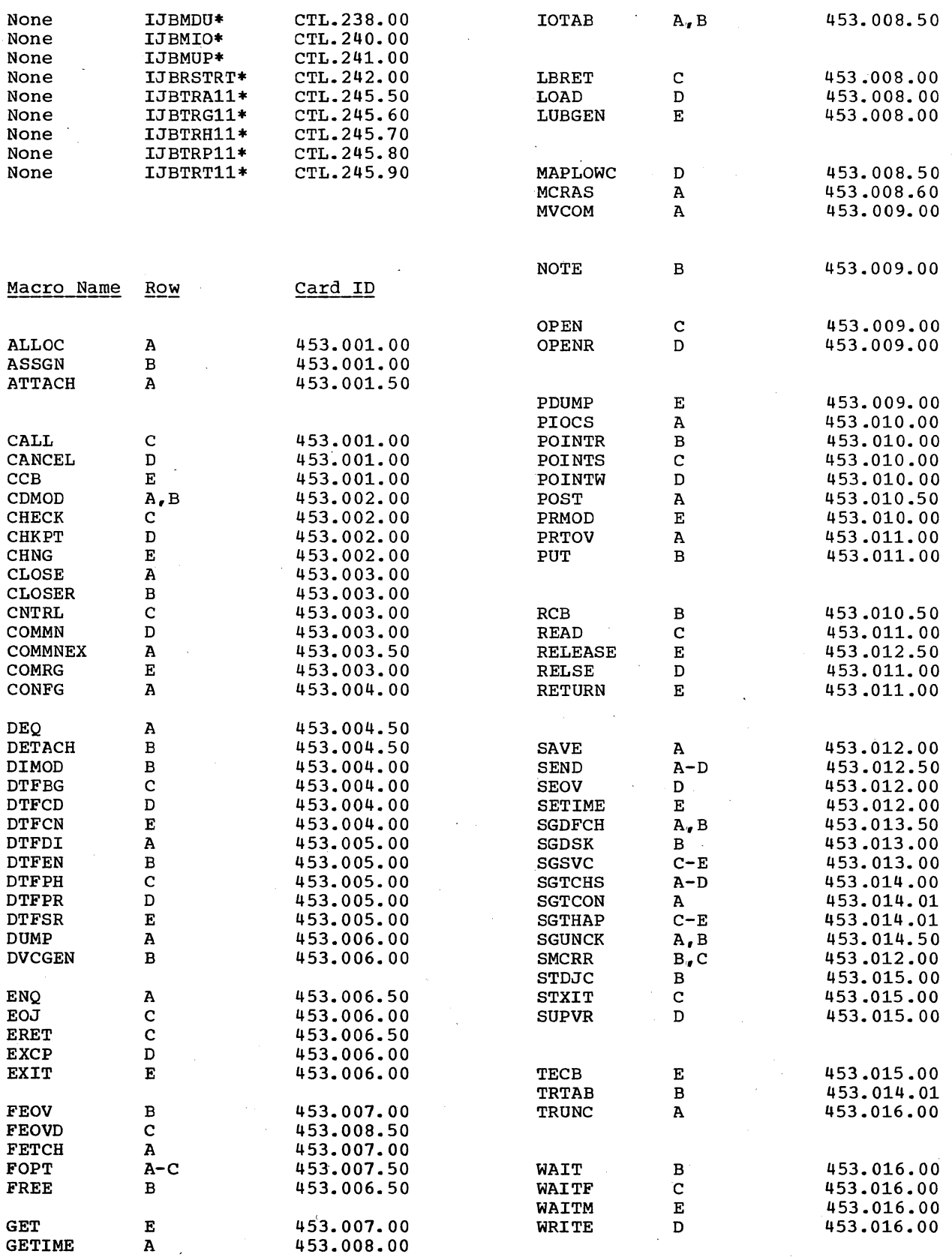

**--------------------**

\*Used as the microfiche card label.

Appendix B 47

 $\mathcal{L}$ 

### LOGICAL IOCS: DAMOD

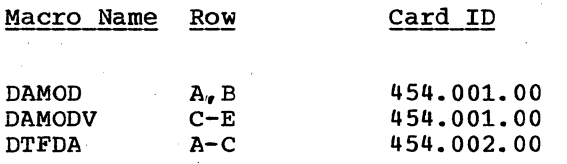

#### LOGICAL IOCS: DIMOD, ISMOD

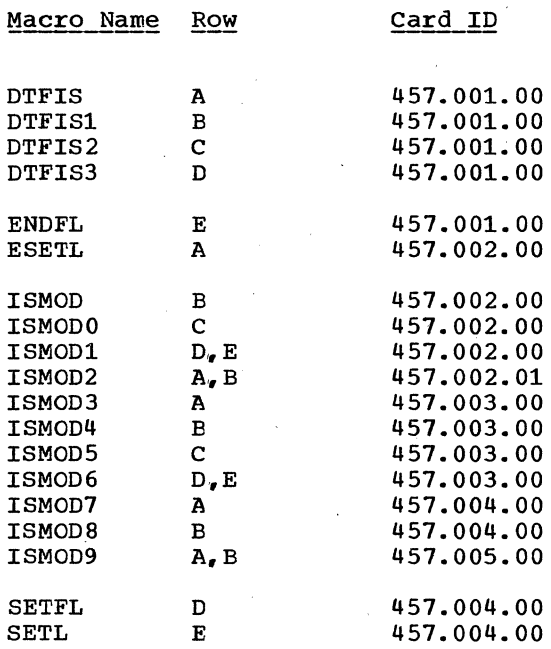

LOGICAL IOCS: \_\_ MTMOD

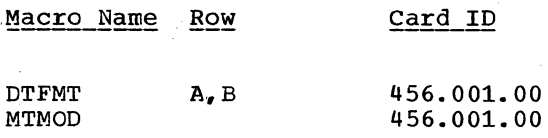

#### LOGICAL IOCS: PTMOD

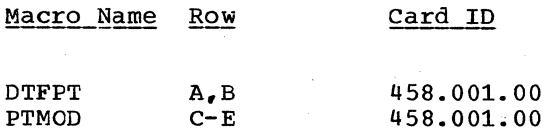

### LOGICAL IOCS: SDMOD

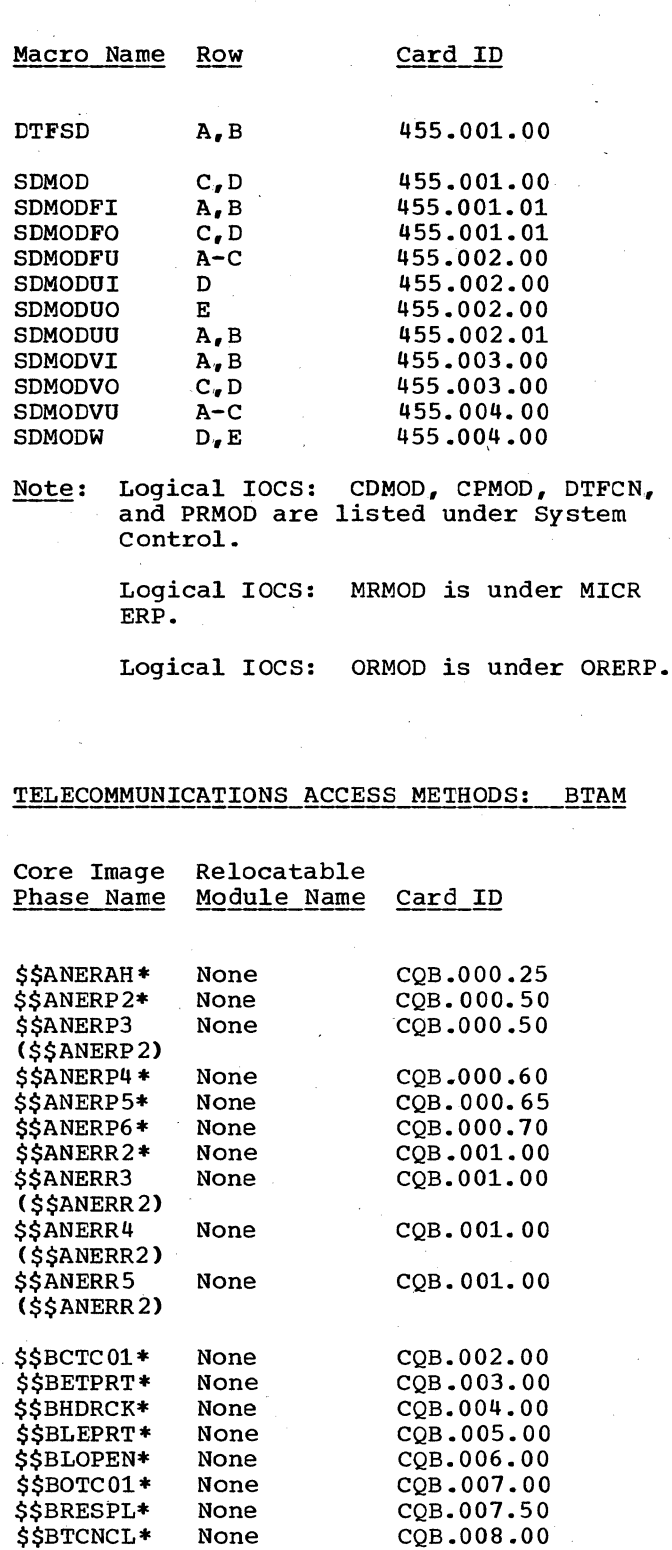

None None None

\$\$BTMEBG\* \$\$BT1030\* \$\$BT1050\*

-------------------~ \*Used as the microfiche card label.

CQB.009.00 CQB.010.00 CQB.Oll.OO

> I ,\

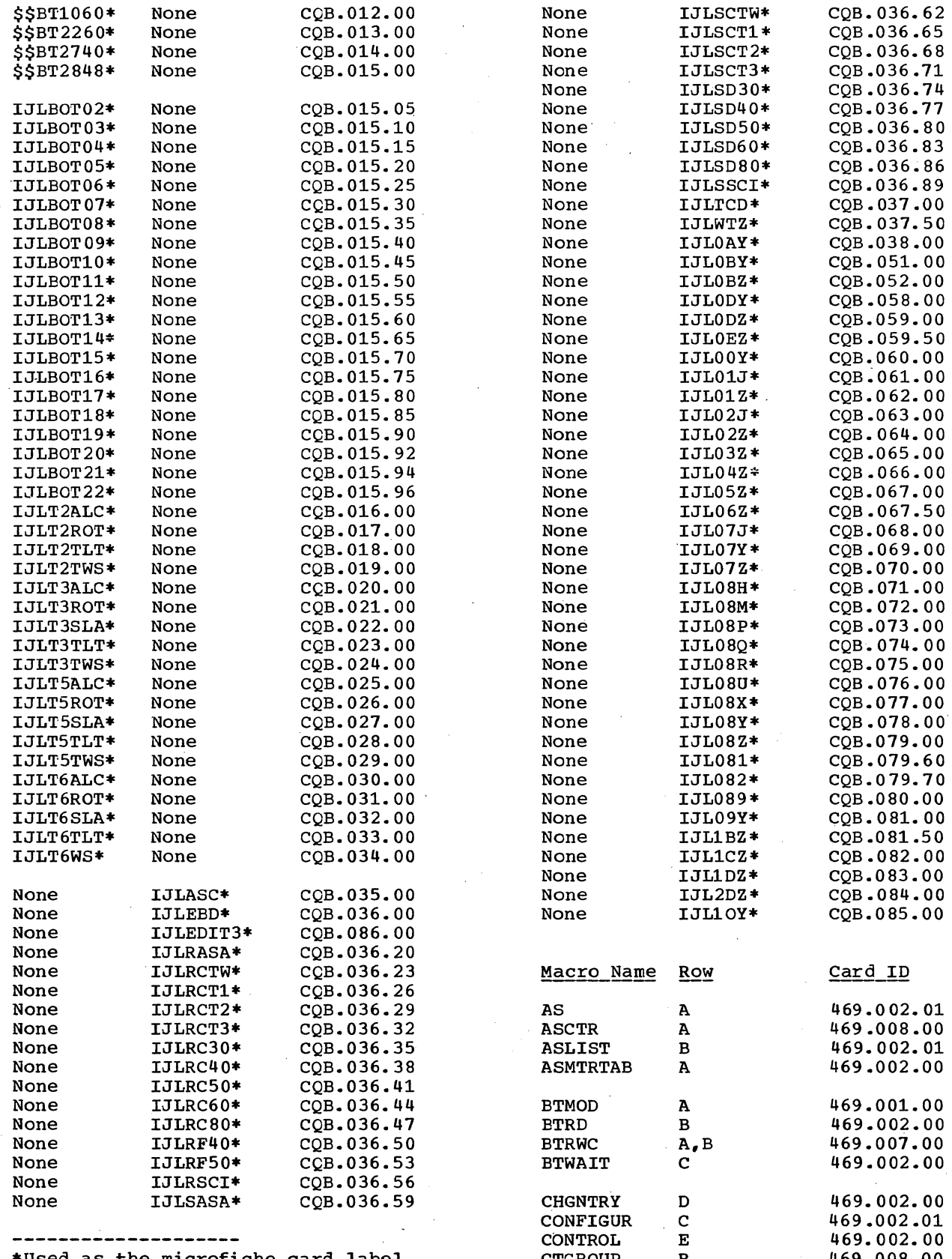

\*Used as the microfiche card label. CTGROUP B 469.00S.00

Appendix B 49

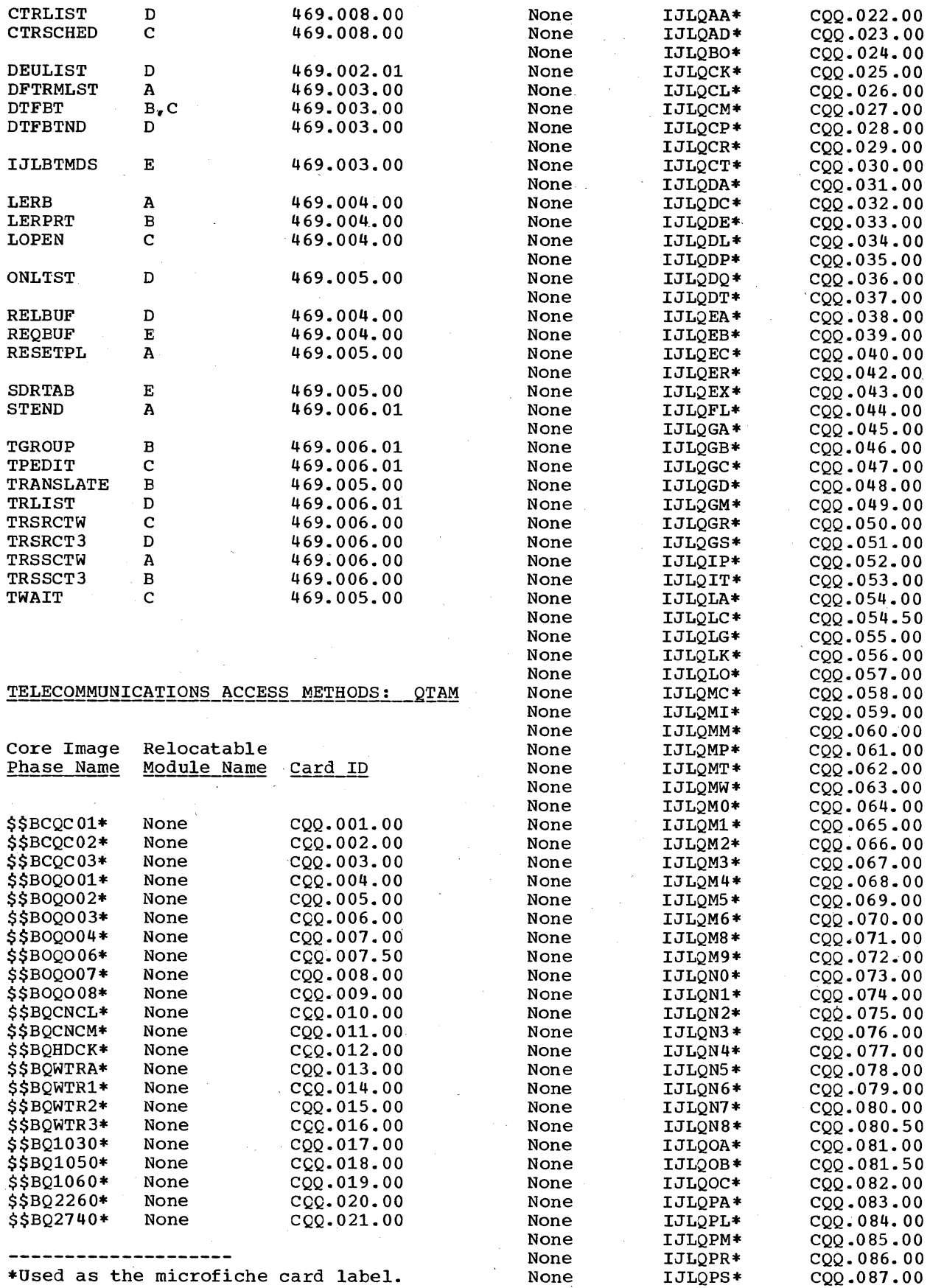

 $\bar{z}$ 

J.

50 Introduction to DOS Logic

 $\bar{z}$ 

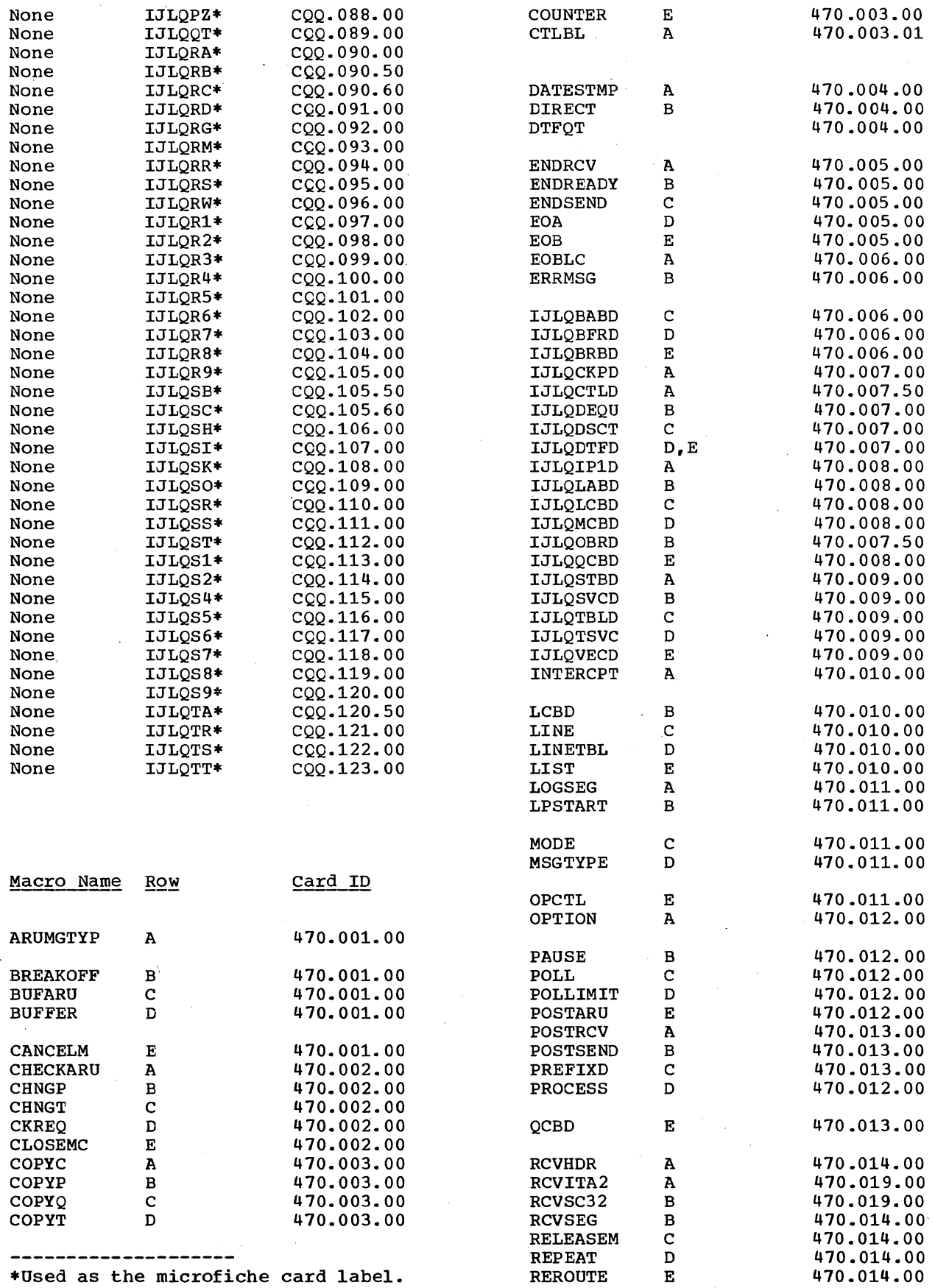

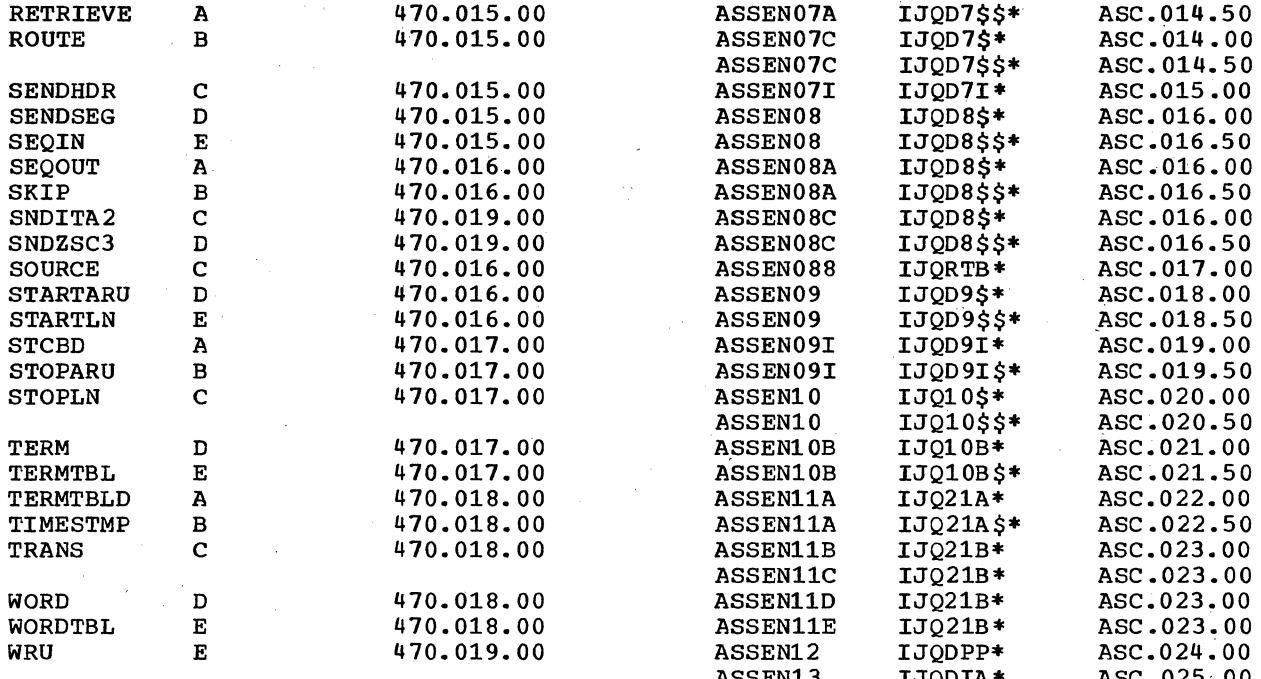

# ASSEMBLER D

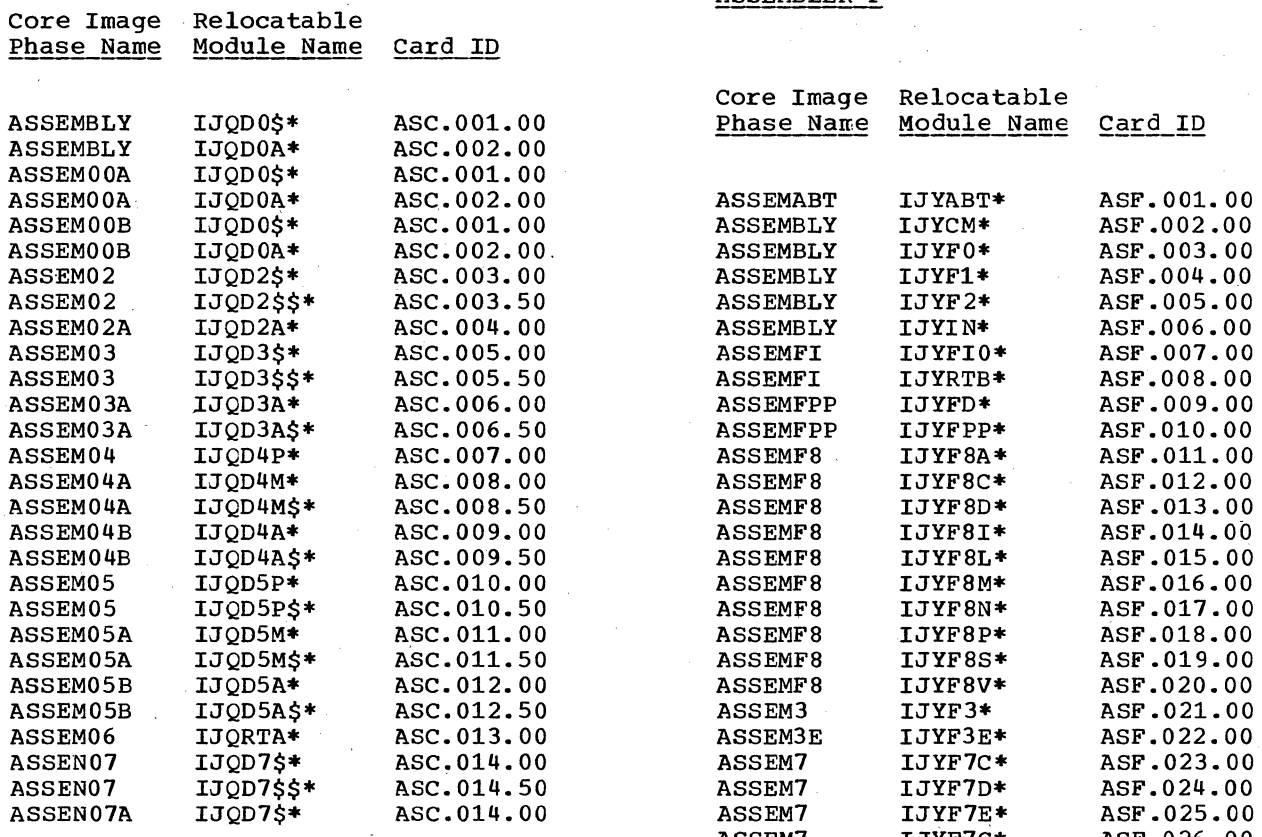

\*Used as the microfiche card label.

52 Introduction to DOS Logic

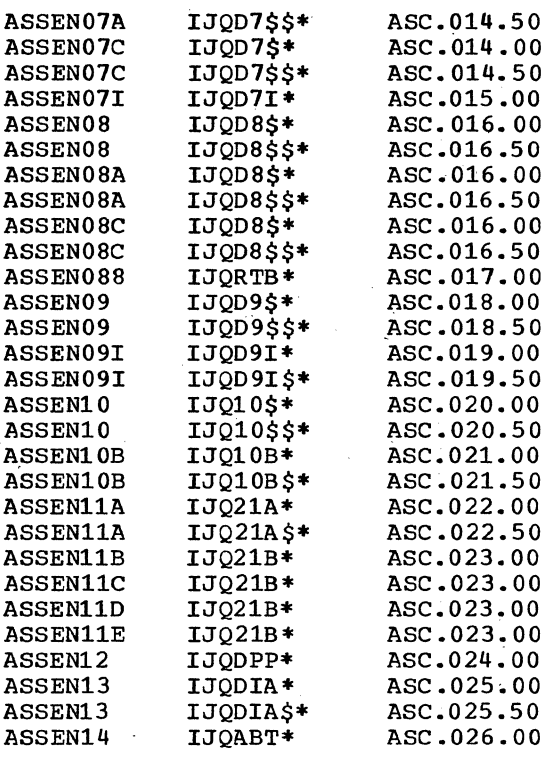

# ASSEMBLER F

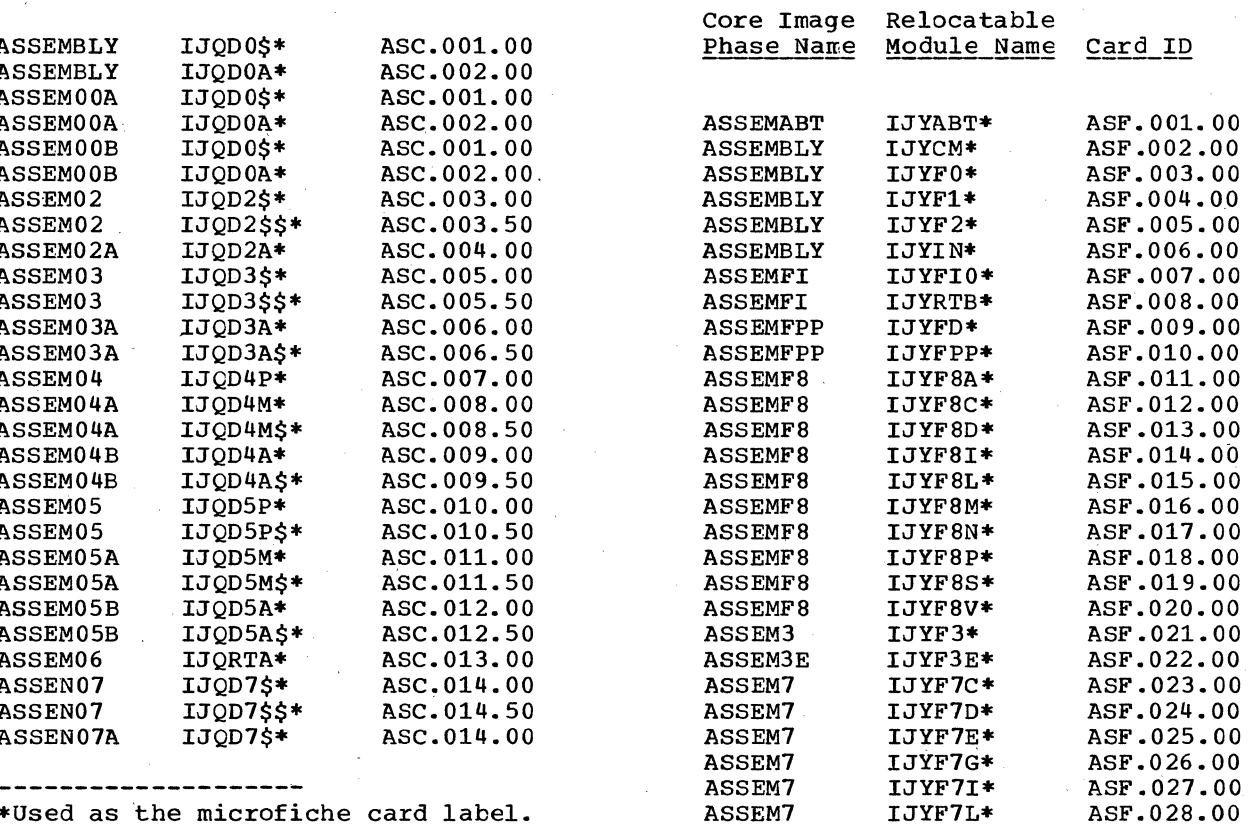

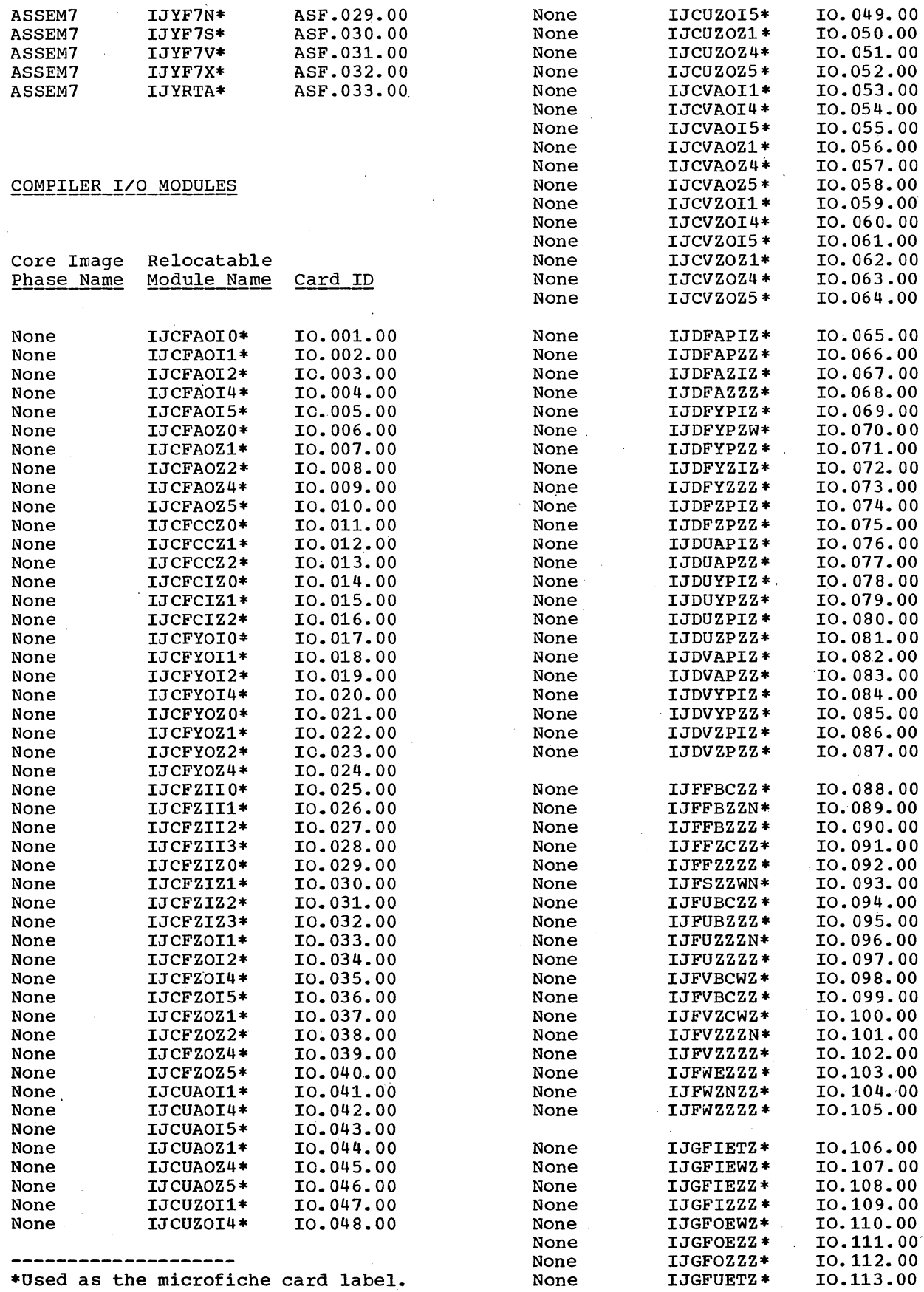

Appendix B 53

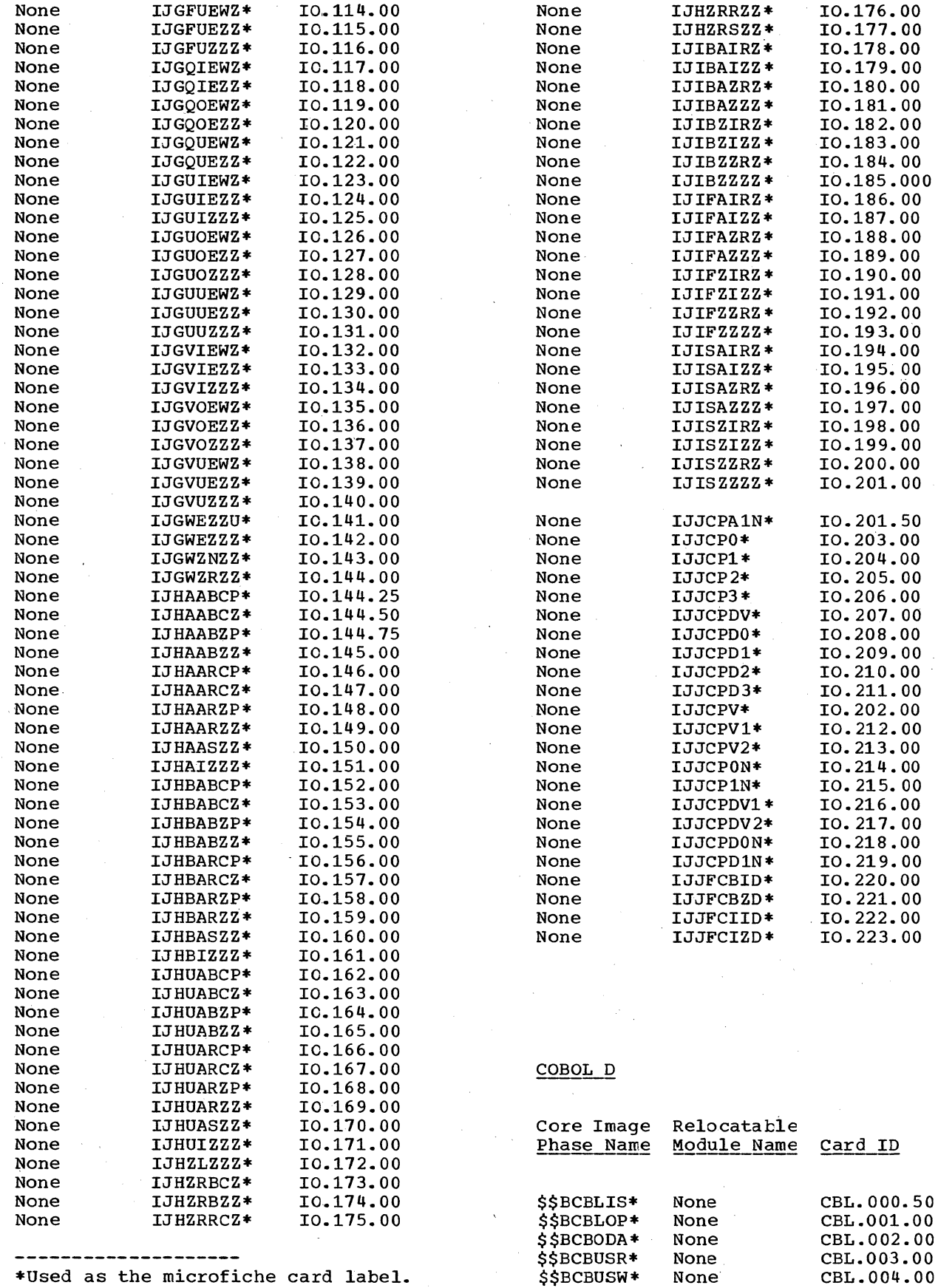

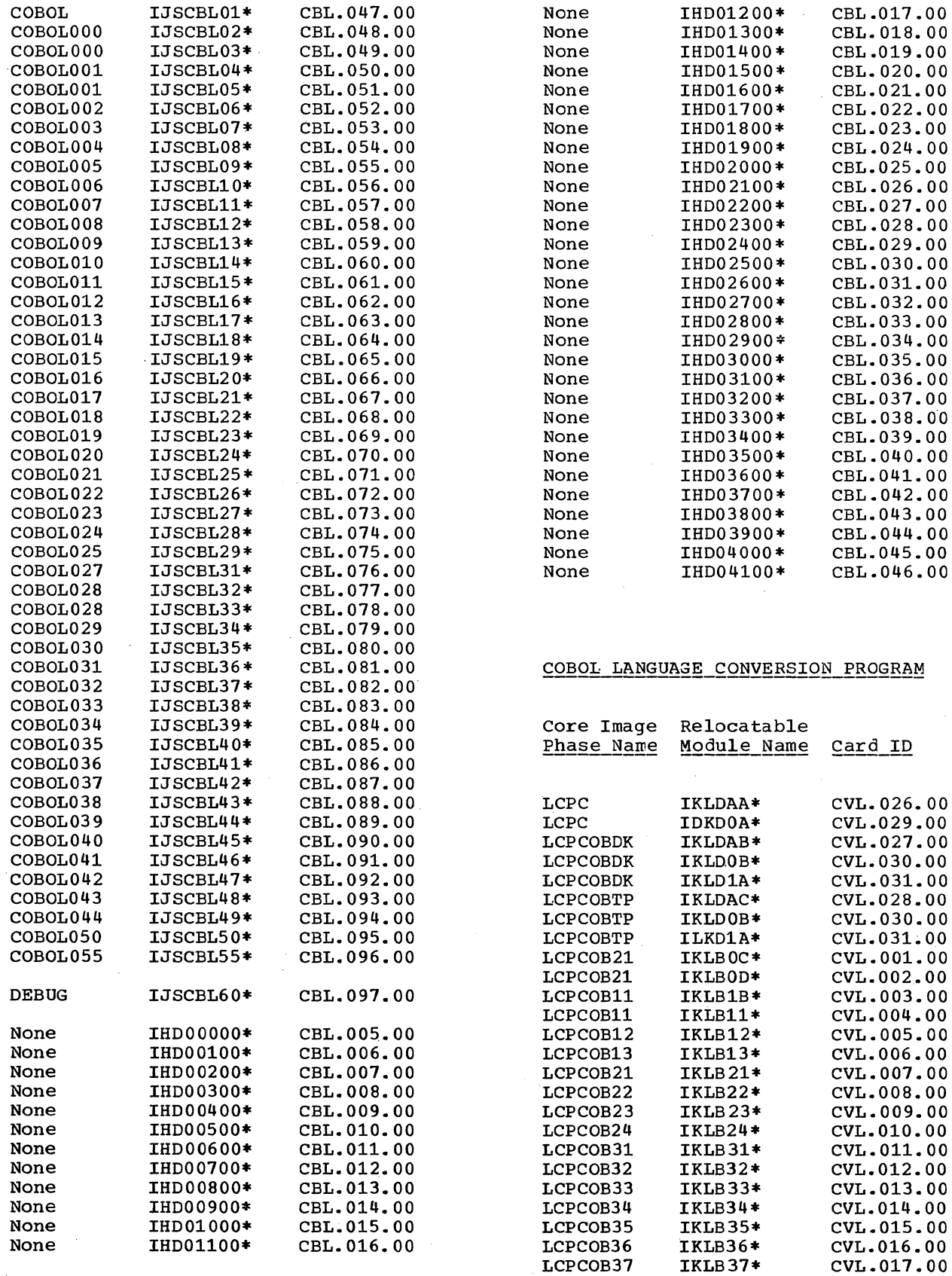

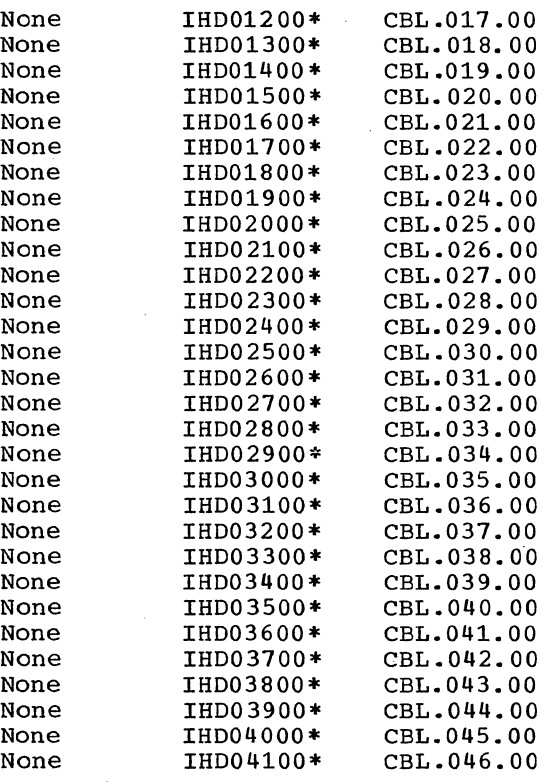

# COBOL LANGUAGE CONVERSION PROGRAM

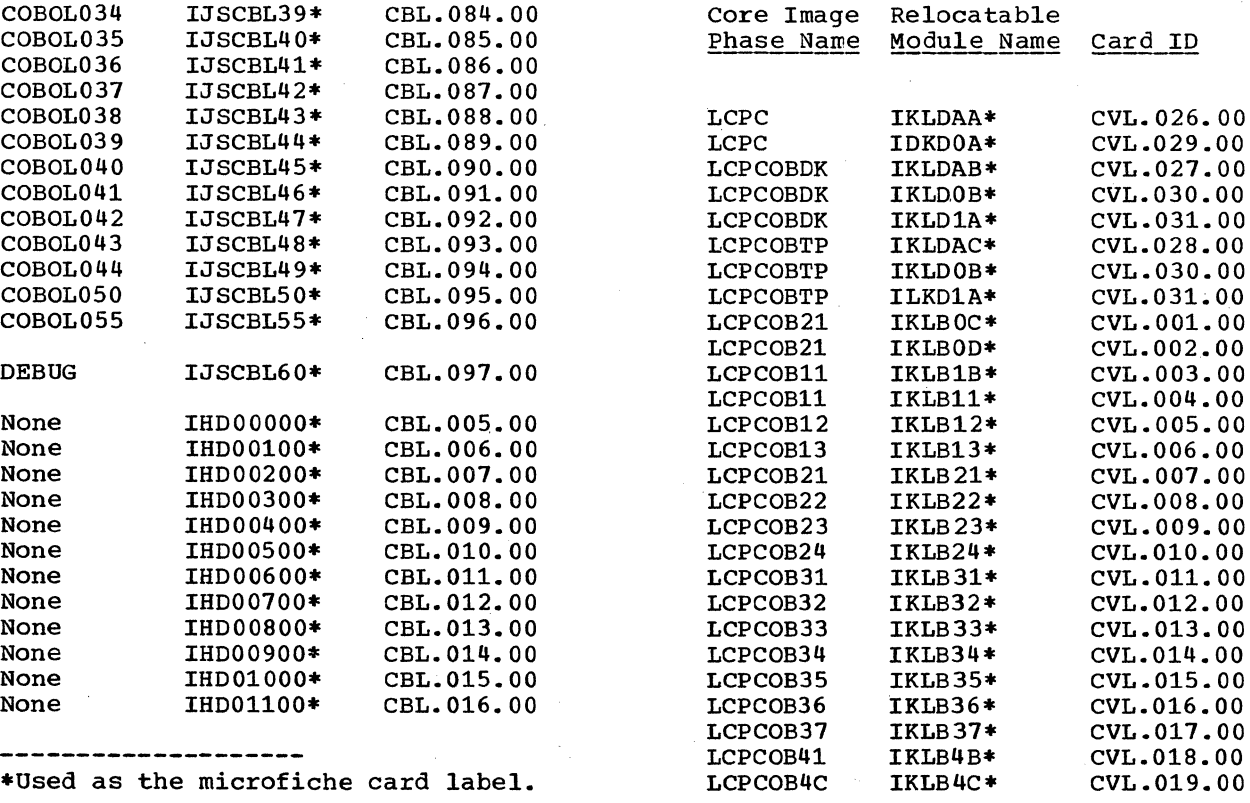

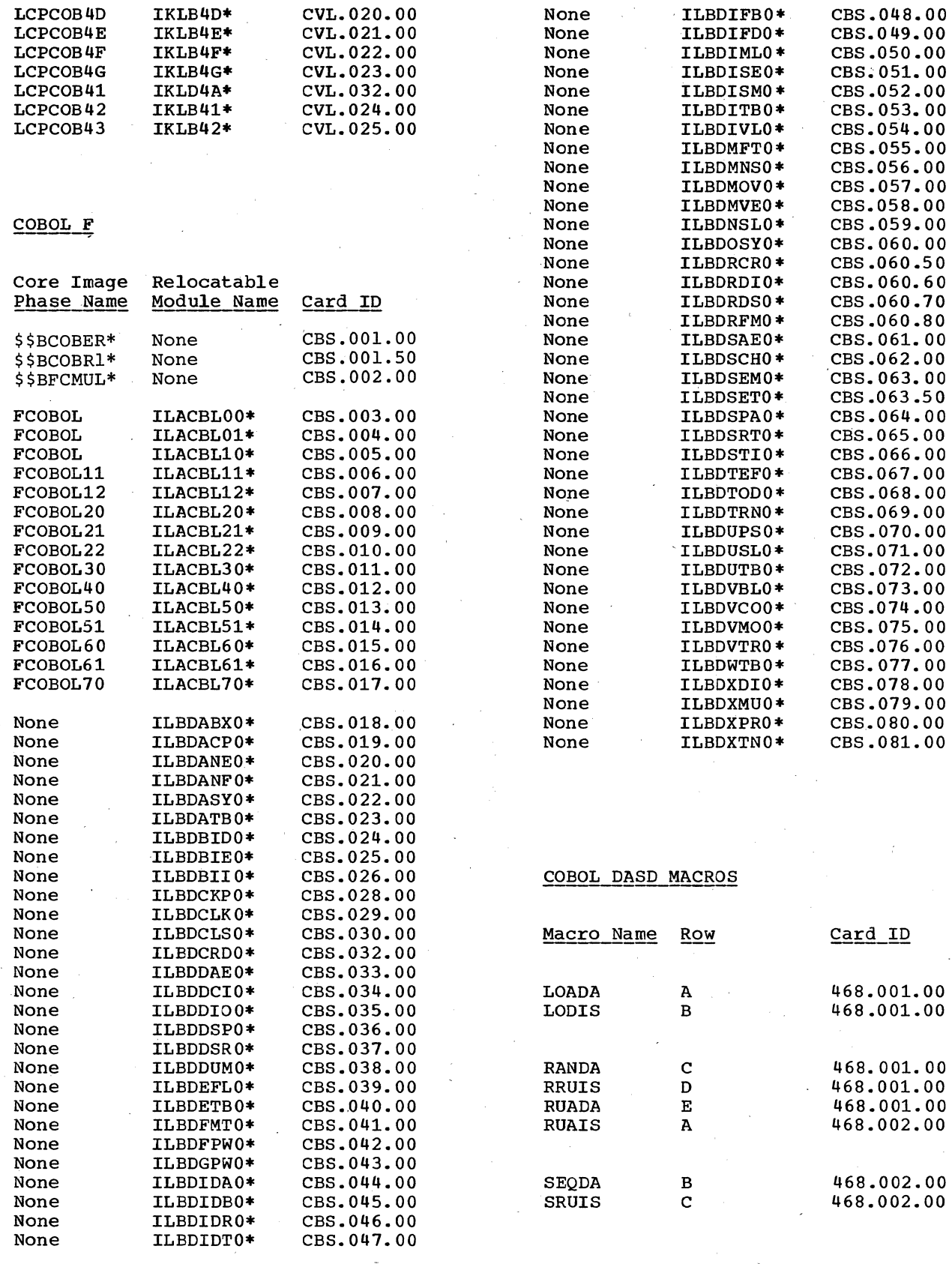

\*Used as the microfiche card label.

 $\bar{\phantom{a}}$ 

### FORTRAN IV (BASIC)

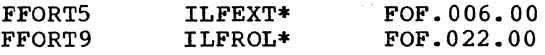

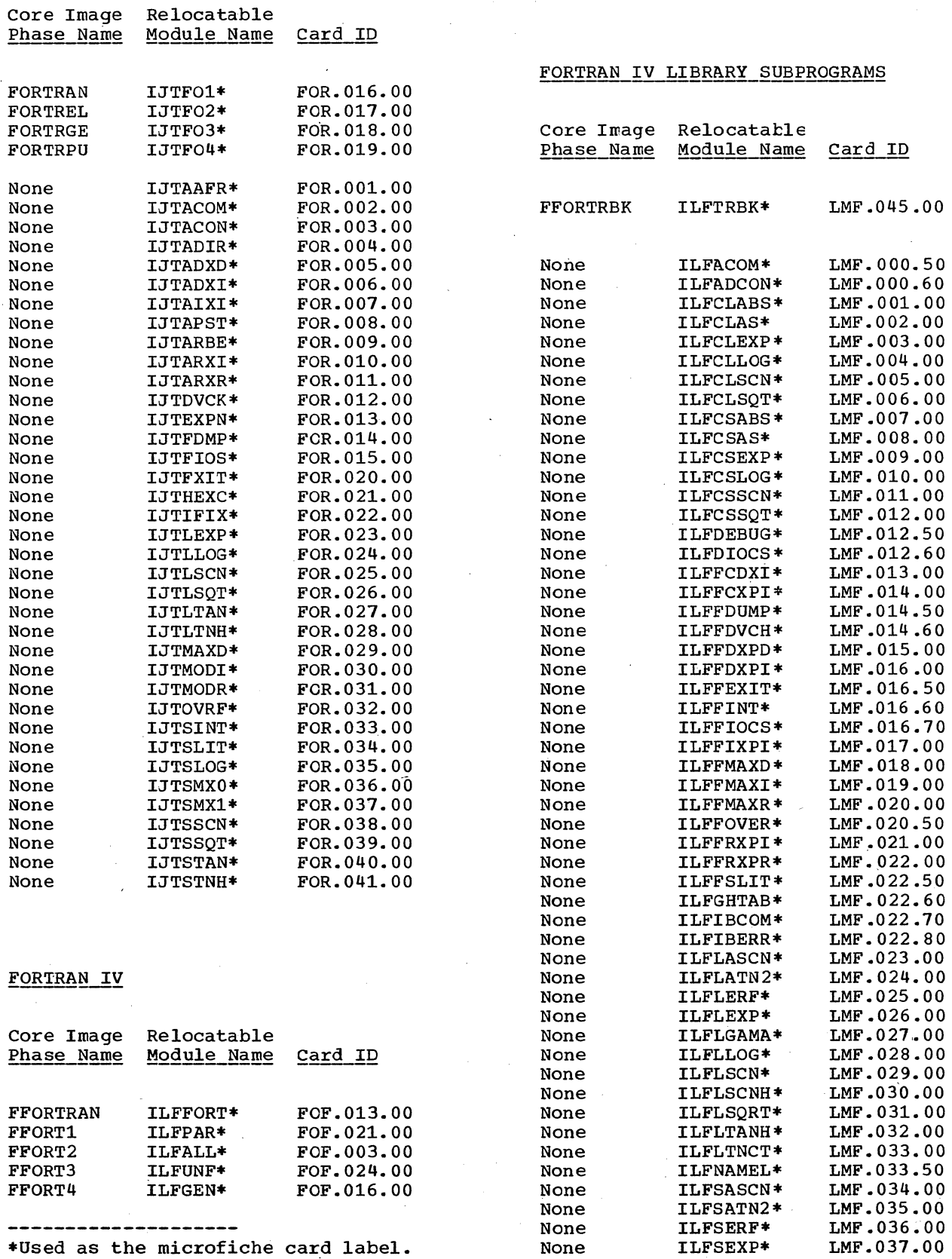

 $\sim$   $\mu$ 

 $\mathcal{L}$ 

Appendix B S7

 $\sim 10^{11}$ 

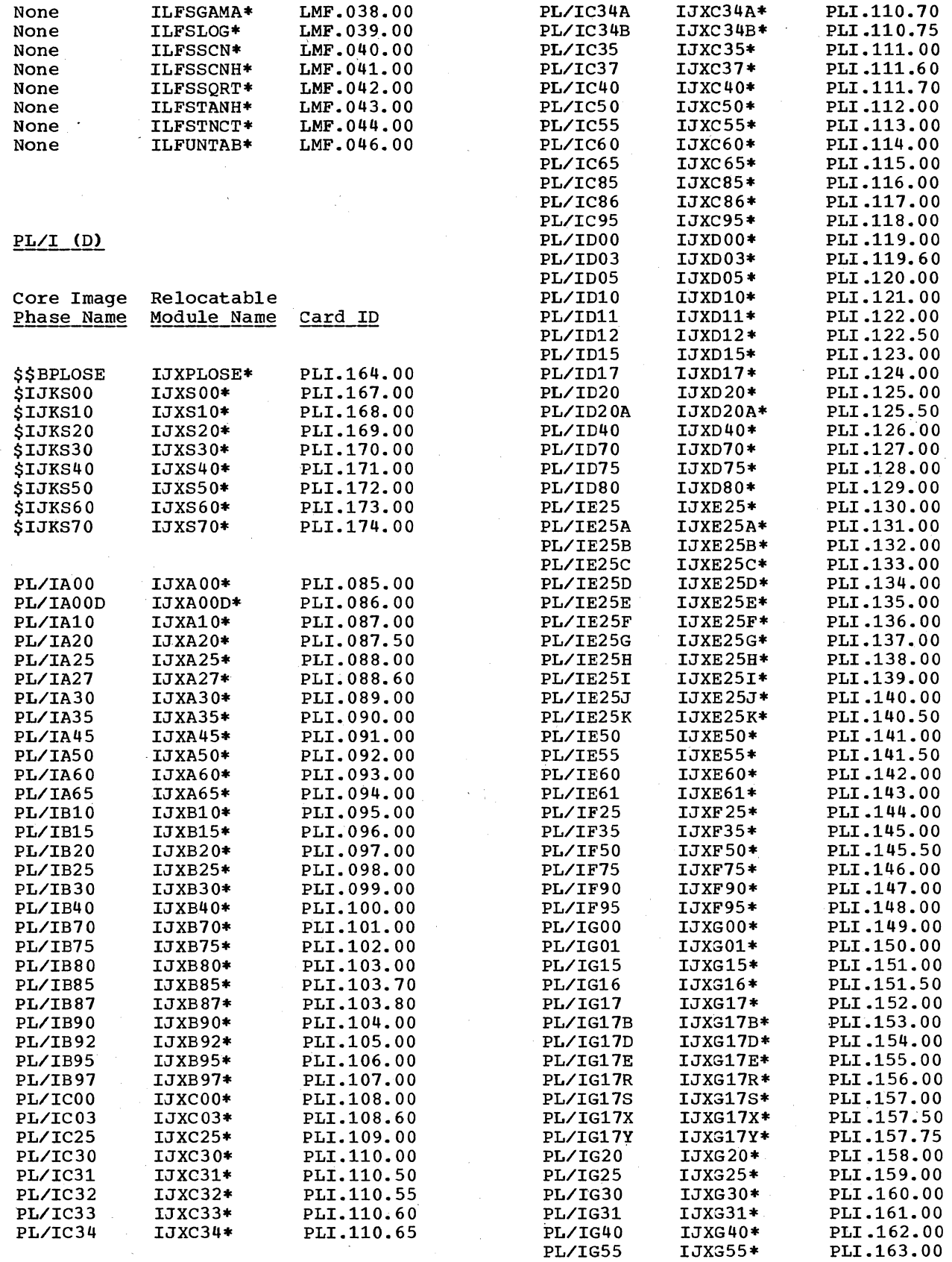

**--------------------** \*Used as the microfiche card label.

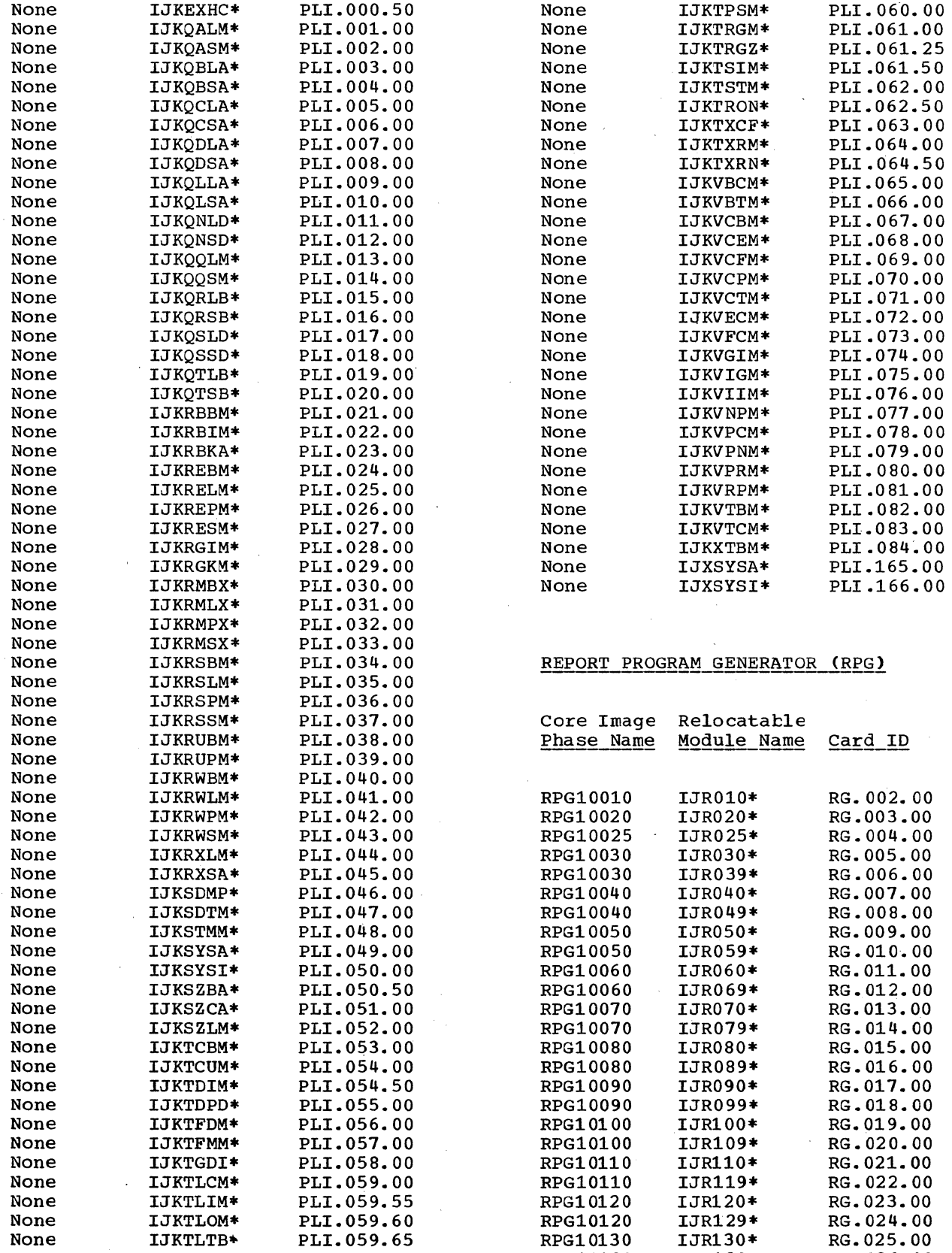

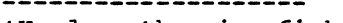

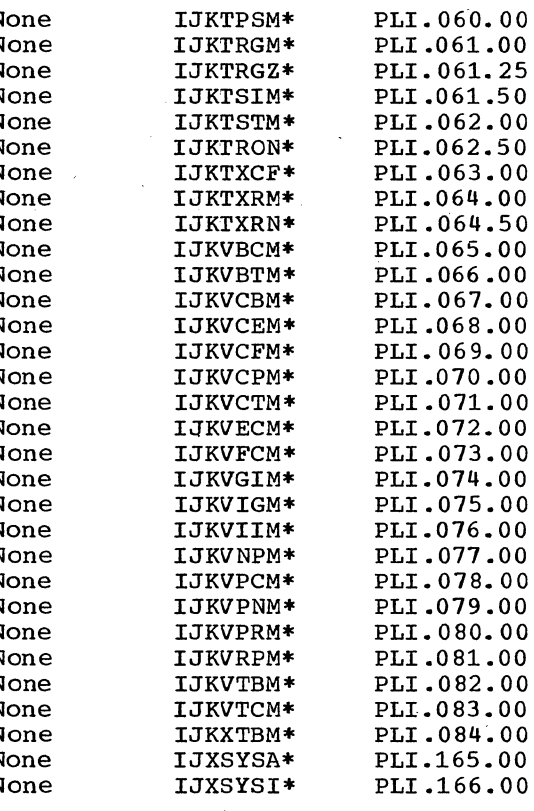

# REPORT PROGRAM GENERATOR (RPG)

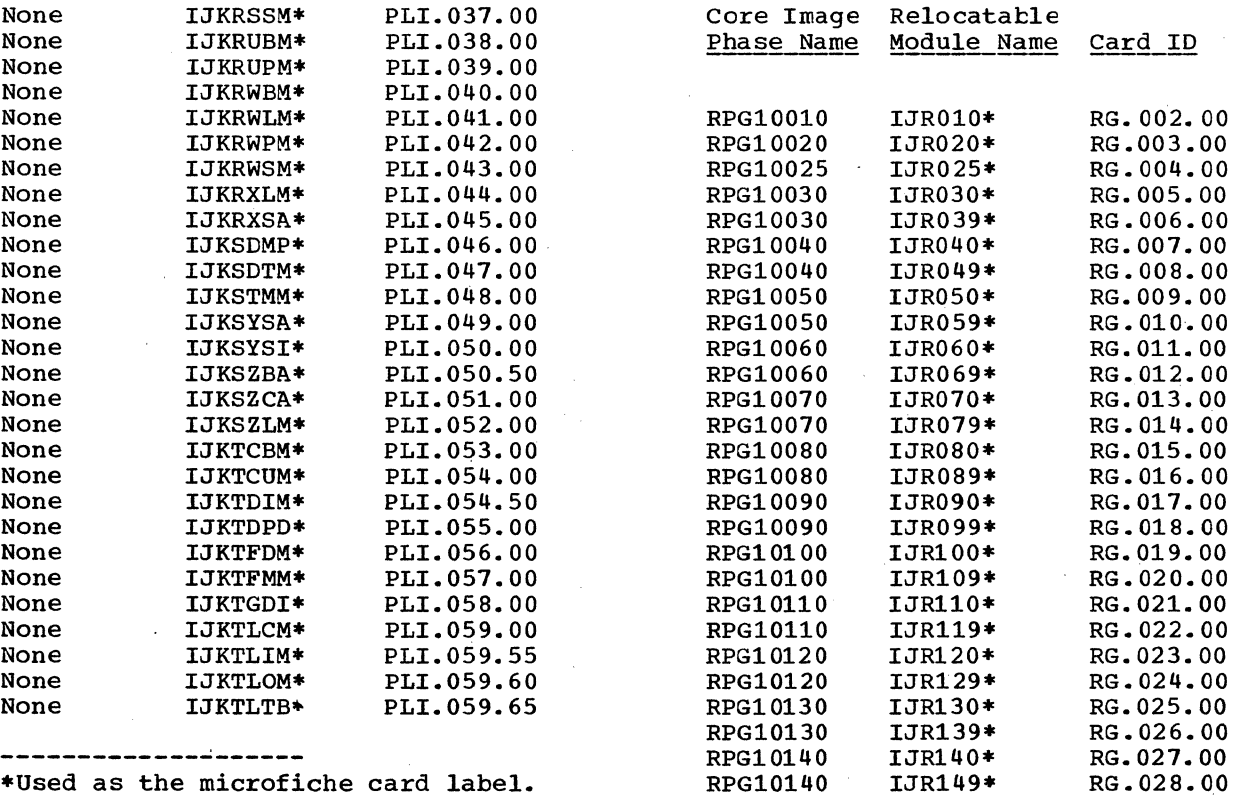

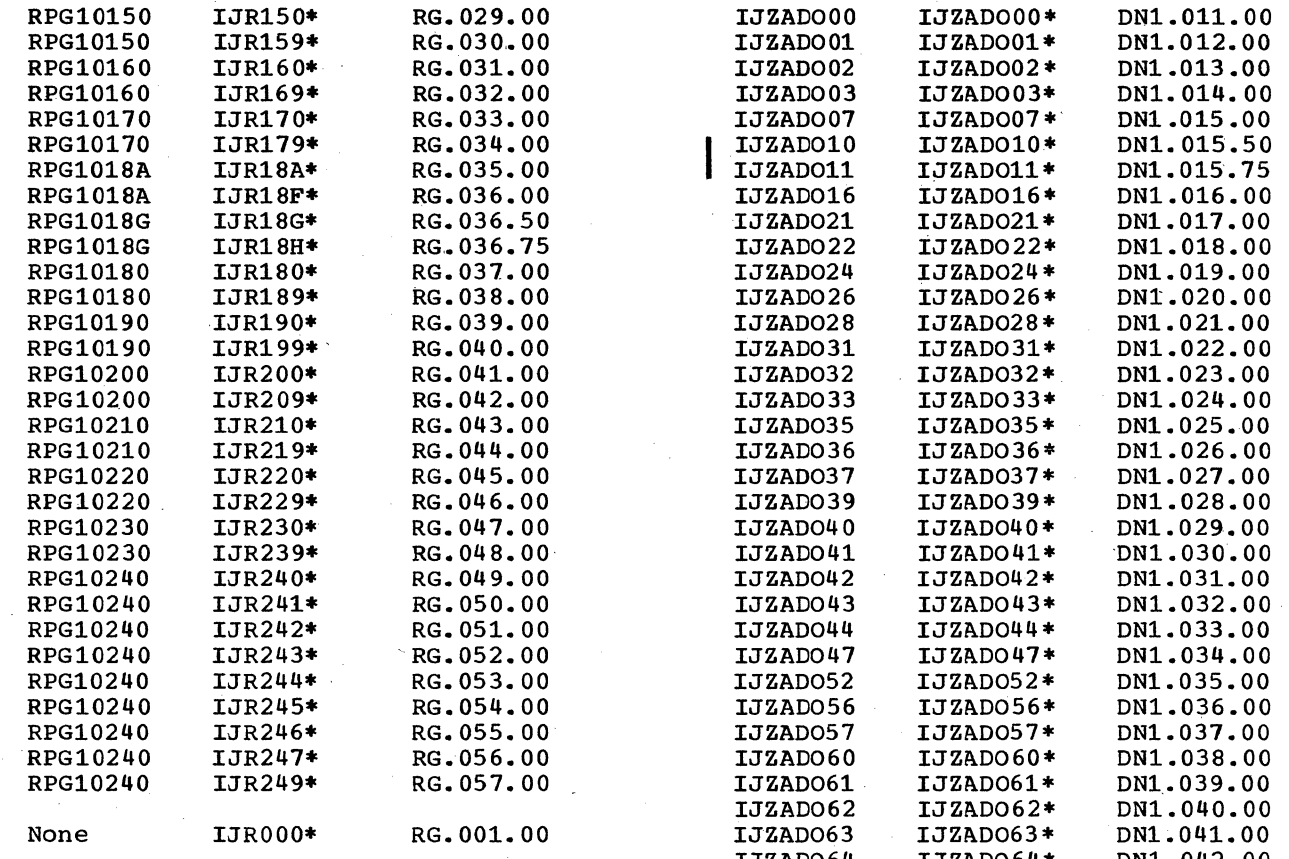

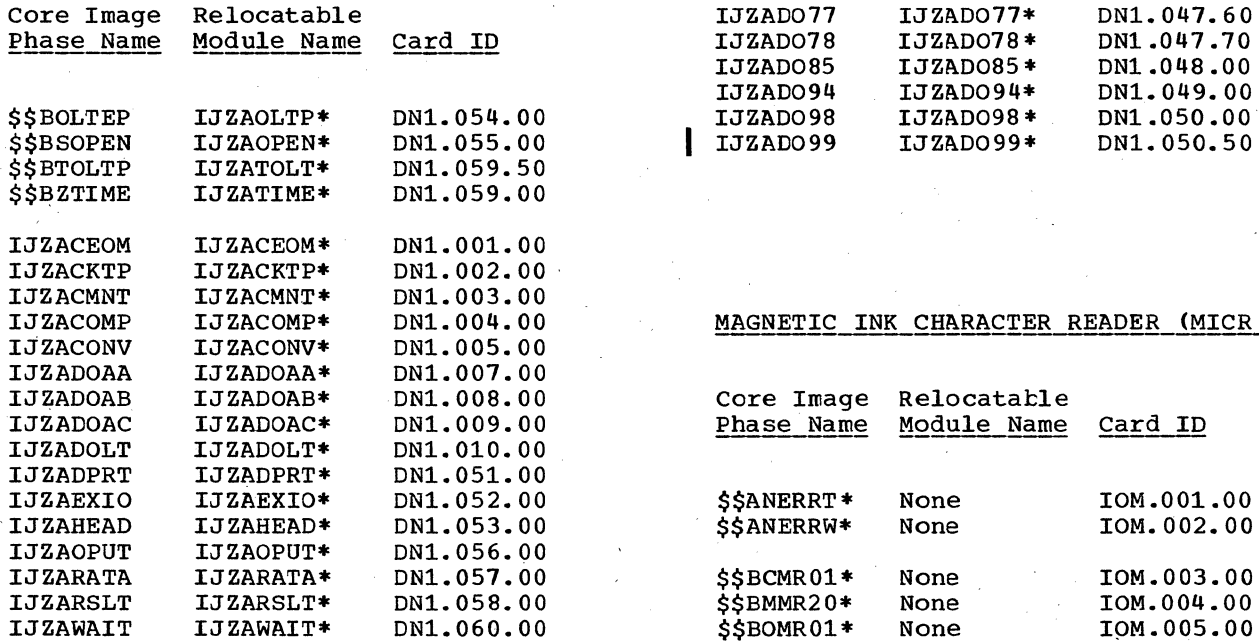

**--------------------**

\*Used as the microfiche card label.

60 Introduction to DOS Logic

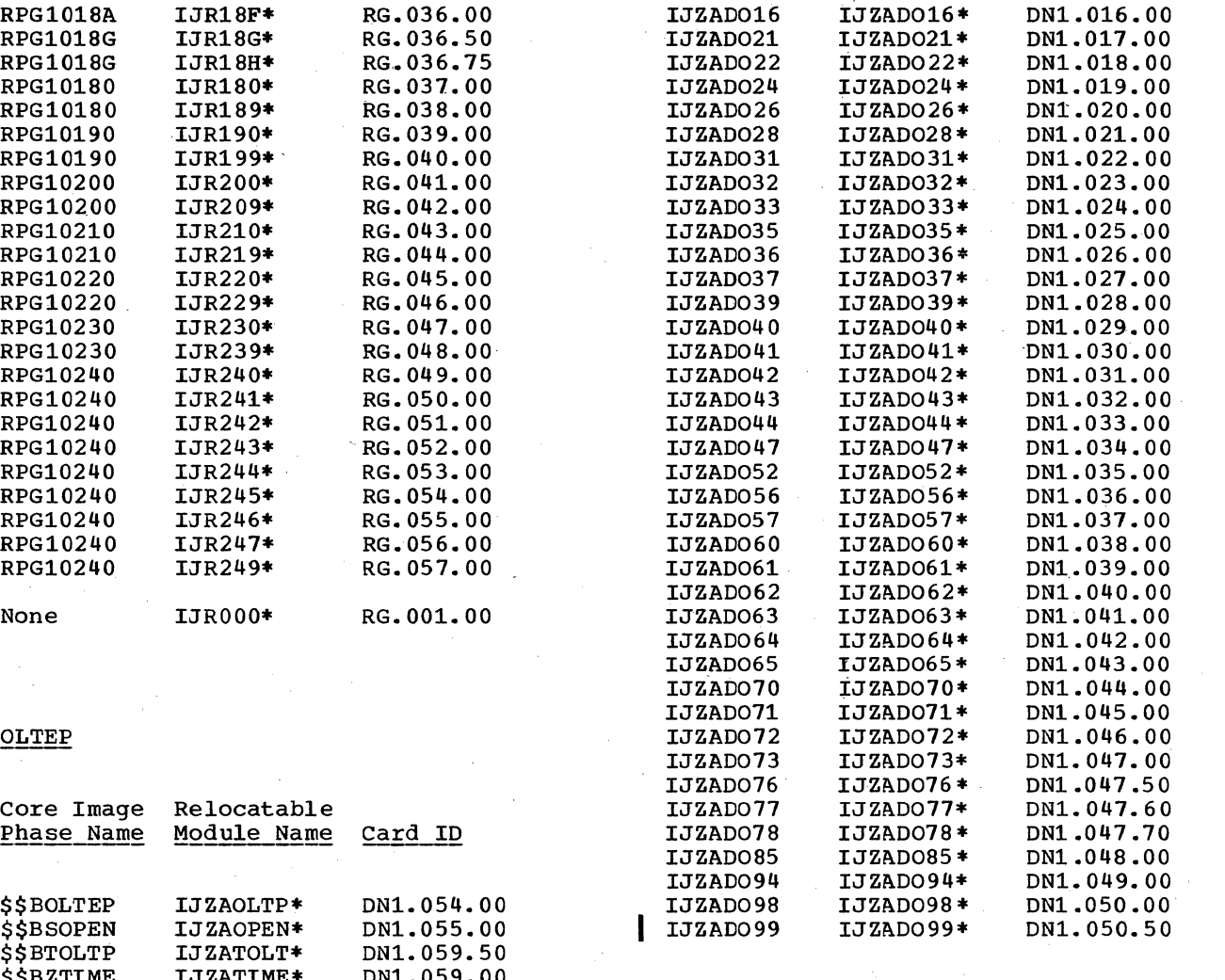

#### MAGNETIC INK CHARACTER READER (MICR ERP)

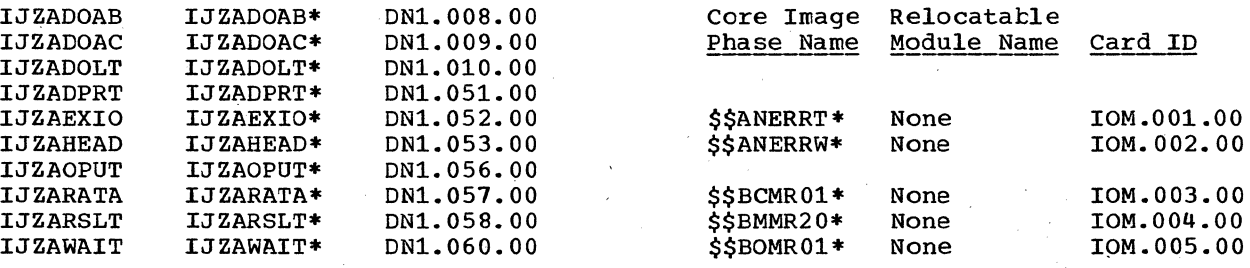

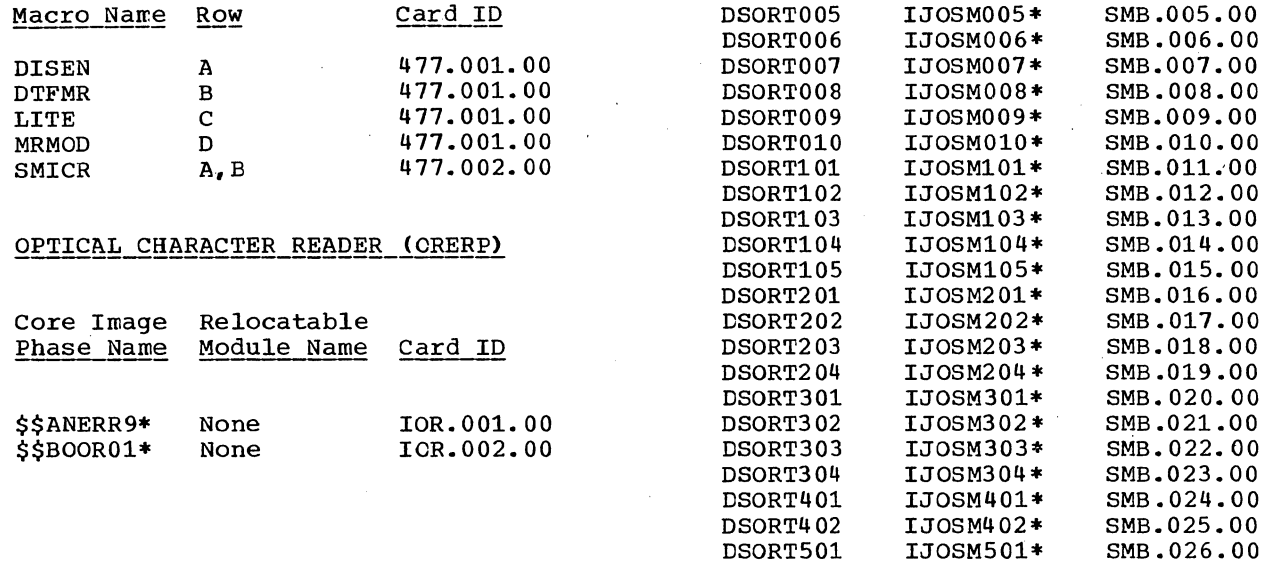

# INDEX-SEQUENTIAL FILE MANAGEMENT SYSTEM

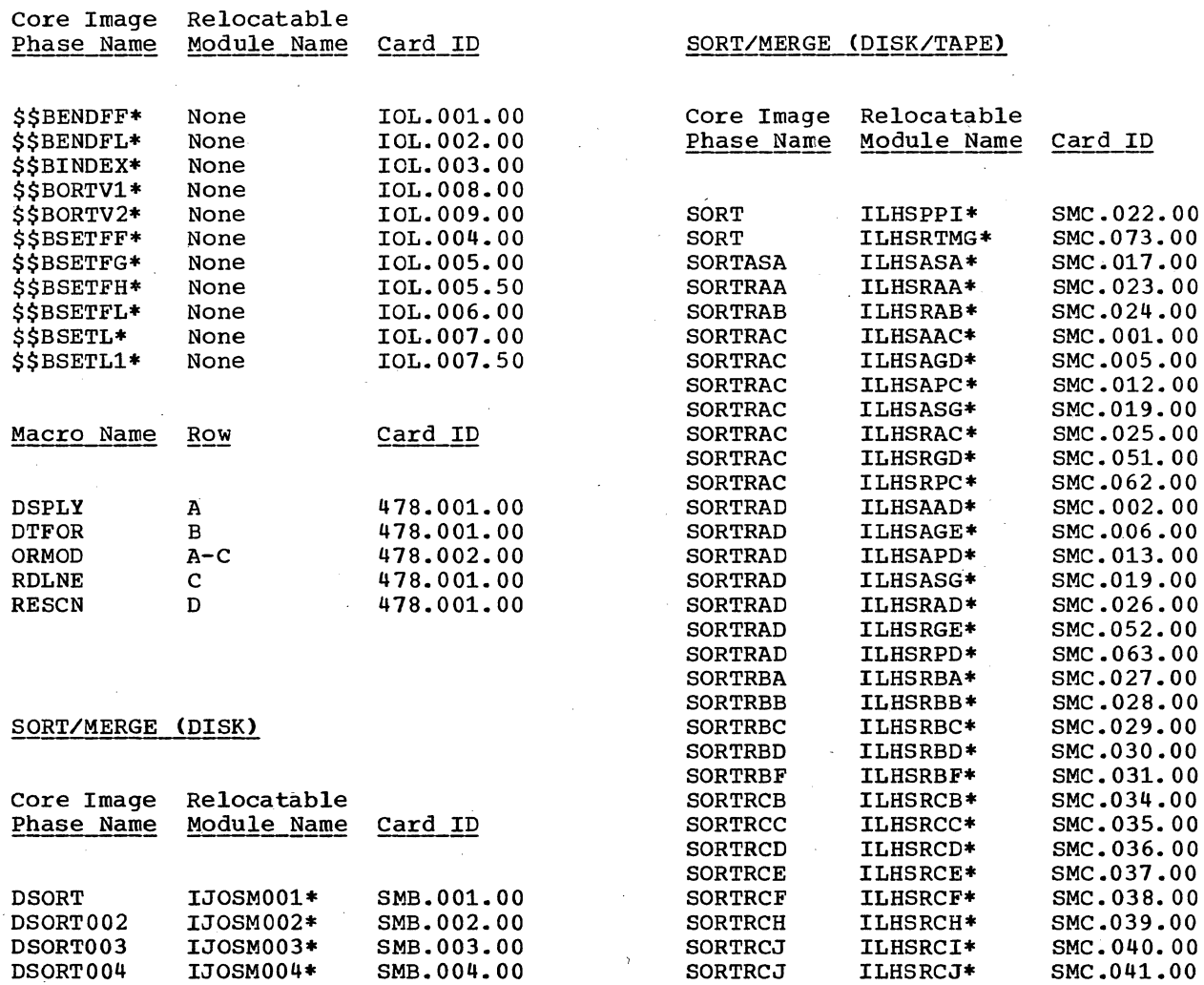

SORTRCK ILHSRCK\* SMC.042.00 **--------------------** SORTRCL ILBSRBG\* SMC.032.00  $\begin{array}{cccc}\n & \text{SORTRCK} & \text{ILLBSRC} \\
\text{SORTRCK} & \text{ILLBSRC} \\
\text{SORTRCL} & \text{ILLBSRBG*} \\
\text{NUC} & \text{SORTRCL} & \text{ILLBSRBG*} \\
\text{NUC} & \text{SORTRCL} & \text{ILLBSRBG*} \\
\end{array}$ 

. Appendix B 61

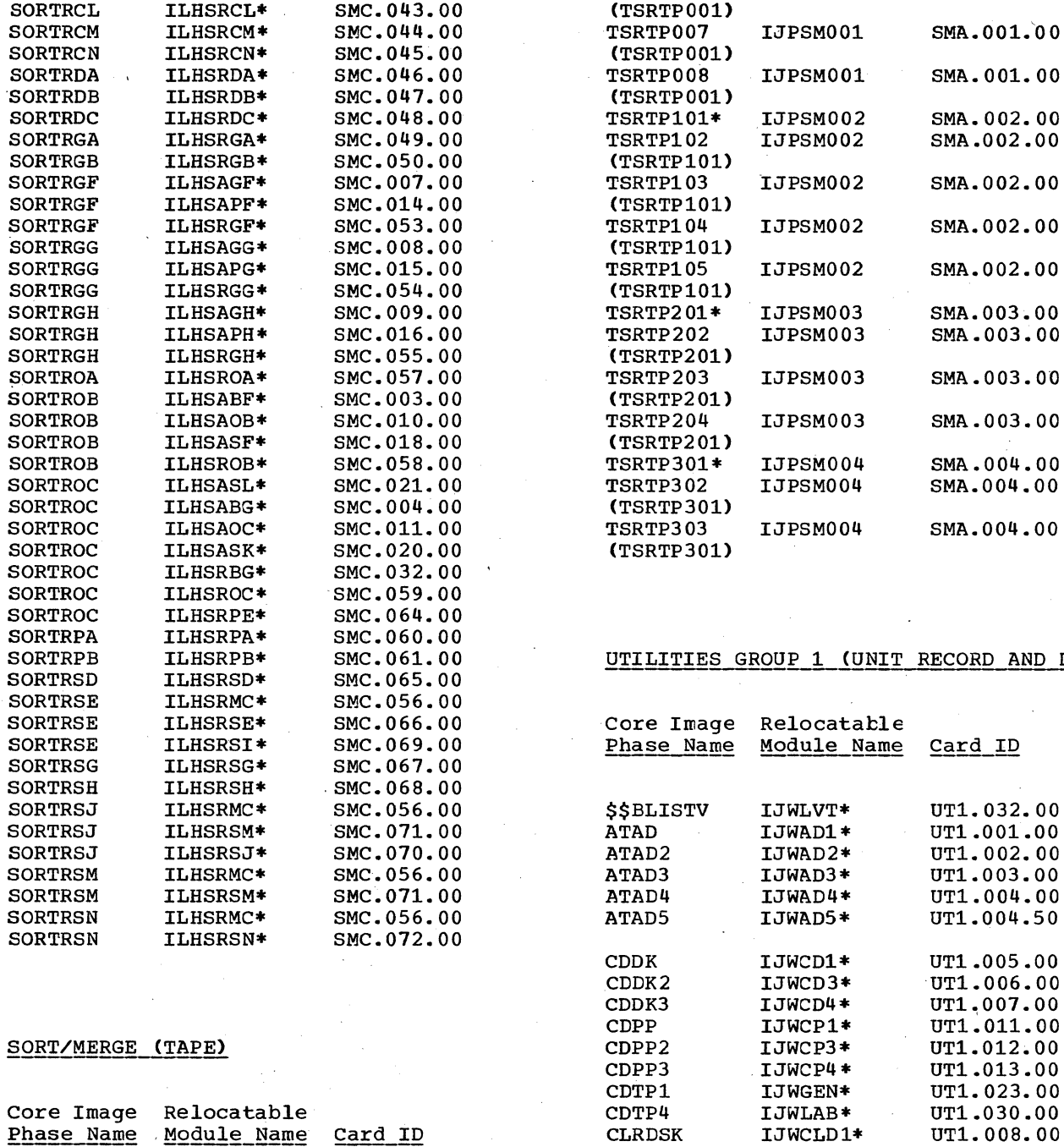

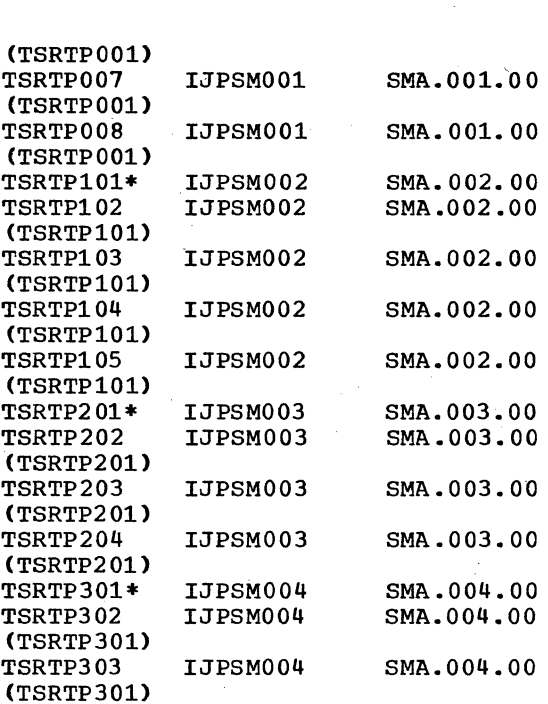

## UTILITIES GROUP 1 (UNIT RECORD AND DISK)

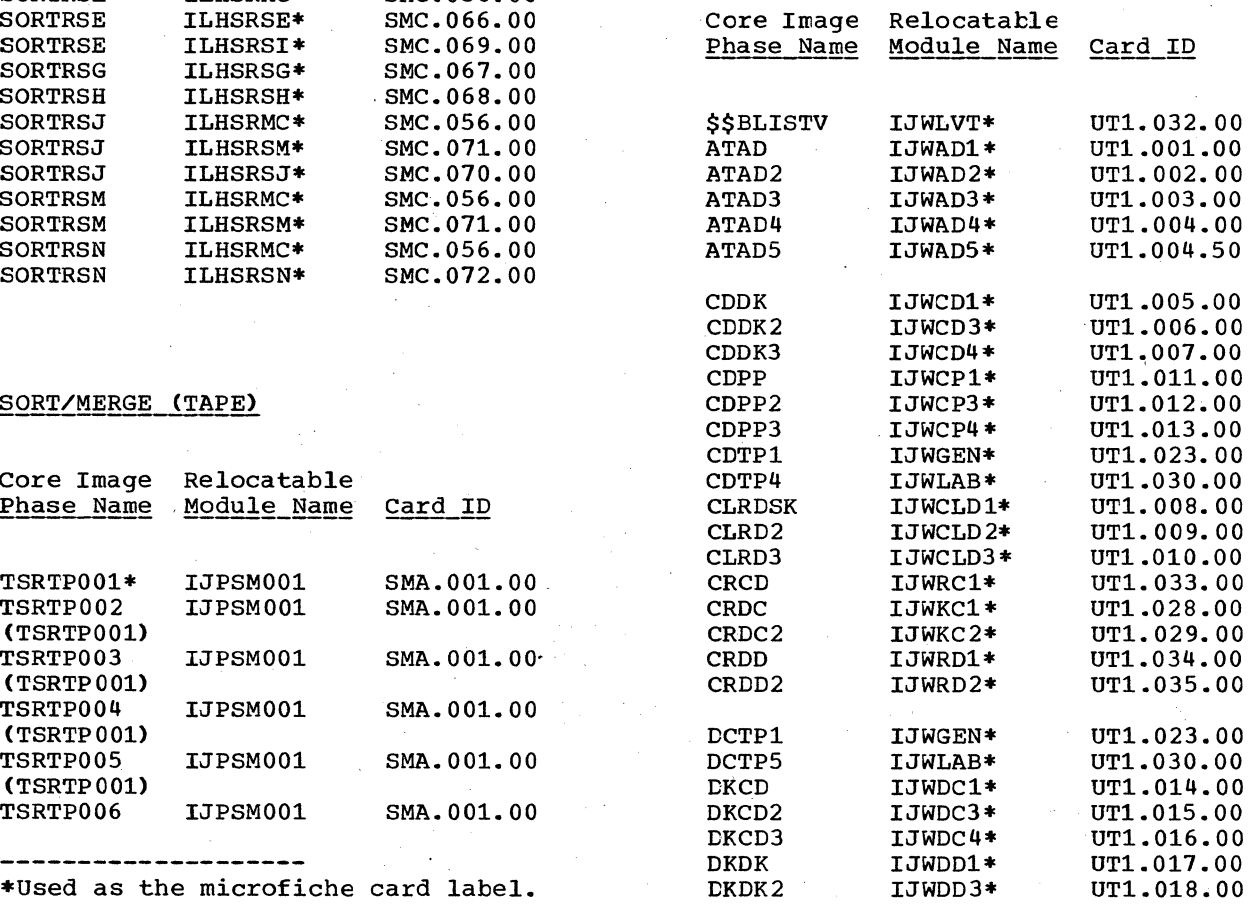

62 Introduction to DOS Logic

TSRTPOO1\* IJPSMOO1 SMA.001.00<br>TSRTPOO2 IJPSMOO1 SMA.001.00

TSRTP003 IJPSM001 SMA.001.00<br>(TSRTP001)

TSRTP004 IJPSMOOl SMA. 001. 00

TSRTP005 IJPSM001 SMA.001.00

(TSRTP001)<br>TSRTP003 IJPSM001

 $(TSRTP001)$ <br> $TSRTP006$   $IJPSM001$ 

SMA. 001.00

SMA. 001.00

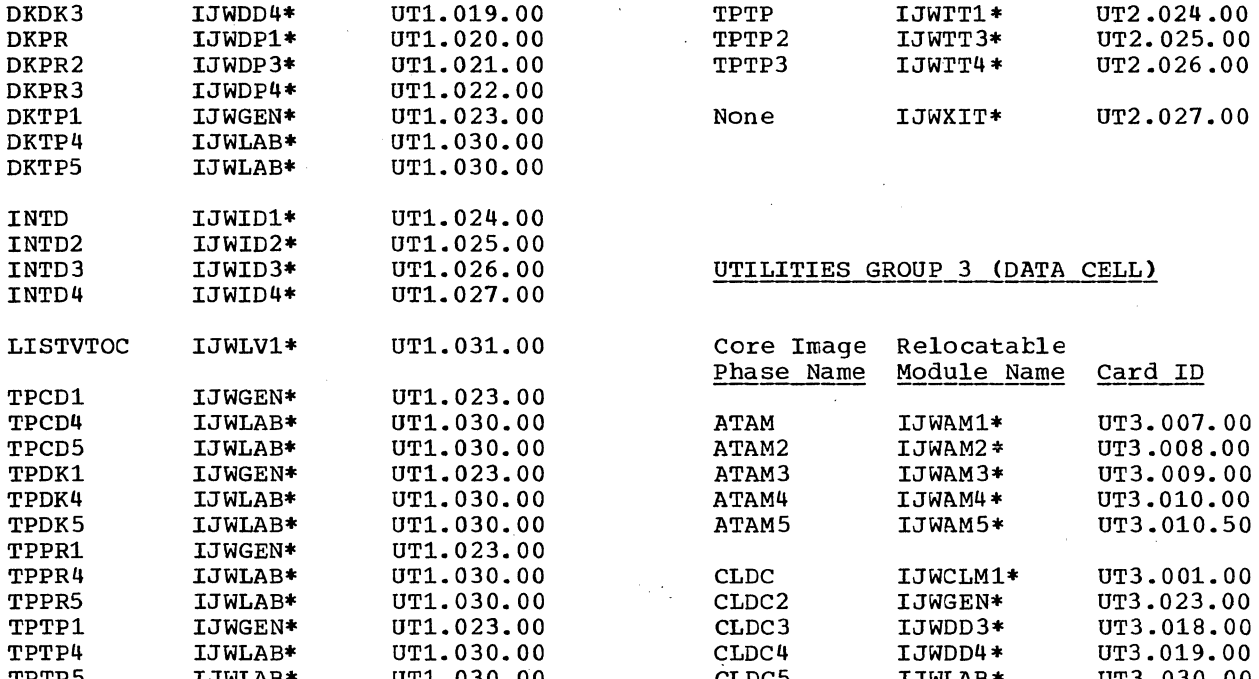

#### UTILITIES GROUP 2 (TAPE)

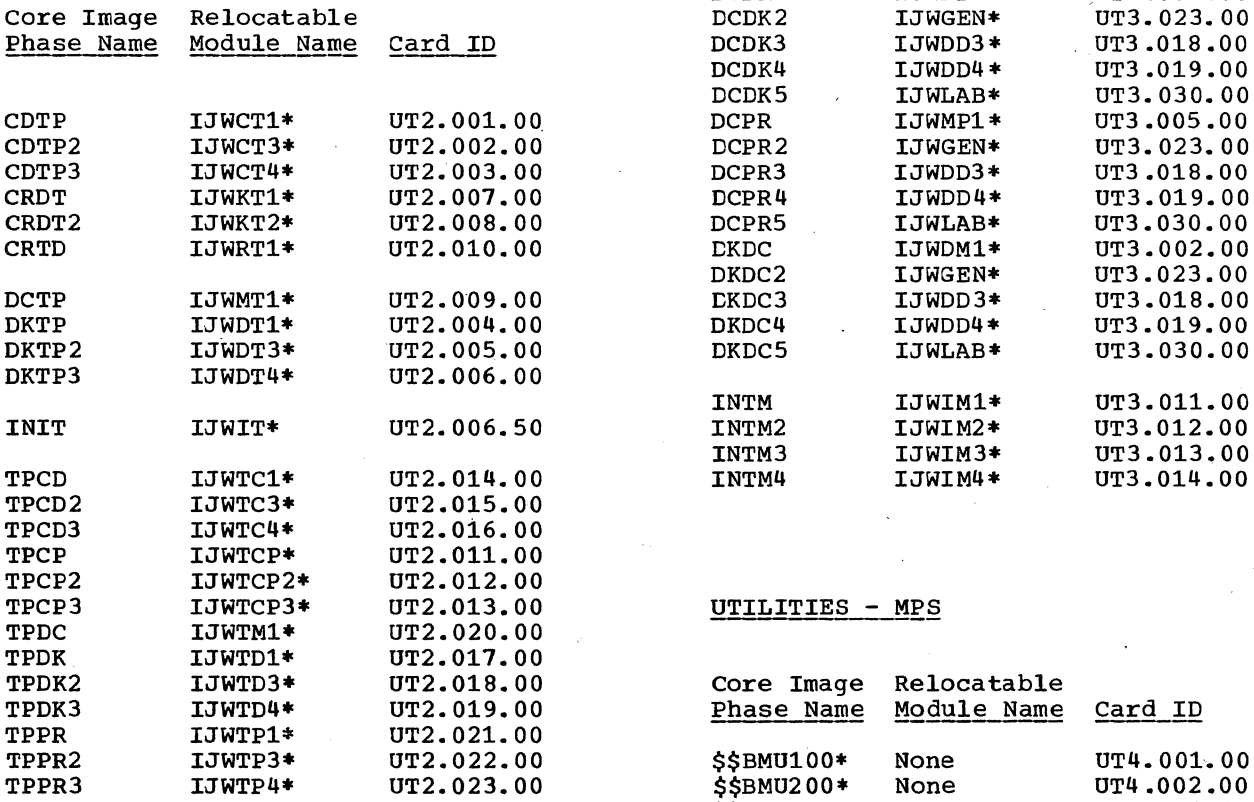

DKDK3 IJWDD4\* UT1. 019. 00 TPTP IJWrTl\* UT2.024.00 DKPR IJWDP1\* UT1. 020.00 TPTP2 IJWTT3\* UT2.02S.00 UT2.026.00

### UTILITIES GROUP 3 (DATA CELL)

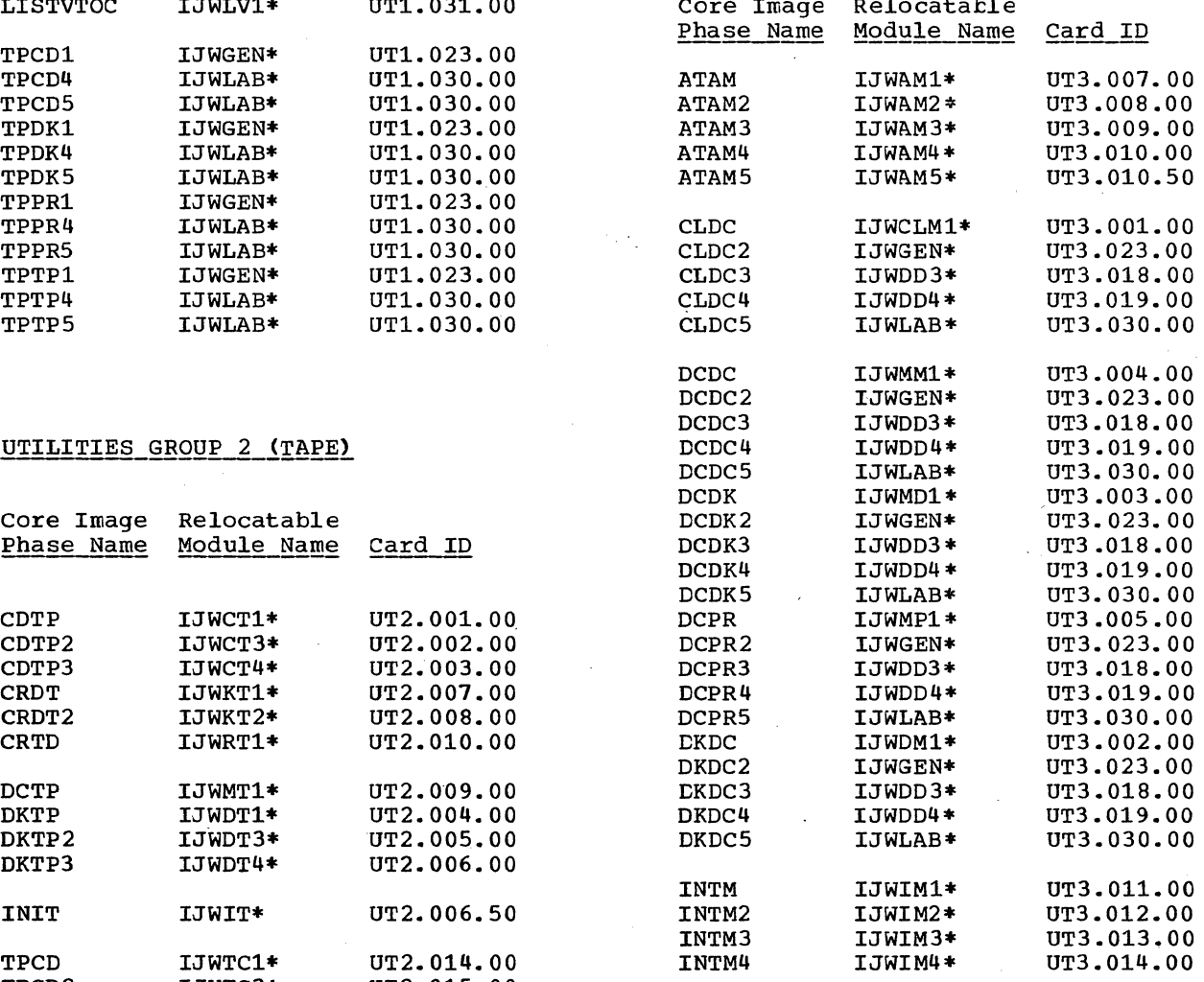

#### UTILITIES - MPS

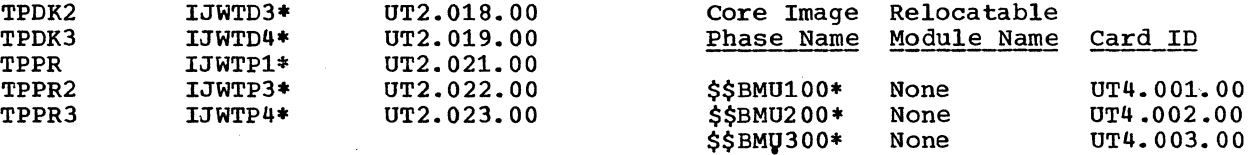

\*Used as the microfiche card label.

**--------------------**

Appendix B 63

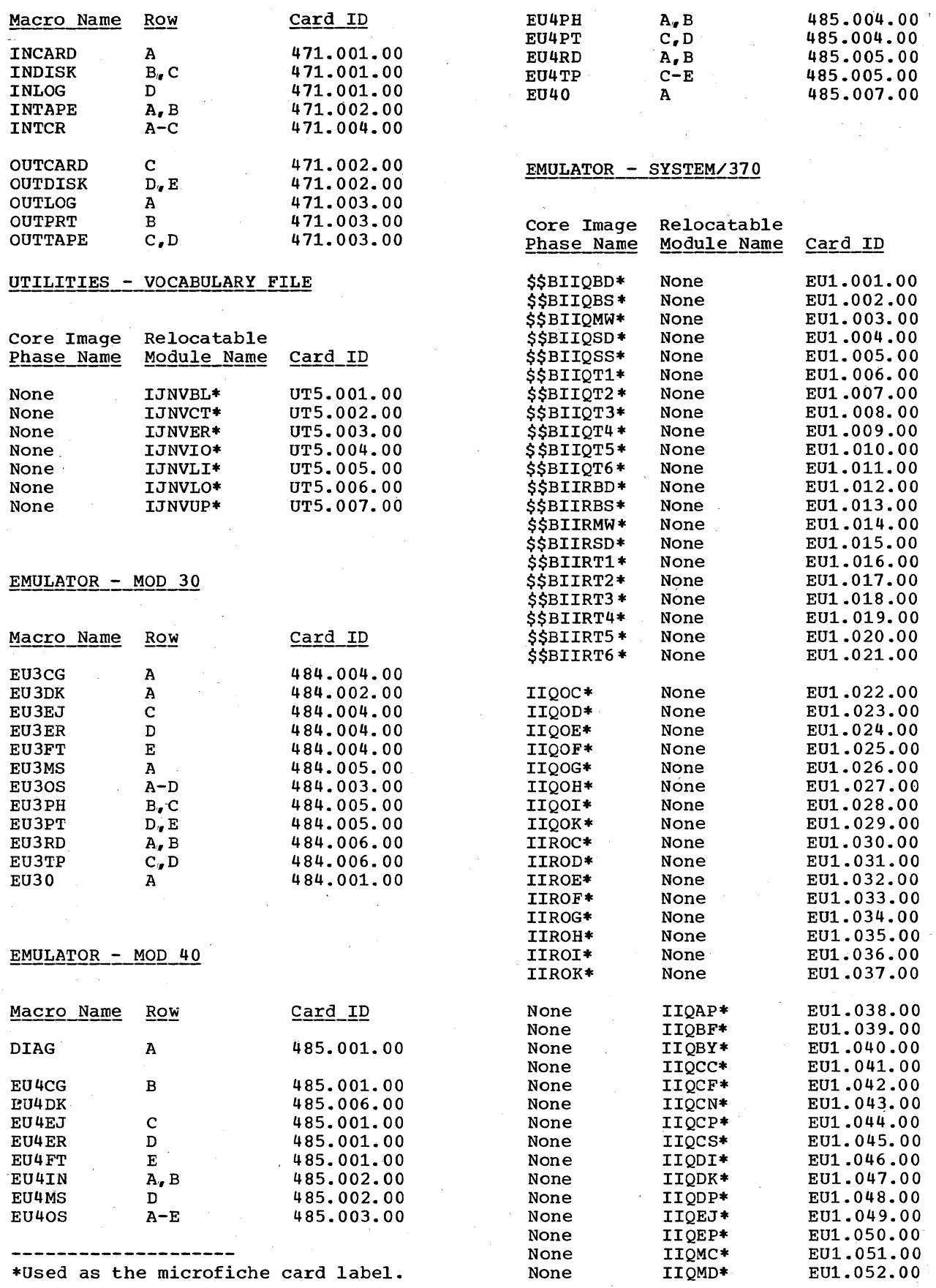

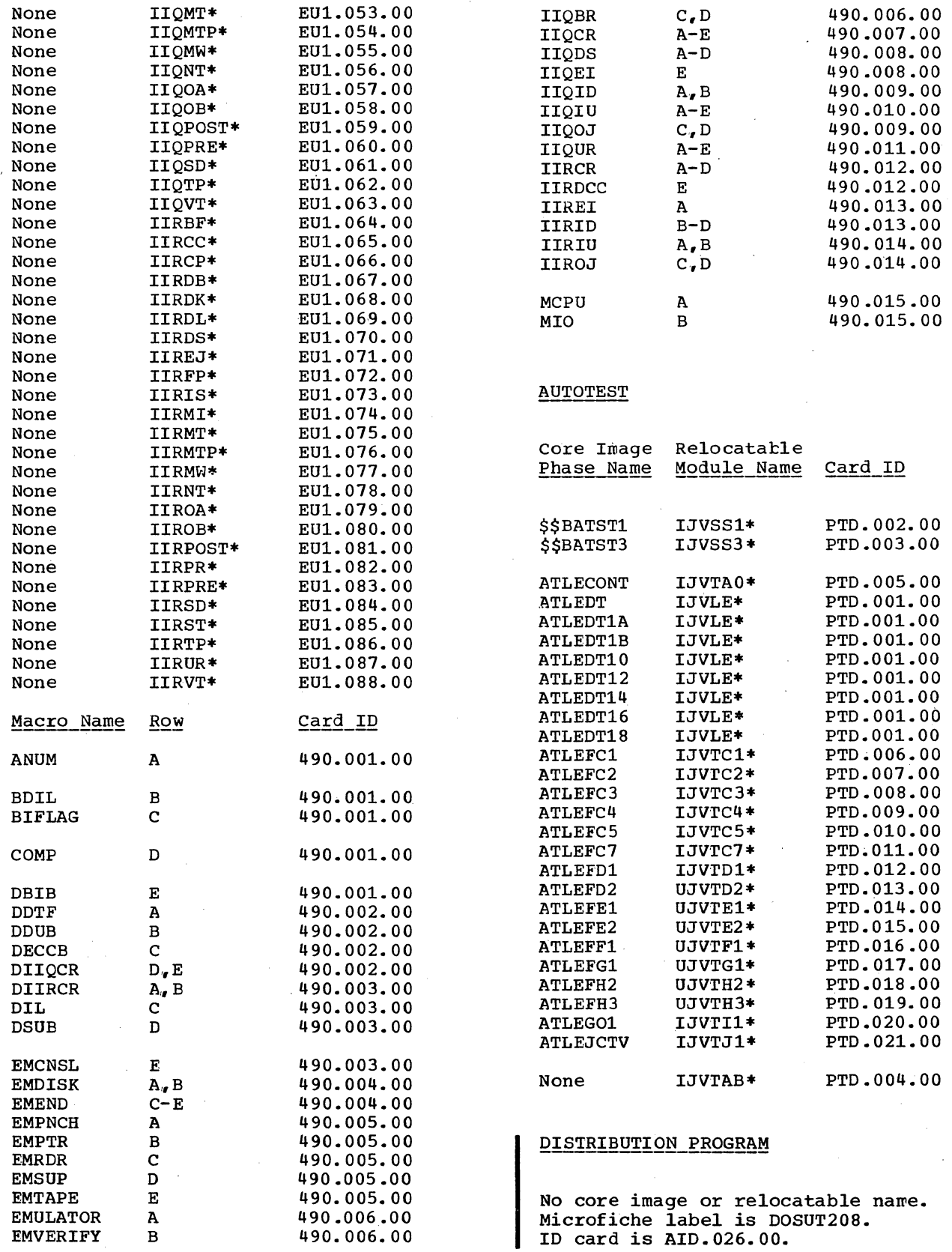

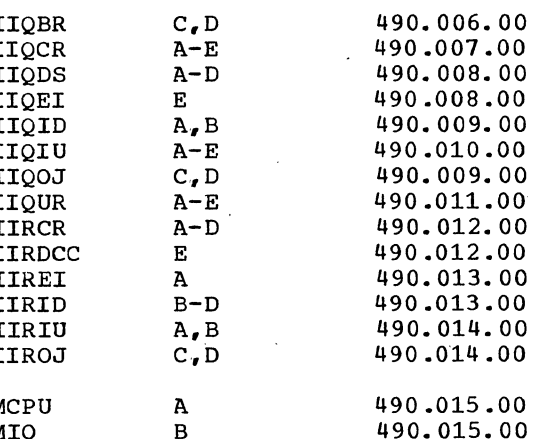

#### **AUTOTEST**

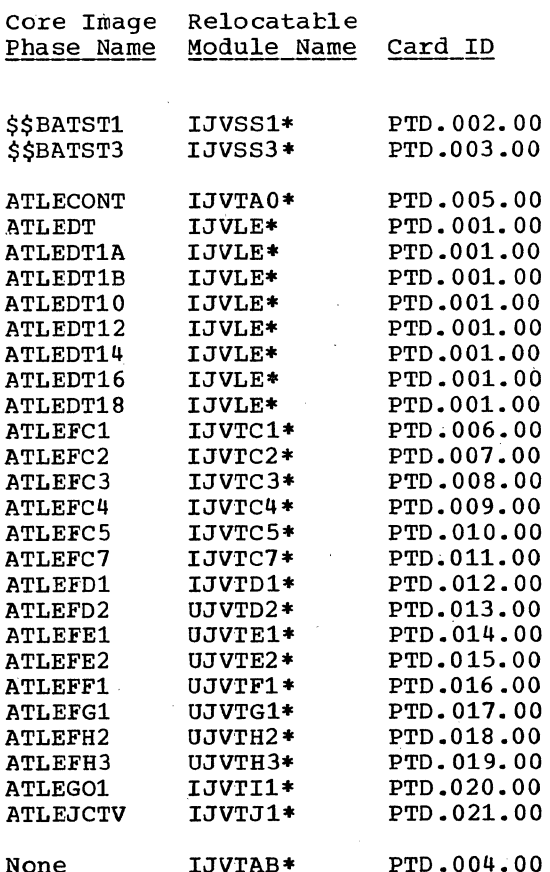

#### DISTRIBUTION PROGRAM

**--------------------**

 $\alpha\in\mathbb{Z}^2$ 

 $\ddot{\phantom{a}}$ 

\*Used as the microfiche card label.

#### APPENDIX C: MASTER INDEX FOR DOS SYSTEM CONTROL PLMS

For the purpose of this master index, each of the seven DOS System Control Program Logic Manuals has been assigned a key:

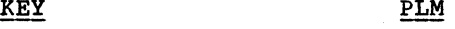

- 1 Introduction to DOS Logic, GY24-5017.
- 2 DOS IPL and Job Control, GY24-5086.
- 3 DOS Supervisor and Related Transients, GY24-5151.
- 4 DOS Librarian, GY24-5079.

5 DOS Linkage Editor, GY24-5080.

- 6 DOS Logical Transients, GY24-5152.
- 7 DOS System Service Programs, GY24-5153.

The key following each item *in* this index indicates the PLM in which the information is to be found. The page number for the item is in the index of the referenced manual.

A (physical) transients abnormal termination (AB) table 3 ACTION statement processor 2 add routine 2 ADD statement ALLOC statement<br>format # format. processor 2,6 ALTER statement processor assemble and execute mode<br>ASCII  $1, 2, 3, 6$  $1, 2, 3, 6$ ASSGN statement processor asynchronous processing attention interrupts logical 3,6<br>physical 3.6 physical 3.6 autolink feature 5 6 5 2.6  $1, 3$ 

B (logical) transients 3,,6 background communications region programs 1<br>save area 3 save area vs foreground programs batch job support 3 BATCH statement processor<br>BTAM 1 BTAM 1 2,3,6 3 6

CANCEL statement processor 2,6 catalog mode 5 catalog programs, system library core image library (\$LNKEDTC) 4<br>relocatable library (MAINTR2) 4 relocatable library (MAINTR2) 4 source statement library (MAINTS2) CBF (console buffering) table  $3$ <br>CCB (command control block)  $2,3$ CCB (command control block) 2,3<br>CCH (channel check handler) 1,3 CCH (channel check handler)<br>CCW (channel command word) 3, CCW (channel command word) CE area 3 serviceability routines, accessing of 1, 3 table 3 transient and save areas 3 channel address word (CAW) 3<br>check handler (CCH) 1,3 check handler (CCH) 1,3<br>2008 command word (CCW) command word (CCW) 3 queue (CHANQ) table 3 queue table operation 3<br>status word (CSW) 3 status word (CSW) CHANQ (channel queue) table 3,6 'CLOSE functions 1 statement processor 2<br>se system disk files 1 close system disk files command control block (CCB) 2,3<br>common (CM) 5 common (CM) 5 common library maintenance program<br>(MAINT) 1.4 (MAINT) communications<br>regions 2,3,6 regions regions extensions  $2, 3, 6$ <br>ponents, system  $1$ components, system condense library program (MAINTCN) 1,4 configuration, system 1 console buffering (CBF) table 3,6<br>control dictionary 5 control dictionary<br>control programs 1 control prcgrams 1 COPY statement format 4 copy system program (CORGZ) 1,4 core image library catalog program (\$LNKEDTC)  $1,4$ <br>directory  $1,4,5$ directory format for 2311 and  $2314/2319$ <br>service program (CSERV)  $1, 4$ service program (CSERV) CORGZ control statements 4 CORGZ (copy system program) 1,,4 I/O flow<br>phases  $\mu$ phases 4 storage map 4 CSERV (core image library service<br>program)  $1,4$ program) CSW (channel status word) 3 cylinder record format label information 2 data cell error recovery data file block (DFB) format 2<br>data set security 1,2 data set security

CAW (channel address word) 3

DATE statement processor 2 DEL statement 2 delete and rename for libraries program (MAINTDR) 4 delete routine 2

density data 3 device error recovery sense information 3<br>device type codes  $3,6$ device type codes DFB (data file block) format 2 DIB (directory information block) 1,2,3,6 dictionaries<br>control 5 control 5 external symbol 5<br>relocation list 5 relocation list 5 directories<br>core image library core image library 1,4,5 foreground program 1,4,5 library routine  $1,4,5$ <br>open  $1,4,5$ open  $1, 4, 5$ <br>phase  $1, 4, 5$  $1,4,5$ relocatable library 1,4,5<br>source statement library 1,4,5 source statement library system  $1, 4, 5$ transient 1,4,5 directory service program (DSERV) 1,4 disk error recovery 3 disk information block (DIB) 2,3,6<br>DLAB statement processor 2,6 DLAE statement processor 2,6 DLBL statement processor 2,6 DLBL statement processor 2,6<br>DSERV (directory service program) 1,4 DSPLY statement processor 6 DTF addresses and pointers, MICR 3 DUMP statement processor 6 DUMPGEN (stand-Alone Dump) 1,7 dumps, translating and standard system 6<br>DVCDN statement processor 2 DVCDN statement processor 2<br>DVCUP statement processor 2 DVCUP statement processor ECB (event control block) 3<br>emulator 3 emulator 3 ENTRY statement processor 2 environmental recording, editing, and printing program (EREP) 1,7 EOJ (/&) statement processor 2<br>ERBLOC (error recovery block) 3,6 ERBLOC (error recovery block) 3,6 EREP (environmental recording, editing, and<br>printing program)  $1,7$ printing program) error logging and recovery 1,7 ERP (error recovery procedures) 1,3<br>error message cross reference list 1 error messages  $2, 3, 4, 5, 6$ error messages entry 3,6<br>error queue entry 3,6<br>error recovery block (ERBLOC) 3,6 error recovery block (ERBLOC) 3,6<br>error recovery message codes 3 error recovery procedures 1285,,1287 3 1403,1443 2311,2314/2319 3 2495 3 2501,2520,2540 3  $\begin{array}{cc} 1052 & 3 \\ 1442 & 3 \end{array}$ 1442 2321 3 2400 3<br>2671 3 2671 ERP/CCH  $1, 3$ error statistics by tape volume<br>(ESTV)  $1, 3, 6, 7$  $1,3,6,7$ error volume analysis (EVA)  $1,3,6$ ESD processing 5 ESD records, relocatable format of 4 ESID numbers, calculation of 4 ESTV (error statistics by tape

volume)  $1, 3, 6, 7$ 1,7  $1,7$ 1,7 ESTV format data set (ESTVFMT)<br>ESTV dump file (ESTVUT) 1,7 ESTV dump file (ESTVUT) 1,7 ESTV utilities (ESTVFMT, ESTVUT) ESTVFMT (ESTV format data set)<br>ESTVUT (ESTV dump file) 1,7 ESTVUT (ESTV dump file) 1,7 EVA (error volume analysis) event control block (ECB)  $1, 3, 6$ EXEC statement processor explanation of flowchart<br>symbols  $2, 3/4, 5, 6, 7$  $2, 3, 4, 5, 6, 7$ EXTENT statement processor<br>external interrupt 3,6 external interrupt external reference (ER) external symbol dictionary 5 3 2,6 2,6 5 FAVP. (first available pointer)  $3,6$ <br>fetch  $I/O$  key (FIK)  $3$ fetch I/O key (FIK) 3 FICL (first-in-class-list) table 2,3,6<br>FIK (fetch I/O kev) 3 FIK (fetch I/O key)<br>file table 4 file table first available pointer (FAVP) 3,6 first-in-class-list (FICL) 2,3,6 first-on-channel-list (FOCL) 3,6 fixed partitioned multiprogramming 1 F/L (fetch/load) trace  $1,7$ flowchart symbols, explanation of 2, 3, 4, 5, 6, 7 FLPTR (free list pointer) 3,6 FLPTR (free list pointer) 3,6<br>FOCL (first-on-channel-list) 3,6 FOPT macro parameter (supervisor) 1<br>FOPT macro 3 FOPT macro foreground program directory 1,4,5 foreground programs 1 formats core image library and directory<br>DFB 2  $DFB$ ESTV disk file  $3,6,7$ <br>FICL  $2,3,6$  $2,3,6$ label information cylinder record 2<br>NICL 2.3  $2,3$ phase-vector table entry 2 relocatable library and directory 4<br>source statement library and<br>directory 4 directory<br>NYSLNK 5 SYSLNK system directory record 4<br>system work area record 4 system work area record 4<br>e list pointer (FLPTR) 3,6 free list pointer (FLPTR) global settings 3 GSVC (generalized supervisor calls)<br>trace  $1,7$ trace header card formats, book 4<br>HOLD statement processor 2,6 HOLD statement processor I/O devices 1 I/O error logging and recovery 7 I/O error recovery procedures and sense data 3 I/O interrupt 3 I/O request-I/O interrupt sequence 3,6 I/O tables (see tables)  $I/O$  trace  $1,7$ IDRA (independent directory read-in area) 1,3 IGNORE statement processor 6

Appendix C 67

INCLUDE statement processor 2 independent directory read-in area<br>(IDRA) 1,3 (IDRA) 1,,3 initial program load (IPL) 1,2<br>interrupts 3 interrupts interval timer (IT) table 3 JIB (job information block) table<br>job accounting interface 1,2,3 job accounting interface 1,2<br>job control open functions 1 job control open functions<br>job control program 1,2  $2, 3, 6$ job control program I/O flow 2 phase \$\$BLSTIO 2 phases \$JOBCTLA - \$JOBCTLM program flow 2 storage allocation 2 2 statement processor (see statement<br>processors) 2 processors) 2 job information block (JIB) table JOB statement processor  $2, 3, 6$ label cylinder display (LSERV) 1,7 label cylinder (volume area) track allocation  $1, 4, 5$ label data, standard volume<br>label definition (LD) 5 label definition (LD) 5 5 label information cylinder record format 2 label information format on SYSRES for DASD<br>and tape 3,6 and tape 5  $\frac{5}{2,6}$ label reference (LR) 5 language translator modules last-in-first-out-list (LIFO) LBLTYP statement processor librarian area (system work area)<br>libraries 1,4,5 libraries 1,,4,,5 library condense program (MAINTCN) library delete and rename program<br>(MAINTDR) 1,4 (MAINTDR) library routine directory 1,4,5 1,4 LID (logical transient identification) LIFO (last-in-first-out-list)<br>linkage table 5 linkage table 5 linkage translator modules LISTIO printout LISTIO statement processor load and execute mode 5 LOG statement processor logical (\$\$B) transients<br>\$\$BOPNLB 4 \$\$BOPNLB 4 area  $3,6$ attention 3,6<br>initiator 6 initiator 6<br>terminator 6 terminator 6 logical transient identification (LID) key  $(LTK)$  3,6 5 2,6 2,,6 6 logical unit block (LUB) table 2,3,6 low core 3 LSERV (label cylinder display) 1,7 LTK (logical transient key) 3,6 LUB (logical unit block) table 2,3,6 LUBDSP table LUBID table machine check  $3,6$ 3,6 analysis and recovery (MCAR)  $1,3$ interrupt 3 recording and recovery (MCRR)  $1,3$ ,6

MACRO card 4 macro functions and relationship,<br>supervisor 3 supervisor macros, supervisor generation 3 main storage organization in<br>multiprogramming 3 multiprogramming 3 MAINT (common library maintenance<br>rrogram) = " program) 4 MAINTA (system reallocation program) 4 MAINTA reallocation table 4 MAINTCL (set condense limits program)<br>MAINTCN (library condense program) 4 MAINTCN (library condense program) 4 MAINTDR (delete and rename for all libraries program) 4 MAINTEJP (private library condense limit check & status report program) 4 MAINTR2 (relocatable library catalog<br>nrogram) = # program) 4 MAINTS2 (source statement library catalog<br>program) 4 program) 4 MAINTUP (source statement library single statement update program) 4 MAP output MAP statement processor 2,6 MCAR (machine check analysis and recovery)  $1,3$ recovery) MCRR (machine check recording and<br>recovery) 3 recovery) MCRR linkage table 3<br>MCRR record format 3 MCRR record format<br>MEND card 4 MEND card 4 MERGE statement format 4  $ressage$  writer, ERP **MTCR** DTF addresses and pointers table 3<br>error recovery 3 error recovery microfiche cross reference index 1 MODE statement processor 6 module card types (END, ESD, REP, RLD, SYM, TXT) 5 module in the relocatable library 4 module-phase relationship<br>MSG statement processor 6 MSG statement processor 6<br>MTC statement processor 2 MTC statement processor<br>multiprogramming 1,3 multiprogramming<br>multitasking 1,3 rrultitasking 1,,3 NEWVOL statement format 4 next-in-class-list (NICL) NICL (next-in-class-list) NOLOG statement processor<br>nucleus code 3,6 nucleus code OBR/SDR 3 A-transients 3<br>record format 3 record format  $2, 3, 6$  $2, 3, 6$  $2,6$ OC (operator communications) table 3<br>open directory 1,4,5 open directory open system disk files 1 operator communications (OC) table 3 optical reader error recovery OPTION statement processor 2 option tables  $(AB, IT, OC, PC)$ organization program (CORGZ) 4 outboard recorder (OBR) 3 A-transients record format 3

I paper tape error recovery 3<br>partition identifier (PID) 3 partition identifier (PID) 3<br>PAUSE statement identifier 2.6 PAUSE statement identifier<br>PC (program check) table 3 PC (program check) table PDAID (Problem Determination Aids)<br>PERIDA lavout 5 PERIDA layout 5 PHASE statement processor 2 phase \$\$A\$IPL1 2<br>\$\$A\$IPL2 2  $$SA$IPL2$  2<br> $$SA$SIPL3$  3 \$\$A\$SUP1 \$\$ANERAA - \$\$ANERAS 3<br>\$\$ANERRA - \$\$ANERRZ 3  $$5ANERRA - $5ANERRZ$ \$\$ANERRO 3<br>\$\$ANEPP1 3 \$\$ANERR1  $$$RNKR6 - $RNKR8 - 3$$ <br> $$RNRRSA - 3$ \$\$ANERSA 3<br>\$\$ANERSB 3 \$\$ANERSB 3<br>\$\$ANERSC 3 \$\$ANERSC 3<br>\$\$BATTNA - \$\$BATTNW \$\$BATTNA - \$\$BATTNW 6<br>\$\$BCCHHR 3,6 \$\$BCCHHR \$\$BDUMP (system dump) 6 \$\$BDUMP (translating dump) 6<br>\$\$BDUMPB 6 \$\$BDUMPB 6<br>\$\$BDUMPD 6 \$\$BDUMPD 6<br>\$\$BDUMPF 6 \$\$BDUMPF<br>\$\$BDUMPF 6 \$\$BDUM1<br>\$\$BEOJ 6 \$\$BEOJ 6  $$BECJ1 - $BECJ2A 6$ <br> $$BECJ3 - $BECJ5 6$  $$5BEOJ3 - $5BEOJ5$ <br> $$SBESTVA - $SBESTV$  $-$ \$\$BESTVF 6<br>6,7 \$\$BFCB 6,7<br>\$\$BILSVC 6 \$\$BILSVC 6<br>\$\$BLSTIO 2 \$\$BLSTIO 2 \$\$BPCHK 6<br>\$\$BPDUMP 6 \$\$BPDUMP<br>\$\$BPSW 6 \$\$BPSW 6 \$\$BSDRUP 6,7<br>\$\$BSYSWR 6 \$\$BSYSWR 6 \$\$BTERM 6<br>\$\$BUCB 6,7  $$$BUCB$  6,7<br> $$$BUFLDR$  6,7  $$SBUFLDR$  6.7<br> $$SBUFLD2$  6.7  $$5BUFLD2$ \$\$RASTOO - \$\$RASTO5 3 .<br>\$\$RASTO7 3 \$\$RAST07 3<br>\$\$RAST09 3 \$\$RAST09 3<br>\$\$RAST10 3  $$$ \$\$RAST10 \$\$RAST11 3<br>\$IPLRT2 2 \$IPLRT2 2<br>\$IPLRT3 2 \$IPLRT3 2<br>\$IPLRT4 2 \$IPLRT4 2 \$JOBCTLA - \$JOBCTLN 2<br>\$LNKEDT 5 *SLNKEDT* \$LNKEDTA 5<br>\$LNKEDTC 4 \$LNKEDTC 4 \$LNKEDT0 5<br>\$LNKEDT2 5 \$LNKEDT2 5<br>\$LNKEDT4 5 \$LNKEDT4 5<br>\$LNKEDT6 5 \$LNKEDT6 \$LNKEDTB 5 \$MAINEOJ 4 CORGZ - CORGZ5 4 CSERV 4 DSERV (all DSERV phases) 4<br>DUMPGEN 7<br>DUMPGEN1 7 DUMPGEN 7 DUMPGENl 7 EREP (all EREP phases) 7<br>ESTVFMT 7 **ESTVFMT** 

1,7  $\begin{vmatrix} 1 & 1 \\ 1 & 1 \end{vmatrix}$ ESTVMT 7 ESTVPR 7 **ESTVUT** MAINT (all MAINT phases) PDAID (all PDAID phases) PDLIST<br>RSERV A RSERV 4<br>SSERV 4 **SSERV** SYSBUFF1 SYSBUFLD 6,,7 6,7  $\bf{u}$  $\mathbf{7}$ phase-vector table entry format physical (\$\$A) transients 3  $\mathcal{D}$ input/output control system (PIOCS) transient overlap (PTO) 3<br>unit block (PUB) table 2,3,6 unit block (PUB) table PIB (program information block)<br>table 2,3,6  $2,3,6$ PID (partition identifier)<br>PIK (program interrupt key) PIOCS (physical input/output control system) Fredefined file names private code (PC) 5 libraries 1 1 3,,6 3,6 libraries condense limit check and status report program (MAINTEJP)<br>roblem Determination 1,7 Problem Determination Problem Determination Aids (PDAID) Frogram check (PC) table 3 program check interrupt 3 program<br>flow, system  $n = 1,2,3,4,5,6,7$ initiator 6 status word (PSW)<br>terminator 6 terminator 3 1,7 PSW (program status word) 3 PTO (physical transient overlap) PUB (physical unit block) table 3,,6  $2, 3, 6$ QTAM 1 QTAM trace  $1,7$ RCB (resource control block) 3 READ statement processor 6 reallocation control statements 4 reallocation of SYSRES, method used by **MAINTA** record formats label cylinder, DASD and tape 2,3,6<br>system directory 4 system directory 4<br>system work area 4 system work area 4 recovery management support (RMS) 1,3 relocatable library catalog program (MAINTR2<mark>)</mark> 1,4<br>directory 1,4,5 directory format for  $2311$  and  $2314$ service program 1,4 relocation factor, determining the 5 relocation list dictionary 5<br>RELSE statement processor 2,6 RELSE statement processor<br>REQID table  $3, 6$ REQID table requestor I/O key (RIK) 3,6 requestor identification (RID) 3,,6 RESET statement processor 2 resident supervisor 3 3 residual capacity 1 resource control block (RCB) 3<br>RE statement processor 2 RF statement processor RID (requestor identification) 3,6<br>RIK (requestor I/O key) 3,6 RIK (requestor I/O key) RLD records, relocatable format of RMS (recovery management support)  $1, 3$ <br>ROD statement processor  $2$ ROD statement processor RSERV (relocatable library service<br>program)  $\mu$ program) 4 RSTRT statement processor 2 SAB (seek address block) 3 SDR (statistical data recorder) 3<br>section definition (SD) 5 section definition (SD) 5<br>seek address block (SAB) 3 seek address block (SAB) SEND macro sense data-and ERP 3 sense information, device error<br>recovery 3 recovery service programs, librarian core image libary (CSERV) 1,4 directory service (DSERV) 1,4 relocatable library (RSERV) 1,4 source statement library (SSERV) set condense limits program (MAINTCL)<br>set routine 2 set routine SET statement processor 2<br>SDGFCH macro 3 SDGFCH macro<br>SGDSK macro 3 SGDSK macro 3<br>SGSVC macro 3 SGSVC macro 3<br>SGTCHS MACRO 3 SGTCHS MACRO 3<br>SGTCON macro 3 SGTCON macro 3<br>SGTHAP macro 3 SGTHAP macro 3<br>SGUNCK macro 3 SGUNCK macro 3<br>SMCRR macro 3 SMCRR macro 3<br>SMICR macro 3 SMICR macro source statement library<br>catalog program 1,4 catalog program 1,4 directory  $1,4,5$ format,  $\overline{2}311$  and  $2314$ service program (SSERV)  $1,4$ single statement update program<br>(MAINTUP)  $1,4$ (MAINTUP) 1,,4 1,4 SSERV (source statement library service<br>program)  $1, 4$  $proxan$ ) Stand-alone dump (DUMPGEN) 1,7<br>standard system dump 3 standard system dump standard volume label data 1,4 START statement processor 6 statement processors  $\sqrt{\epsilon}$  (EOJ) 2<br>ACTION 2 ACTION 2<br>ALLOC 2,6 ALLOC 2,<br>ALTER 6 **ALTER** ASSGN 2,6<br>BATCH 6 BATCH 6<br>CANCEL 2,6 CANCEL CLOSE 2<br>DATE 2 **DATE** DLAB  $2, 6$ DLBL  $2,6$ DSPLY 6 DUMP 6 DVCDN 2<br>DVCUP 2 **DVCUP** ENTRY 2 EOJ  $(\frac{\xi}{\xi})$  2

EXEC  $2, 6$ <br>EXTENT  $2, 6$ EXTENT 2,6  $HOLD$  2,6<br>TCNORE 6 IGNORE 6<br>TNCLUDE 2 INCLUDE<br>JOB 2  $JOB$ LBLTYP 2.6<br>LISTIO 2.6 LISTIO<br>LISTIO LOG  $2,6$ <br>MAP  $2,6$  $\frac{2,6}{6}$ MODE (<br>MSG 6 MSG 6<br>MTC 2 MTC NOLOG 2,6<br>OPTION 2 OPTION 2<br>PAUSE 2,6 PAUSE 2,<br>PHASE 2 PHASE 2<br>READ 6 READ 6<br>RELSE  $2, 6$ RELSE 2<br>RESET 2 RESET<br>RF 2  $RF$  2<br>ROD 2 ROD RSTRT 2<br>SET 2 SET START 3 STOP 2<br>TIMER 6 TIMER 6<br>TLBL 2.6 TLBL 2,6<br>TPLAB 2,6 TPLAB<br>UCS UCS 2,6<br>UNA 2,6  $2,6$ UNBATCH 2<br>UPSI 2 UPSI<br>VOL  $\frac{2,6}{2,6}$ **XTENT** statistical data recorder (SDR)<br>STOP statement processor 2 STOP statement processor subprograms (subtasks) 1 supervisor 3 supervisor call interrupt 3,,6 supervisor communications region supervisor FOPT macro parameter SUPVR macro 3 system components configuration control center<br>directory 1,4,5 directory 1 1 2 directory record formats 4,5 dumps, standard and translating file considerations 1 files on disk 1 I/O devices and I/O flow 1 program flow  $1,2,3,4,5$ reallocation program (MAINTA) residence organization 1,4,5. residence organization after generation 1 status report, sample units 1 4 2,3,6 1,3 6 1,,4 work area (librarian area) work area record formats 1,,4,5 4,5 tables AB (abnormal termination) 3 ASCII 3

CBF (console buffering) 3

CE 3

CHANQ (channel queue) 3,6 control dictionary/linkage 5 DIB (disk information block) 2,3,6 FICL (first-in-class-list) 2,3,6  $I/O = 2,3,6$ IT (interval timer) 3 JIB (job information block) 2,3,6 LUB (logical unit block) 2,3,6 LUBID 3,6 MICR DTF addresses 3 NICL (number-in-class-list) 2,3,6 OC (operator communications)<br>option 3 3 option PC (program check) 3 PIB (program information block) 2,3,6 PUB (physical unit block) 2,3,6  $REQID$  (requestor identification)<br>TER 3.6 3,,6  $3,6$ THFLPTR (track hold free list pointer)  $3,6$ TKHDTAB (track hold table) 3 TKREQID (track requestor identification) 3 tape cartridge reader error recovery 3 tape error block (TEB) 2,3,6 tape error block by volume (TEBV)  $3,6$ tape error recovery 3 task selection procedure 3,6 TEB (tape error block)  $2,3,6$ TEBV (tape error block by volume) 3,6 telecommunications 1 terminator phases 6 termination, program 6 THFLPTR (track hold free list pointer)<br>TIMER statement processor 6 3 TIMER statement processor 6<br>TKHDTAB (track hold table) 3 TKHDTAB (track hold table) 3

 $\overline{a}$ 

TKREQID (track requestor identification) 3<br>TLBL statement processor 2,6 TLBL statement processor 2,6<br>TPLAB statement processor 2.6 TPLAB statement processor trace<br>F/L  $\frac{1}{1,7}$ GSVC  $1,7$ <br> $1/0$   $1,7$  $I/O$ QTAM 1,7 track hold table (TKHDTAB) 3 transient transient attention routines 3,6 transient directory 1,4,5 transient, CE, and save areas 3 translating dump 6 TXT records, relocatable format of

UCS statement processor 2,6 UNA statement processor  $2, 6$ UNBATCH statement processor 2<br>unit record error recovery 3 unit record error recovery

update sub-directories program<br>(\$MAINEOJ)  $1, 4$ (\$MAINEOJ) 1,,4 UPSI statement processor 2

version and modification level  $1,2,3$ VOL statement processor 2,6 volume area (label cylinder) 1,4,5 volume label 1,4 volume table of contents (VTOC)  $1,4$ <br>VTOC  $1,4$  $1,4$ 

work area (librarian area), system 1,4,5 XTENT statement processor 6

#### APPENDIX D: VOLUME TABLE OF CONTENTS (VTOC)

All standard file labels are grouped together and stored in a specific area on a disk pack or data cell. This group of labels is essentially a directory of all data records on the volume because each file label contains file limits. Therefore, this group of labels is called the volum' table of contents, or VTOC.<br>Because the VTOC itself is a file of records containing one or more standard label records for each logical file, it is defined as such with its own file label (Figure 7).

The VTOC label *is* a format-4 label and *is* the first record on the VTOC. This label identifies the file as the VTOC and contains the file limits of the VTOC. When initializing a disk pack or a data cell, the location and length of the VTOC must be specified. These restrictions apply when the area is being assigned for the VTOC:

- 1. For the 2311, 2314, or 2319, it must be within cylinders 0-199. For the 2321, it must be within subcell  $0$ , strip 0, cylinder 0 and subcell 19, strip 5, cylinder 4.
- 2. If the *VTOC* is to be located on the system residence pack (SYSRES), it must be outside the residence area.

For a more detailed description of the VTOC, see the DOS LIOCS publication listed in the Preface.

| <b>VTOC</b><br>File Label<br>(Format 4) | <b>VTOC</b><br>File Label<br>(Format 5)<br>(Used by<br>OS only) | File<br>labets : | Filename $=$<br><b>XXXXXX</b><br>Format 1<br>Label | <b>Additional</b><br><b>File Labels</b>                    | $Filenome =$<br><b>XXXXXX</b><br>Additional<br><b>Extents</b><br>(Format 3) |  |
|-----------------------------------------|-----------------------------------------------------------------|------------------|----------------------------------------------------|------------------------------------------------------------|-----------------------------------------------------------------------------|--|
|                                         |                                                                 |                  |                                                    | Pointer to<br>additional<br>file extents,<br>if necessary. |                                                                             |  |

Figure 7. Volume Table of Contents (VTOC)
## GLOSSARY

For a more complete list of data processing terms, refer to IBM Data Processing Techniques, a Data Processing Glossary, GC20-1699.

ASCII (American National Standard Code for Information Interchange): A 128-character,<br>7-bit code. The high-order bit in the IBM The high-order bit in the IBM 8-bit environment is zero.

CCH (channel check handler): A feature that assesses System/370 channel errors to determine if the system can continue operations.

data set security: A feature that provides protection for disk files. A data secured file cannot be accidentally accessed by a problem program.

DOS (Disk Operating System): A disk resident system that provides operating system capabilities for 16K and larger IBM System/360 and System/370 systems.

DOS Volume Statistics: A facility that monitors and records the number of temporary read and write errors on currently accessed tape volumes. This facility has two options, Error Statistics by Tape Volume (ESTV) and Error Volume Analysis (EVA).

EREP (Environmental Recording, Editing, and Printing): A program that processes data contained on the system recorder file.

ESTV (Error Statistics by Tape Volume): One of the two options of the DOS Volume Statistics. With ESTV support, the system collects data on tape errors by volume for any tape volumes used by the system.

EVA (Error Volume Analysis): One of the two options of the DOS Volume Statistics. With this option, the system issues a message to the operator when a number of temporary read or write errors (specified by the user at system generation time) has been exceeded on a currently accessed tape volume.

F/L Trace (Fetch/Load Trace): A program that records information about phases and transients as they are called from the core image library.

GSVC Trace (Generalized Supervisor Calls **Trace):** A program that records SVC interrupts as they occur. All or a selected group of SVCs can be traced.

I/O (input/output) error logging: The process of recording OBR and SDR records on the system recorder file.

I/O Trace (Input/Output Trace): A program that records I/O device activity for all or a selected group of I/O devices.

IDRA (independent directory read-in area): A resident area created by a supervisor option into which the system reads core image library directories for fetch and<br>load operations. Using IDRA frees the Using IDRA frees the physical transient area to perform error recovery procedures.

job accounting interface: A function that accumulates accounting information for each job step to charge usage of the system, help plan new applications, and help supervise system operation more efficiently.

LSERV (label cylinder display): A program that formats a listing of the label cylinder located on SYSRES. LSERV can run in any partition and outputs the list on SYSLST, which may be assigned to disk, tape, or printer.

MCAR (machine check analysis and recording): A feature that records System/370 machine check interrupt error information on the system recorder file and then attempts to recover from the interrupt.

MCRR (machine check recording and recovery): The recording of pertinent data cn the system recorder file after either a machine check interrupt or a channel inboard error has occurred on System/360 Model 30, Model 40, or Model 50.

OBR (Outboard Recorder): A feature that records pertinent data on the system recorder file when an unrecoverable I/O error occurs.

PCIL (private core image library): A file referenced in the same manner and for the same purposes as the system core image library, but distinct from the system core image library. PCIL increases available core image library space to enable compiling, link editing, and executing in the foreground partition, when a private core image library is assigned to that foreground partition.

PDAID (Problem Determination Aids): Programs that trace a specified event when it occurs during the operation of a program. The programs provided are F/L Trace, I/O Trace, GSVC Trace, QTAM Trace, and the transient dump.

private library: A core image, relocatable, or source statement library that is separate and distinct from the system library.

problem determination: A procedure or process (provided by IBM) that the user can follow after an error message to determine the cause of that error. (See PDAID)

QTAM trace: A program that records certain supervisor and I/O activities on tape or in main storage.

RMS (recovery management support): A feature for System/370 that consists of the MCAR (machine check analysis and recording)

and CCH (channel check handler) functions. RMS gathers information about System/370 hardware reliability and attempts certain error recovery operations. RMS is a part of the entire reliability, availability, and serviceability support for System/370.

SDR (statistical data recorder): A feature that records the cumulative error status of an I/O device on the system recorder file.

stand-alone dump: A program that displays the contents of main storage from a minimum of 8K bytes to a maximum of 16384K bytes. It helps to determine the cause of an error.

system recorder file: The file that is used to record hardware reliability data.

trace: 1. To record a series of events as they occur. 2. The record of a series of events.

Indexes to systems reference library manuals are consolidated in the publication DOS Master Index, GC24-5063. For additional information about any subject for the same subject *in* the Master Index. \$LNKEDTC (core image library catalog) 31<br>\$MAINEOJ (update subdirectories) 32 \$MAINEOJ (update subdirectories) additional features 9 aids DUMPGEN 19,35 EREP 19,35 ESTVFMT 19,36<br>ESTVUT 19,36 ESTVUT 19,36<br>F/L trace 19,35  $F/L$  trace 19,35<br>GSVC trace 18,35 GSVC trace 18,35 I/O trace 18,35 LSERV 19,35<br>PDAID 19,35  $19,35$ transient dump i8,35 QTAM trace 18,35 American Nat. Std. Code for Info.<br>Interchange (ASCII) 28 Interchange (ASCII) 28 appendix A. Error Message Cross Reference 37-42 B. Microfiche Cross-Reference Index  $43 - 65$ C. Master Index for DOS System Control PLMS 66-71 D. Volume Table of Contents (VTOC) 72 ASCII (Am. Nat. Std. Code for Info. Interchange) 28 ASCII tables asynchronous processing 8<br>ATTACH macro 8 ATTACH macro 8 background programs 7 BTAM 8 catalog program core image library (\$LNKEDTC) 32 source statement library (MAINTS2) 32 system library (\$LNKEDTC) system library (MAINTR2) CCH (channel check handler) channel check handler (CCll) CLOSE functions 16 system disk files 16 31 31 27 27 common library maintenance program (MAINT) 31 communications region 8,27 components functional 12 system 7,13

```
configuration 
     minimum 8<br>system 8
      system
considerations for system files 15 
control program<br>18.21 18
            18, 21, 26job control 18,26
      librarian 18 
     linkage editor 18 
     supervisor 18,26 
core image library 30 
     catalog program ($LNKEDTC) 31 
     directory 17,23
     service program (CSERV) 33<br>( (core image service) 33
CSERV (core image service) 33
```
data set security 15 delete and rename for all libraries program<br>(MAINTDR) 32 (MAINTDR) DIB (disk information block) 17 DIB (disk information block) table directory service program (DSERV) directory core image library 18,23<br>forearound program 18,21 foreground program library routine 18,23<br>open (LIOCS) 18 open (LIOCS) 18<br>open (liocs) 21 open (liocs)<br>phase 18,23 phase 15 33 relocatable library 18,23 source statement library 19,24<br>subdirectories 32 subdirectories<br>system 18 system transient 18,21 disk information block (DIB) 17 disk information block (DIB) table DSERV (directory service program) dump, transient 18,35 15 33

ENQ macro 8 environmental rec., edit., and printing<br>(EREP) 19  $(EREP)$ environmental recording data set (EROS) 27 ERDS (environmental recording data set) 27 EREP (envir. rec., edit., and printing) 19 ERP (error recovery procedures) 27 error logging and recovery 27 error message cross reference (appendix A) 37-42 error recovery procedures (ERP) 27 error statistics by tape volume (ESTV) 19 27 error volume analysis (EVA) 28 ESTV (error statistics by tape volume) 19 27

ESTV dump file program (ESTVUT) 36<br>ESTV format data set (ESTVFMT) 36 ESTV format data set (ESTVFMT)<br> $FVA$  (error volume analysis)  $28$ EVA (error volume analysis)<br>EVA, threshold values 28 EVA, threshold values 28 EXEC statement 8 F/L (fetch/load) trace fetch/load (F/L) trace file data secured 15<br>disk 16 disk IJSYSRC 35 18,35 18,35 input and output 15<br>predefined names 15 predefined names<br>system 15 system fixed partitioned multiprogramming 7<br>FOPT macro parameter (supervisor) 16 FOPT macro parameter (supervisor) foreground program directory 18,21<br>programs 7 programs 7 general description 7 generalized supervisor calls (GSVC) trace 18,35 glossary 73 GSVC (generalized supervisor calls) trace 18,35 I/O (input/output) trace 18,35 I/O devices I/O flow, system 10 IDRA (independent read-in area) 27 IJSYSRC file 35 independent read-in area (IDRA) 27<br>initial program load (IPL) 21,26 initial program load (IPL) interrupts 7 IPL (initial program load) 21 TPT. (initial program load) 26 VM level 13 job accounting interface 28 job control CLOSE functions 16<br>EXEC statement 8 EXEC statement 8<br>OPEN functions 16 OPEN functions<br>program 26 program 26<br>VM level 13 VM level label cYlinder (volume area) 19,24

cylinder (volume area) track allocation cylinder display (LSERV) 18,19,35<br>standard 24 standard<br>user 24 user<br>volume  $19,21$ librarian area (system work area) 18,21 librarian programs maintenance 30,31

librarian programs (CONT.) organization<br>service 30,33 service librarian maintenance functions 30<br>organization functions 30 organization functions<br>restrictions 8 restrictions 8 service functions 30,33<br>VM level 13 VM level library condense program (MAINTCN) 32<br>core image 23,30 core image core image, organization 18<br>private 33 private relocatable 23,30 routine directory 18,23<br>source statement 24,30 source statement linkage editor 29 assemble and execute mode 29<br>catalog mode 29 catalog mode load and execute mode 29<br>restrictions 8 restrictions<br>VM level 13 VM level logical units SYSCLB 11<br>SYSIPT 10 SYSIPT 10<br>SYSLNK 11 SYSLNK 11<br>SYSLOG 10 SYSLOG 10<br>SYSLST 10 SYSLST 10<br>SYSPCH 10 SYSPCH 10<br>SYSRDR 10 SYSRDR 10<br>SYSREC 11 SYSREC 11<br>SYSRES 10 SYSRES 10<br>SYSRLB 11 SYSRLB 11<br>SYSSLB 11 SYSSLB 11<br>SYSUSE 11 **SYSUSE** LSERV (label cylinder display) 18,19,35 machine check analysis and recording (MCAR) 27 machine check interrupt (MCI) 27 machine check recording and recovery (MCRR) 27<br>macro ATTACH 8<br>ENQ 8 ENQ FOPT parameter 16<br>POST 8 POST 8 WAIT/WAITM 8 MAINT (common library maintenance)  $30,31$ <br>MAINTA (system reallocation)  $32$ MAINTA (system reallocation) 32 MAINTCL (set condense limits)<br>MAINTCN (library condense) 32 MAINTCN (library condense) MAINTDR (delete and rename for all libraries program) 32 MAINTEJP (priv. lib. condense check) 32 maintenance programs<br>\$LNKEDTC 31 \$LNKEDTC \$MAINEOJ 32<br>MAINT 30,31 30,31 MAINTA 32,32<br>MAINTCL 32 **MAINTCL** MAINTCN 32

maintenance programs (CONT.) MAINTDR<sup>3</sup><br>MAINTEJP32 MAINTEJP 32<br>MAINTR2 31 MAINTR2 31<br>MAINTS2 32 MAINTS2 32<br>MAINTUP 32 MAINTUP MAINTR2 (relocatable library catalog) 31 MAINTS2 (source statement catalog) 32 MAINTUP (source stmt single stmt update) 32 master index for DOS system control PLMS<br>(appendix C) 66-71  $(appendix C)$ MCAR (machine check analysis and recording) 27 MCRR (machine check recording and recovery)  $-27$ microfiche cross-reference index (appendix<br>B)  $43-65$  $43 - 65$ mode ASCII 28 assemble and execute (linkage editor) 29 batched-job 7 catalog (linkage editor) 29 load and execute (linkage editor) single program 7 multiprogramming fixed partitioned<br>multitasking 8 multitasking 8<br>requirements 7  $requirements$ <br>tasking 8 7 multitasking 8 open (LIOCS) directory 18,21 functions system disk files 16 organization programs CORGZ (copy system) 30 PDAID phase F/L (fetch/load) trace 18,35 GSVC (generalized supervisor calls) 18,35 I/O (input/output) trace transient dump 18,35 QTAM trace 18,35 definition directory 23 18,23 18,35 POST macro 8 predefined file names private libraries 33 15 condense limit check and status rpt. 32 problem determination DUMPGEN (stand-alone) 19,35 EREP (envir. rec.)  $19,35$ ESTVFMT (ESTV format) 19,36 ESTVUT (ESTV dump) 19,36<br>LSERV 35 **LSERV** LSERV (cylinder display) PDAID (serv. aids) 18,35 19 29

program \$LNKEDTC (core image library catalog) 31 \$MAINEOJ (update subdirectories) 32 background 7 batched-job 7 batched-job 7<br>CSERV (core image service) 33 current, definition \_ 7 OSERV (directory service) 33 DUMPGEN (stand-alone dump) 19,35 EREP (envir. rec., edit., and printing) 19,35 ESTVFMT (ESTV format data set) 19,36<br>ESTVUT (ESTV dump file) 19,36 ESTVUT (ESTV dump file)<br>foreground 7 foreground  $IPL$  18 job control 18 librarian 18,30 linkage editor 18,29 main (main task) 8 MAINT (common library maintenance)<br>30,31 MAINTA (system reallocation) 32<br>MAINTCL (set condense limits) 32 MAINTCL (set condense limits) 32<br>MAINTCN (library condense) 32,32 MAINTCN (library condense) 32,32 MAINTDR (delete and rename) 32,32 MAINTDR (delete and rename) 32,32<br>MAINTEJP (priv. lib. condense check)<br>32 maintenance 30 MAINTR2 (relocatable library catalog) 31 MAINTS2 (source statement catalog) 32 MAINTUP (source stmt single stmt update) 32 organization 30 PDAID (serviceability aids) 19,35 priority 7,8 problem, definition 7 processing 13 RSERV (relocatable service) 33 service 32<br>single 7 single 7 SSERV (source statement service) 33<br>sub (subtask) 8 supervisor 18 system flow- 14 QTAM 8 QTAM trace 18 recovery management support (RMS) 27<br>relocatable library 18,23,30 catalog program (MAINTR2) 31<br>directory 18,23 directory service program (RSERV) 33 requirements BTAM 8 main storage 8

> MICR 9 minimum 8 multiprogramming 7

QTAM 8

optical reader/sorter 9

requirements  $(CONT.)$ <br> $Svetem 7$ system 7 residual capacity 16 restrictions librarian 8 linkage editor 8 RMS (recovery management support)<br>RSERV (relocatable service) 33 RSERV (relocatable service) 27

security, data set 15 service programs CSERV (core image) 33 DSERV (directory) 33 librarian 33 RSERV (relocatable) 33 SSERV (source statement) 33 set condense limits program (MAINTCL) 32 source statement library 19,24,30<br>Catalog program (MAINTS2) 32 catalog program (MAINTS2) 32 directory 19,24 service program (SSERV) 33 single stmt update (MAINTUP) 32<br>( (source statement service) 33 SSERV (source statement service)<br>standard volume label data 22 standard volume label data<br>subdirectories 32 subdirectories subprograms (subtasks) 8<br>subtasks (subprograms) 8 subtasks (subprograms) supervisor 26 assembly 7 disk information block (DIB) 15<br>FOPT macro parameter 16 FOPT macro parameter<br>interface 7 interface 7<br>VM level 13 VM level system disk files close 16<br>open 16 open system CLOSE disk files 16 components 12 configuration 8 control programs 18,26<br>copy (CORGZ) program 30 copy (CORGZ) program 30 directory 18 file considerations 15 files on disk 15 I/O devices and I/O flow 10 OPEN disk files<br>program flow 14 program flow

system (CONT.) reallocation 32 reallocation program (MAINTA) 32<br>residence organization 18.20 residence organization residence organization after<br>
ceneration 19 generation 19 units 10 work area (librarian area) 18,21 tape error statistics by volume (ESTV) 19  $\bar{2}7$ telecommunications 8 threshold values for EVA 28 trace F/L (fetch/load) 18,35 GSVC (generalized supervisor calls) 18,35 I/O (input/output) 18,35<br>QTAM 18,35  $18,35$ transient A-transients 13<br>B-transients 13 B-transients 13 directory 18,21<br>dump 18,35  $18,35$ R-transients 13<br>VM level 13 VM level update subdirectories program (\$MAINEOJ) 32 version and modification level (VM) VM (version and modification level) volume area (label cylinder) label 19,21 21,24 table of contents (VTOC) 21 13 13 table of contents (VTOC) (appendix D) VTOC (volume table of contents) 21 VTOC (volume table of contents) (appendix D) 83 82 WAIT/WAITM macro 8

work area (librarian area), system 21 work area (librarian area) system 18

 $\label{eq:1} \frac{\partial}{\partial t} \left( \frac{\partial}{\partial t} \right) = \frac{1}{2\pi \sqrt{2}} \, .$  $\label{eq:2.1} \frac{1}{\sqrt{2}}\int_{0}^{\infty}\frac{1}{\sqrt{2\pi}}\left(\frac{1}{\sqrt{2\pi}}\right)^{2\alpha} \frac{1}{\sqrt{2\pi}}\int_{0}^{\infty}\frac{1}{\sqrt{2\pi}}\left(\frac{1}{\sqrt{2\pi}}\right)^{\alpha} \frac{1}{\sqrt{2\pi}}\frac{1}{\sqrt{2\pi}}\int_{0}^{\infty}\frac{1}{\sqrt{2\pi}}\frac{1}{\sqrt{2\pi}}\frac{1}{\sqrt{2\pi}}\frac{1}{\sqrt{2\pi}}\frac{1}{\sqrt{2\pi}}\frac{1}{\sqrt{2\pi}}$  $\label{eq:2.1} \frac{1}{\sqrt{2}}\int_{0}^{\infty}\frac{1}{\sqrt{2\pi}}\left(\frac{1}{\sqrt{2}}\right)^{2}d\mu_{\rm{max}}\left(\frac{1}{\sqrt{2}}\right).$ 

 $\sim$  $\sim$   $\sim$ 

 $\label{eq:2.1} \frac{1}{\sqrt{2\pi}}\int_{\mathbb{R}^3}\frac{d\mu}{\mu}\left(\frac{d\mu}{\mu}\right)^2\frac{d\mu}{\mu}\left(\frac{d\mu}{\mu}\right)^2\frac{d\mu}{\mu}\left(\frac{d\mu}{\mu}\right)^2.$  $\sim 20$ 

 $\label{eq:2} \frac{1}{\sqrt{2}}\int_{0}^{\infty}\frac{1}{\sqrt{2\pi}}\left(\frac{1}{\sqrt{2\pi}}\right)^{2}d\mu\left(\frac{1}{\sqrt{2\pi}}\right).$ 

 $\mathcal{L}(\mathcal{A})\subset \mathcal{B}^{\mathcal{A}}$ 

 $\label{eq:2.1} \begin{split} \mathcal{L}_{\text{max}}(\mathcal{L}_{\text{max}}(\mathbf{r},\mathbf{r})) = \frac{1}{2} \sum_{i=1}^{2} \mathcal{L}_{\text{max}}(\mathbf{r},\mathbf{r}) \mathcal{L}_{\text{max}}(\mathbf{r},\mathbf{r}) \\ \mathcal{L}_{\text{max}}(\mathbf{r},\mathbf{r}) = \frac{1}{2} \sum_{i=1}^{2} \mathcal{L}_{\text{max}}(\mathbf{r},\mathbf{r}) \mathcal{L}_{\text{max}}(\mathbf{r},\mathbf{r}) \end{split}$ 

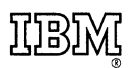

International Business Machines Corporation Data Processing Divfsion 1133 Westchester Avenue, White Plains, New York 10604 [U.S.A. only)

IBM World Trade Corporation 821 United Nations Plaza, New York, New York 10017 [International)